آ ئالىز مختلط: نكرش هندسي  $\sum_{i=0}^{\infty} \sum_{k=0}^{\infty} \left[ \frac{1}{(2\pi i)^2} \oint_{\partial D(P_1,r)} \oint_{\partial D(P_2,r)}$ استيون ج. كرانتس  $\Gamma_{\rm{lower\,1}}$  $1-|z|^2-|a|^2+|a|^2|z|^2$  $d_{\rho}(P,Q) = d_{\rho}(\phi(P),\phi(Q)) = d_{\rho}(0,\phi(Q))$ د کتر محمد حلوداری ممقانی  $\ddot{\omega}$  $(d)$  $\ddot{\circ}$ 

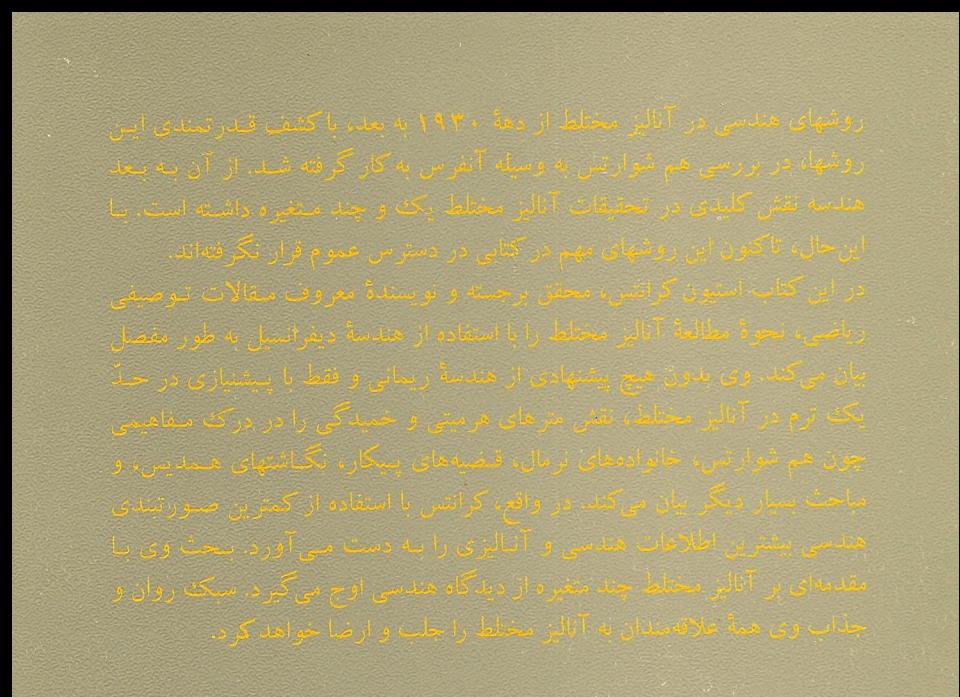

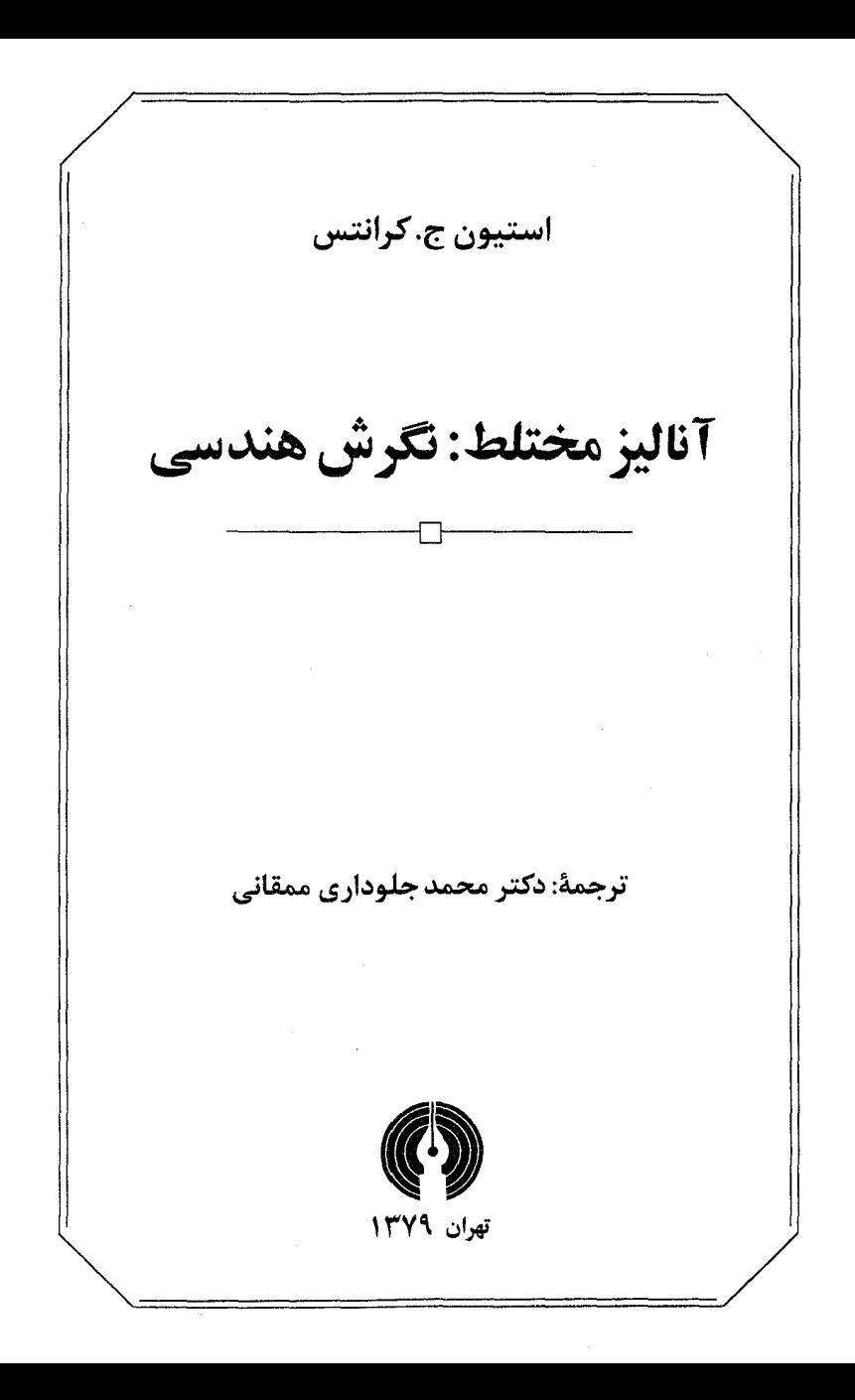

توضيح ناشر

«مجموعه علوم رياضي» به قصد تحقق بخشيدن به اهدافي چون غني تركردن فرهنگ علوم ریاضی، معرفی شاخههای جدید. و تامین کتابهای مرجع و کمک آموزشی در زمینههای گوناگون علوم ریاضی سازمان است. این هدفها با نشر کتابهای توصیفی ریاضی، متون کلاسیک، وکتابهای راهگشا آموزشی تحقق می یابد: کتابهایی که برای دانشجویان دورههای کارشناسی و بالاتر (بویژه در رشتههای ریاضی، فیزیک و مهندسی) و همچنین دبیران، استادان، و دیگر علاقهمندان به ریاضیات مفید به نظر مے رسد.

از آقای دکتر یحیی تابش که دبیری مجموعه را بر عهده داشتهاند و نیز از گروه تخصصی مجموعه (آقایان دکتر سیاوش شهشهانی دکتر ابوالقاسم لاله) و همچنین تمام همکاران بخشهای علمی ــ فنی و تولید شرکت که در انتشار این مجموعه نهایت همکاری را مبذول داشتهاند صمیمانه سپاسگزاری میکنیم.

فهرست مطالب

مقدمة مترجم يازده سپاسگزاری<br>بیشگفتار سيزده پانزده

هشت \_ أناليز مختلط: نگرش هندسي

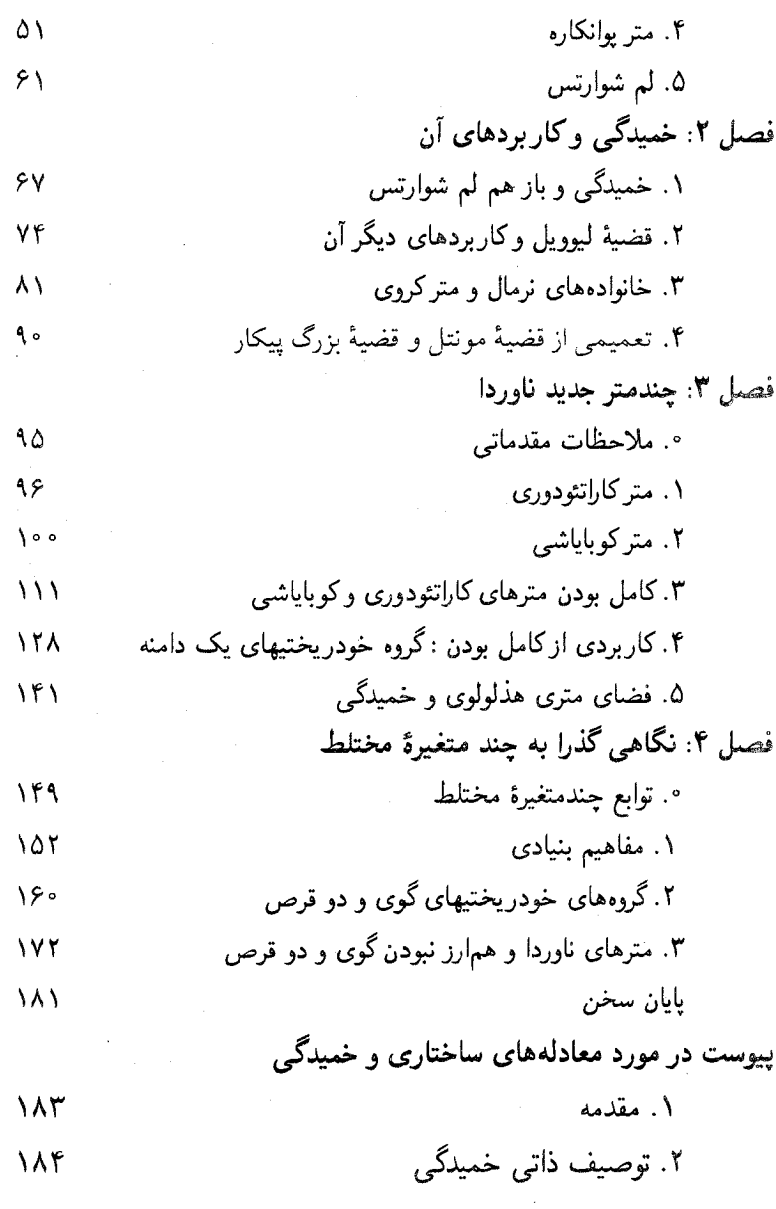

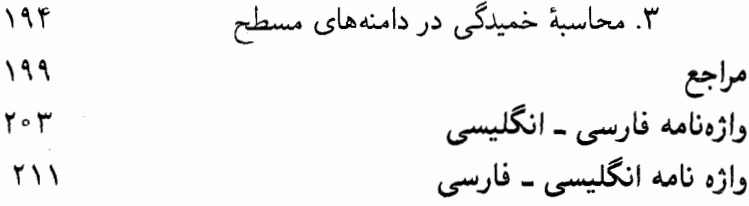

### مقدمة مترجم

وقتی متن اصلی این کتاب به دستم رسید مشغول هندسهٔ هذلولوی بودم. کتاب را که ورق میرردم به نتیجه ۱.۳ برخوردم که : «صفحهٔ C و صفحه سوراخ {°} – C هيچ يک متري با خميدگي اکيداً منفي نمي,پذيرند.» اين نتیجه آنچنان مجذوبم کرد که فکر کردم احتمالاً بسیاری دیگر را نیز مجذوب نمايد. اين ترجمه نتيجة همين تفكر است. هر چند حين ترجمه دريافتم که نتیجهٔ مذکور یکی از نکتههای جالب کتاب است و مثلاً قضیهٔ یوانکاره در مورد همارز نبودن گوی و دو قرص در دو متغیر مختلط دستکمی از آن ندار د.

در ترجمهٔ کتاب از معادلهای موجود در واژهنامهٔ ریاضبی و آمار مرکز نشر دانشگاهی استفاده شده، در حد بضاعت واژهای مناسب پیشنهاد شده است پا، به سبک معمول، تلفظ کلمه را با حرفهای فارسبی آوردهایم.

در خاتمـه برخـود لازم مىدانـم كه از آقايـان يحيـى تابـش و ابوالقاسم لالـه به ترتیب به خاطـر در اختیـار قراردادن متن اصلـی و ویرایــش ترجـمــه تشکــر کنـم. همچنیــن از انتشــارات علمــی و فرهنگـــی به خاطر آمادهســازی و انتشار این کتاب صمیمانــه سیاسگــزارم. پیشاپیــش از خوانندگــان گرامـــی نیــز کــه بــا

 $\label{eq:2.1} \frac{1}{\sqrt{2}}\int_{\mathbb{R}^3} \frac{1}{\sqrt{2}}\left(\frac{1}{\sqrt{2}}\right)^2\frac{1}{\sqrt{2}}\left(\frac{1}{\sqrt{2}}\right)^2\frac{1}{\sqrt{2}}\left(\frac{1}{\sqrt{2}}\right)^2.$ 

اعـلام كاستيهـاى ايـن ترجمـه من را رهيـن منـت خـود خواهنـد نمـود متشكرم.

محمد جلودارى ممقانبي

سیاسگزاری

تأليف ابن كتاب مديون افراد بسياري است. از دن آليرز`، رايرت اي.گرين'، و پل هالموس ۳ به خاطر متقاعد کردن من برای نوشتن آن تشکر مهکنم. از مارکوآبیت ٔ ، هارولد بوآس<sup>0</sup>، رالف بواس<sup>ع،</sup> دیوید درازین<sup>۷</sup>، پل هالموس، دایووی ما،<sup>۸</sup> دیوید میندا^، مارکو پلوزو ``، جان استیپل ``، و جیم واکر `` برای مطالعهٔ نمونههای مختلف دستنوشتهها و ارائه پیشنهادهای ارزشمند متشکرم. کمیته تکنگاری کاروس وابسته بهجامعهٔ ریاضی امریکاکمک کردکه سطح واقعی کتاب را شناخته و بر آن متمرکز شوم.

رالف بواس، رئیس این کمیته، نقش و بژوای در پیدایش کتاب داشت. علاوه بر رهبری بروژه، وی انگیزهٔ لازم را در مراحل بحرانی ایجاد میکرد تا پروژه مسیر خود را طی کند. به همین دلیل حقشناسی صادقانهٔ خود را نسبت به وی ابراز می دارم.

1) Don Albers 2) Robert E. Greene 3) Paul Halmos 4) Marco Abate 5) Harold Boas 6) Ralph Boas 7) David 9) David Minda 10) Marco Drasin 8) Daowei Ma 11) John Stapel 12) Jim Walker Peloso

چهارده آنالیز مختلط: نگرش هندسی

ار جیم میلگرام<sup>۱۳</sup> برای تولید TECPRINT. اولین کلمهپرداز فنی جهان. تشکر میکنم. این کلمهپرداز سالها برای من ابزار ارزشمندی بوده است. از میکی  $T_E X$ وايلدراسپين ١٢ به خاطر انجام كار خسته كنندهٔ تبديل متن از TECPRINT به کاطر انجام كار سیاسگزارم. از بیورلمی جوی روئدی نیزکه باکار ظریف خود بروژه من را به کتاب تېديل کرد سياسگزارم.

به ویژه از رابرت بورکیل<sup>۱۵</sup> به خاطر خواندن سطر به سطر دستنوشتهها و تصحیح ریاضیات و نوشتههای من تشکر میکنم. بی شک کمکهای وی موجب بالارفتن كىفىت كتاب شده است. مسئوليت اشتباهات باقتمانده در كتاب به عهدة اينجانب است.

س. ج. ک.

ييشگفتار

نگرش جدید هندسی در نظریهٔ توابع مختلط با مقالهٔ کلاسیک آلفرس<sup>۱۶</sup> آغاز شد «AHL». در آن مقاله ثابت شده بودکه لم شوارتس را می توان به عنوان یک نابرابری بین برخی کمّیتهای هندسهٔ دیفرانسیلی روی قرص تلقی کرد (بعداً خواهیم دید که آن کمّیتها، خمیدگیها هستند). این نگرش ــــ که واقعیتهای تحلیلی اساسی به زبان هندسه ریمانی قابل تفسیر است ـــ در پنجاه سال گذشته به طور قابل ملاحظهای توسعه بافته است. این دیدگاه اثباتهای جدیدی برای بسیاری از قضیههای کلاسیک أناليز مختلط ارائه داده و نيز به چشماندازهاي جديدي دست،يافته است.

هدف ما از این تکنگاری آشنا کردن خواننده با زمینهٔ یک ترمی آنالیز مختلط با روش هندسی است. همهٔ تعریفهای هندسی را از اصول اولیه و فقط تا حد نیاز این کتاب ارائه می،دهیم هیچ پیشنیاز هندسی فرض نکردهایم و لازم هم نیست.

در فصل ٫ نگاهی گذرا به نظریه کلاسیک توابع یک متغیرهٔ مختلط داریم و به مباحثی که بعداً درکتاب در سطح پیشرفتهتری ظاهر میشوند، توجه ویژهای مبذول می نماییم. همچنین در این فصل خلاصهٔ اثبات قضیههای اصلی را می آوریم. با

شانزده أناليز مختلط: نگرش هندسي

این امید که خواننده قبل از مطالعهٔ روش هندسی احساسی از روش کلاسیک داشته باشد.

فصل ۱ بررسی منظمی از روشهای هندسه ریمانی متناسب با یک متغیر مختلط را آغاز میکند. برای درک هر چه روشنتر ایدههای اصلی تنها روی چند موضوع تکيه ميکنيم: لم شوارتس، قضيهٔ نگاشت ريمان، خانوادههاي نرمال، و قضیهٔ پیکار. شاید بسیاری از خوانندهها برای اولین بار باشد که با دو موضوع اخیر مواجه میشوند. روش هندسی به ویژه توصیف متقاعد کنندهای از این قضیهها به دست می،دهد. و میهتوان آنها را با اثباتهای کلاسیک مورد بحث در فصل ۵ مقابله کرد. همچنین نگاهی اجمالی به نظریهٔ فاتو ــ جولیا می!ندازیم، این نظریه از لحاظ تحليلي تقريباً فني است ولي از لحاظ هندسي كاملاً طبيعي است.

در فصل ۳ مترهای کاراتئودوری و کوبایاشی را معرفی میکنیم. مفاهیمی که ظاهراً در دنیای یک متغیرهٔ مختلط ناشناختهاند. این کار موجب می شود که مترهای ناوردا را روی دامنههای مسطح بدون توسل به قضیهٔ یکنواخت سازی معرفی کنیم. به این ترتیب میتوانیم نوعی تعبیر «هندسهٔ دیفرانسیل<sub>ی</sub>» از قضیهٔ نگاشت ریمان ارائه دهيم.

فصل آخر نگاهی گذرا بر نظریهٔ توابع چند متغیرهٔ مختلط دارد. در این فصل برخی از مطالب فصلهای قبل را به بعد دو توسعه می۵هیم. نگاشتهای دو ــ هولومرفیک را مورد بحث قرار داده همارز نبودن گوی و قرص را با استدلالی هندسی ثابت مے کنیم.

در یک درس مقدماتی آنالیز مختلط. معمولاً زبان هندسهٔ دیفرانسیل به کار گرفته نمیشود. امیدوارم این کتاب به عنوان مکملی برای درسی از این نوع به کار رود. و به آشنایی بیشتر با روش مفید هندسی بینجامد.

# فصل صفر

# مفاهيم اصلى نظرية كلاسيك توابع

۱. نگاهی به آنالیز مختلط هدف این کتاب بیان چگونگی درک طبیعی و زیبای جنبههای مختلف آنالیز مختلط از دیدگاه هندسهٔ متری است. بنابراین برای آمادهکردن زمینه، کار خود را با مرور برخی مفاهیم اصلی آنالیز مختلط أغاز میکنیم. یک کتاب جنبی برای این مطالب مقدماتی کتاب «BOAS» است. همچنین کتاب «KR3» را ببینید.

مطلب اصلی این مبحث قضیهٔ انتگرال کوشی و فرمول انتگرال کوشی است. از این مطالب برآوردهای کوشی، قضیهٔ لیوویل، اصل ماکسیمم، لم شوارتس، اصل آرگومان، قضیهٔ مونتل، و بسیاری از قضیههای مهم و زیبای آنالیز مختلط نتیجه میشوند. این نتایج را به صورت مقاله مورد بحث قرار خواهیم داد. اثباتهای ارائه شده بیشتر جنبهٔ مفهومی دارند تا دقیق: هدف ما نرسیم جریانی از مفاهیم است تا ارائه دقت مطلق ریاضبی.

و و م $r > r$ ، نماد استاندهٔ  $p \in C$ 

 $D(P,r) = (z \in C : |z - P| < r)$ 

 $\bar{D}(P,r) = (z \in C : |z - P| \le r)$ 

$$
\partial D(P,r) = (z \in C : |z - P| = r)
$$

را به کار می بر یم. مجموعهٔ باز و همبند  $U\subseteq C$  را یک دامنه ً می نامیم.

آنالیز مختلط مشتمل بر مطالعهٔ توابع هولومرفیک است. فرض کنید  $F$  یک تابع مختلط ــ مقدار پیوسته ــ مشتق،پذیر (به معنای حساب دیفرانسیل و انتگرال خِند متغیره) روی دامنه U در صفحهٔ مختلط باشد. برای متمایز کردن قسمتهای حقیقی و موهومی  $F$  می نویسیم  $i v$  +  $u + i v$ . در این صورت  $F$  هولومرفیک، یا تحلیلی نامیده می شود اگر در معادلههای کوشی \_ ریمان صدق کند:

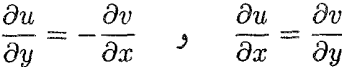

این تعریف معادل است با تعریفهای آشنای دیگر، از جمله تعریفی میتنی بر تعریف مشتق مختلط که اکنون به بحث در مورد آن می پردازیم. اگر  $F$  تابعی روی دامنه در صفحه مختلط باشد و P  $U$  ، میگوییم  $F$  در P مشتق مختلط دارد یا  $U$ مشتق یذیر مختلط است اگر

$$
F'(P) = \frac{\partial F}{\partial z}(P) = \lim_{z \to P} \frac{F(z) - F(P)}{z - P}
$$

وجود داشته باشد.  $F$  روی  $U$  هولومرفیک است اگر  $F$  در تمام نقاط  $U$  مشتق مختلط داشته ىاشد.

تعریف مفهوم «هولومرفیک» با استفاده از مشتق مختلط به لحاظ تاریخی بسیار جالب است. در ابتدای به وجود آمدن آنالیز مختلط تلاش زیادی به عمل آمد تا ثابت شود در واقع تابعی که در همهٔ نقاط دامنهٔ  $U$  مشتق مختلط دارد پیوسته ــ مشتقپذیر (به معنای حساب دیفرانسیل و انتگرال چند متغیره) است. و به این لحاظ بررسی این که تابعی در رابطههای کوشی ــ ریمان صدق میکند کاری عادی است. عکس این مطلب یک تمرین سر راست است لذا در نهایت هر یک از دو تعریف درست است. از نقطه نظر ما رابطههای کوشی ــ ریمان جنبهٔ مفیدتری را ارائه میدهند. درستی این ادعا هنگامی که مفهوم انتگرال مختلط را معرفی کنیم بیشتر روشن خواهد شد.

#### تعريف ١.

 $\gamma:[a,b]\to$ یک خم ' $C$ یا پیوسته ــ مشتق دیر در دامنهٔ  $U\subseteq \mathbb{C}$  تابعی مانند از یک بازه در اعداد حقیقی به  $U$  است که  $\gamma'$  در همهٔ نقاط  $[a,b]$  (در نقاط  $U$ انتهایی مشتقهای یکطرفه) وجود داشته و پیوسته باشد. وقتی خطر اشتباهی در  $\{\gamma(t): t \in [a, b]\}$  میان نباشد، گاه نماد  $\gamma$  را برای نمایش مجموعهٔ نقاط به جای نمایش دادن تابع از  $[a,b]$  به  $U$ ، به کار می $\mu$ بیم.

یک خم پاره ــ پیوسته ــ مشتق،پذیر خمی پیوسته است که به صورت اجتماع تعدادی متناهی از خمهای پیوسته ــ مشتق پذیر نوشته شود. یک خم بسته نامیده میشود اگر  $\gamma(a)=\gamma(a)$ . این خم، بستهٔ ساده نامیده میشود اگر خود را قطع نکند یعنی (t) $\gamma(s) = \gamma(t)$  و t  $t = s$  نتیجه دهدکه  $s = a$  و s  $t = b$  یا k  $s = s$  و  $t = a$ 

خم بستۂ سادۂ  $\gamma$  را مثبت ــ جهتدار می $i$ امیم اگر ناحیه واقع در داخل آن وقتی خم را از  $t=b$  به  $t=b$  طی میکنیم در طرف چپ واقع شود. شکل ا را ببینید. در غیر این صورت خم را منفی ــ جهتدار می،نامیم. اگر  $F$  تابعی ییوسته روی مجموعهٔ باز  $U$  باشد. انتگرال خط مختلط آن را روی خم پیوسته ــ مشتق $\mu$ در  $U$  مساوی با مقدار

$$
\oint_{\gamma} F(z)dz = \int_{a}^{b} F(\gamma(t)).\gamma'(t)dt
$$

تعريف ميړکنيم.

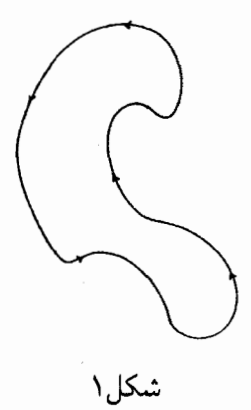

توجه کنید که مشابه مطالعهٔ خمهای جهتدار در قضیهٔ استوکس، مشتق خم را در انتگرال وارد کردهایم. در حالتی که  $\gamma$  پاره ــ پیوسته ــ مشتق،پذیر است، انتگرال  $\oint F(z)dz$ 

را با انتگرالگیری روی هر یک از قطعههای پیوسته ــ مشتق $\zeta$ یر  $\gamma$  و جمع آنها تعريف مي كنيم.

اکنون می توانیم قضیهٔ انتگرال کوشی را فرمول بندی کنیم. بررسی دقیق این قضیه نیازمند بحثی در مورد دگرشکلی خمهاست. اما، چون این قسمت جنبهٔ مرور مطالب را دارد می $\tilde{v}$ وانیم تا حدی غیر دقیق باشیم. فرض کنید  $\gamma$  خمی در  $U$  یک دامنه مانند  $U$  باشد و بتوان آن را (بهطور دقیق نگارهٔ آن را) به یک نقطه در دگرشکل داد. خمی از این نوع را «بدیهی ــ توپولوژیک (نسبت به U)» میiامیم. در شکل ۲، <sub>۷۲</sub> بدیهی ــ توپولوژیک است اما <sub>۷۱</sub> بدیهی ــ توپولوژیک نیست. اكنون داريم:

قضمیهٔ ۲. فرض کنید  $F$  یک تابع هولومرفیک روی دامنهٔ  $U$  و  $\gamma$  خمی بدیهی

- توبولوژیک، پارہ ۔ پیوستہ ۔ مشنتپذیر و بسته در 
$$
U
$$
 باشد. در این صورت  
\n
$$
\oint_{\gamma} F(z)dz = \circ
$$

این قضیه را می;توان با استفاده از رابطههای کوشی ــ ریمان با کاربرد مستقیم

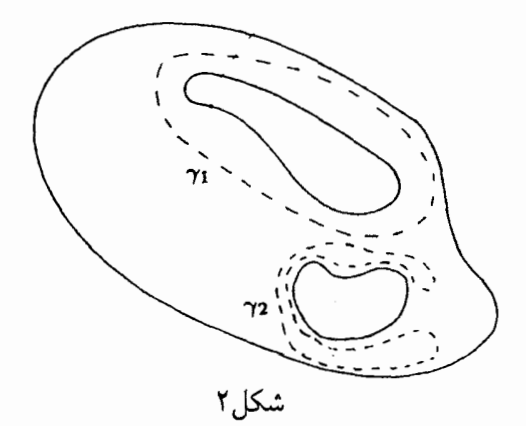

قضیهٔ استوکس ثابت کرد. این قضیه بیان میکند که یک تابع هولومرفیک در یک مجموعهٔ باز عمدتاً تحت تأثیر رفتارش روی مرز  $U$  است.

اکنون نقطهٔ P متعلق به  $U$  را تثبیت و فرض میکنیم  $\gamma$  خمی مثبت ــ جهتدار، بدیهه ـ ـ تویولوژیک، بستهٔ سادهٔ در  $U$  بوده و P در داخل آن باشد. فرض میکنیم روی  $U$  هولومرفیک باشد. اکنون با استدلالهای حدی مناسب می $\vec{u}$ وانیم قضیه  $F$ کوشی را در مورد تابع

$$
G(z) \equiv \begin{cases} \frac{F(z) - F(P)}{z - P} & z \neq P & \text{if } z & \text{if } z & \text{
$$

۶ - أناليز مختلط: نگرش هندسي

به کار ببریم. پس از اندکی محاسبه داریم

$$
F(z) = \frac{1}{\tau \pi i} \oint_{\gamma} \frac{F(\zeta)}{\zeta - z} d\zeta
$$

این فرمول. فرمول انتگرال کوشی است. این فرمول انتظار ما را مبنی بر این که یک تابع هولومرفیک در داخل  $\gamma$ کاملاً توسط رفتارش روی خم  $\gamma$  معین می $\omega$ ود برآورده میکند. از این فرمول اطلاعات بسیاری نتیجه می شود.

 $P \,\in\, U$ ۔ قضمیهٔ ۳. فرض کنید تابع  $F$  روی دامنهٔ  $U$  هولومرفیک باشد و  $D$ همچنین فرض کنید  $U$  شامل قرص بستهٔ

$$
\bar{D}(P,r) = \{z : |z - P| \le r\}
$$

باشد. در این صورت  $E$  را روی  $\bar{D}(P,r)$  می $\bar{\psi}$ ان به صورت سری توانی همگرای  $F(z) = \sum_{j=1}^{\infty} a_j (z - p)^j$ 

نوشت. همگرایی سری روی قرص  $\bar{D}(P,r)$  مطلق و یکنواخت است.

بنابراین به یک معنی طبیعی مشاهده میکنیم که توابع هولومرفیک تعمیم چند جمله|یهای مختلط هستند. بسط سری توانی در حالت کلی موضعی است. اما این برای بسیاری از مقاصد کافی است.

اثبات قضية ٣. مشاهده میکنیم که اگر $|z-P|<|z-P|<|\zeta-P|$  و  $|z-P|<\zeta$  می $\tilde{z}$ تانیم بنویسیم  $\frac{1}{\zeta - z} = \frac{1}{\zeta - P} \cdot \frac{1}{1 - \frac{z - P}{\zeta - P}}$ 

$$
|z - P| < r = |z - \zeta|
$$
چون 
$$
|\frac{z - p}{\zeta - p}| < \lambda
$$

بنابراين

$$
\frac{1}{\zeta - z} = \frac{1}{\zeta - P} \sum_{j=1}^{\infty} \left( \frac{z - P}{\zeta - P} \right)^j
$$

اکنون با قرار دادن این سری توانی به جای هسته کوشی در فرمول انتگرال کوشی روی بسسط سری توانسی مطلوب بىرای تابىع هولومرفیىک  $F$  بەدىست  $\bar{D}(P,r)$ منے ،آیں۔  $\Box$ 

این اثبات فرمول زیر را برای ضرایب 
$$
a_j
$$
 سری به دست میدهد  
\n
$$
\cdot a_j = \frac{1}{\tau \pi i} \int_{\gamma} \frac{F(\zeta)}{(\zeta - P)^{j+1}} d\zeta
$$

از طرف دیگر درست مانند نظریهٔ سریهای تایلور ضریب 
$$
a_j
$$
 را میتوان از رابطهٔ
$$
a_j = \frac{1}{j!} \left( \frac{\partial^j F}{\partial z^j} \right) (P)
$$

نیز بهدست آورد. در نتیجه

$$
\cdot \left(\frac{\partial^i F}{\partial z^i}\right)(P) = \frac{j!}{\operatorname{Tr} i} \oint_{\gamma} \frac{F(\zeta)}{(\zeta - P)^{j+1}} d\zeta \qquad (*)
$$

 $\tilde{D}(P,r)=D(P,r)-\{P\}$ ا نتیجه. فرض کنید تابع  $\tilde{F}$  روی قرص بدون مرکز  $I$ هولومرفیک باشـد. اگــر  $\tilde{F}$  کراندار باشد آنگــاه می $\tilde{\mu}$ ان را بــه روی تمــام قـرص  $D(P,r)$  توسعه داد. یعنــی تابــع هولومرفیــک  $F$  روی  $D(P,r)$  وجــود  $\|F\|_{\tilde{D}(P,r)} = \tilde{F}$  دارد ک

خلاصة اثبات.  $z^\intercal \tilde{F}$  بدون از دست دادن کلیت فرض کنید  $P = P.$  تابع  $G(z)$  را که برابر با روی  $\tilde{D}(P,r)$  و برابر با ۰ در ۰ = P تعریف میشود، در نظر بگیرید. در این سورت  $G$  روی  $D(p,r)$  پیوسته ــ مشتق پذیر است و در معادلات کوشی ــ ريمان صدق مى كند.

جملهٔ پیشرو بسط سری توانبی G حول ° به صورت  $a_7z^{\gamma}$  است. بنابراین برای تعریف تابع هولومرفیک  $F$  روی  $D(P,r)$  که برابر با  $\tilde{F}$  روی  $\tilde{D}(P,r)$  است، □ را بر آ $z^{\intercal}$  تقسیم میکنیم.  $G$ 

بنابر نظریهٔ سریهای توانی این نکته که صفرهای تابعی که توسط یک سری توانی تعریف میشود در دامنهٔ آن تابع نمیتوانند نقطهٔ تجمع داشته باشند، قضیهٔ معروفی است. بنابراین داریم:

ا قضعیهٔ ۴. اگر تابع $F$  روی دامنهٔ  $U$  هولومرفیک باشد، آنگاه مجموعهٔ  $\Box$ نقطهٔ نجمعی در  $U$  ندارد. { $z \in U : F(z) = \{ \}$ ایس قضیــه مجــدداً تأییدی بــر این نکته است که توابــع هولــومرفیــک بسیــار شبیسه چنند جملهایهسا هستنند: مجموعنهٔ صفرهنای چنند جملنهای گسسته و در واقسع متناهــي اســت.  $a_\ast+a_\gamma z+a_\tau z^\intercal+\cdots+a_nz^n$ 

برآوردهای کوشی در مورد مشتقهای یک تابع هولومرفیک از برآورد مستقیم فرمول (\*) حاصل می شوند:

 $\bar{D}(P,R)$  قضمیهٔ  $\Lambda$ . فرض کنید  $F$  روی دامنهای مانند  $U$  که شامل قرص بستهٔ  $\Box$  است، هولومرفیک باشد. در این صورت مشتقهای  $F$  در رابطههای  $\mathcal{L}\left|\left(\frac{\partial^j}{\partial z^j}\right)F(P)\right|\leq \frac{j!M}{\mathbb{R}^j}.$ 

 $\bar{D}(P,r)$  صدق می)کنند، که در آن  $M$  برابر با کوچکترین کرانهٔ بالای  $|F|$  روی است.

ا = قضيةً ع (ليوويل). فرض كنيد  $F$  روى صفحة مختلط هولومرفيك (يعني تابعي  $\Box$ تام) و کراندار باشد. در این صورت  $F$  ثابت است.

$$
|F'(P)| \le \frac{\lambda}{R^{\lambda}}
$$

با میل دادن  $R$  به  $\infty$  + نتیجه میشود  $F'\equiv F'$  . اکنون حل یک تمرین ساده نشان میدهد که  $F$  باید تابعی ثابت باشد. □

یکی ازکاربردهای مهیج قضیهٔ لیوویل استفاده از آن در اثبات قضیهٔ اساسی جبر، يعني قضية رير است.

۱۰ آنالیز مختلط: نگرش هندسبی

ا قضيةً ٧. فرض كنيد  $p(z) = a_s + a_1 z + a_1 z^* + \cdots + a_n z^n$  يك حند  $\square$ حملهای با درجهٔ حداقل یک باشد. در این صورت نقطه  $z$  وجود دارد که  $P$  در آن صفر مے شود.

اثبات. فرض کنید چنین نقطهای وجود ندارد. در این صورت  $\frac{1}{E(z)} = F(z)$  تابعی تام است. جون یک چند جملهای غیر ثابت در بینهایت بے کران مے شود،  $F$  باید کراندار باشد. بنا به قضیهٔ لیوویل،  $F$  باید ثابت باشد. پس  $P$  ثابت است و لذا درجهاش صفر است. این تناقض اثبات را کامل میکند. □

 $r_1$  فرض کنید  $k$  درجهٔ چند جملهای  $p$  باشد. توجه کنید که اگر  $p$  در نقطه صفر شود. آنگاه  $p\left( z-r,\right)$ ،  $p\left( z\right)$  را مبی شمارد:  $p\left( z\right) =\left( z-r\right)$  که در آن یک چند جملهای درجهٔ ۱ –  $k$  است. اگر ۱  $\leq l-1$  آنگاه می $\bar{v}$ انیم قضیهٔ  $p$ فوق را روی p، اعمال کنیم. با ادامهٔ این روش p را به صورت حاصلضربی از سازەھاي خطي:

$$
p(z)=(z-r_1)(z-r_1)\cdots(z-r_k)
$$

بەدست مى|وريم.

این مرور مختصر از آنالیز مختلط را با یادآوری اصل آرگومان و قضیه هورویتز به پایان می رسانیم.

 $\gamma$  تضمیهٔ ۸ (اصل آرگومان ). فرض کنید تابع  $F$  روی ناحیهٔ  $U$  هولومرفیک و  $\Box$ خم سادهٔ بستهای باشد که بدیهی ــ توپولوژیک است و به طور مثبت جهتدار شده

 $F$  است. فرض کنید  $F$  روی  $\gamma$  صفر نمی شود. با توجه به قضیهٔ ۴ روشن است که دارای تعداد متناهی. مثلاً k، صفر (با شمارش چندگانگی) دارد. در این صورت داريم

$$
\cdot k = \frac{1}{\operatorname{Var} i} \oint_{\gamma} \frac{F'(\zeta)}{F(\zeta)} d\zeta
$$

خلاصة اثنات. با یک استدلال ساده، کافی است قضیه را به ازای ۱  $k=3$  ثابت کنیم. استدلال دیگری  $\gamma$  را به یک دایره در جهت مثبت تبدیل میکند. پس از تبدیل مختصات فرض میکنیم که  $p = p$  صفر سادهٔ  $F$  در داخل دایرهٔ  $\gamma$  است. با نوشتن بسط سری توانی  $F$  و  $F'$  ملاحظه میکنیم که

$$
\frac{F'(\zeta)}{F(\zeta)} = \frac{1}{\zeta} + h(\zeta)
$$

 $h$  كه در آن  $h$  حول • هولومرفيک است. البته بنا به قضبهٔ انتگرال كوشي انتگرال روی خمی حول ۱۰ است. و به آسانی می توان محاسبه کرد که

$$
\frac{1}{\tau \pi i} \oint \frac{1}{\zeta} d\zeta = 1
$$

П

و این اثبات را کامل مے کند.

فرض کنید  $U$  یک دامنه و  $\{F_j\}$  دنبالهای از توابع هولومرفیک روی  $U$  باشند که روی زیرمجموعههای فشردهٔ  $U$  به تابع حدی  $F$  همگرای یکنواخت است. این که  $F$  تابعی هولومرفیک است نتیجهٔ سادهای از قضیه انتگرال کوشی است. اکنون با استفاده از اصل آرگومان چگونگی ارتباط صفرهای  $F$  و صفرهای  $F_j$ ها را بررسي ميكنيم.

۱۲ آنالیز مختلط: نگرش هندسی

 $\Box$  قضـيةً ٩ (قضـية هورويتز). اگر  $\{F_j\}$  و  $F$  در شرايط فوق صدق كـنند و اگر تمام ها بدون صفر باشند، أنگاه  $F$  بدون صفر یا متحد با صفر است.  $F_j$ 

اثبات. فرض کنید  $F$  متحد با صفر نباشد. در این صورت مجموعهٔ صفرهای  $F$  گسسته است، بنابراین خم ساده، بسته و بدیهی ــ توپولوژیکی مانند  $\gamma$  در  $U$  وجود دارد  $j\rightarrow\infty$  که شامل هیچ عضوی از مجموعهٔ صفرها نیست. بنابراین هرگاه  $\rightarrow$ 

$$
\frac{1}{\operatorname{Var} i} \oint_{\gamma} \frac{F'_j(\zeta)}{F_j(\zeta)} d\zeta \to \frac{1}{\operatorname{Var} i} \oint_{\gamma} \frac{F'(\zeta)}{F(\zeta)} d\zeta
$$

چون به ازای هر j عبارت طرف چپ صفر است. پس عبارت طرف راست نیز صفر است. لذا  $F$  صفری در داخل  $\gamma$  ندارد. چون  $\gamma$  خمی «دلخواه» است که شامل هیچ صفری از  $F$  نیست، پس  $F$  بدون صفر است.

۲. اصل ماکسیمم، لم شوارتس، و کاربردهای آن این بخش را با بررسی اجمالی اصل ماکسیمم آغاز میکنیم. فرض کنید  $F$  روی مجموعهٔ باز  $U$ که در برگیرندهٔ قرص بستهٔ  $\bar{D}(P,r)$  است تحلیلی باشد. در این صورت فرمول انتگرال کوشی بیان میکند که

$$
F(P) = \frac{1}{\mathbf{Y}\pi i} \oint_{\partial D(P,r)} \frac{f(\zeta)}{\zeta - P} d\zeta
$$

اکنون مرز قرص را به صورت  $r e^{it}$   $P + r e^{it}$  پارامتری میکنیم و با نوشتن تعریف انتگرال خط به دست میآوریم

$$
F(P) = \frac{1}{\mathsf{Y}\pi} \int_{\cdot}^{\mathsf{Y}\pi} F(P + re^{it}) dt
$$

مفاهیم اصلی نظریهٔ کلاسیک توابع 1۳

این ویژگی مقدار میانگین برای یک تابع هولومرفیک است. اکنون داریم:

ت قضیهٔ ۱. ذرض کنید  $F$  روی مجموعهٔ باز و همبند  $U$  هولومرفیک باشد. اگر  $\Box$ وجود داشته باشد که  $P \in U$ 

 $|F(P)| \geq |F(z)|, \forall z \in U$ 

أنگاه  $F$  تابعی ثابت است.

خلاصه اثنات. با ضرب  $F$  دریک عدد ثابت می توان فرض کرد که  $M\equiv F(P)$  عددی حقیقی و نامنفی است. فرض کنید

 $S = \{z \in U : F(z) = F(P)\}\$ 

ناتھی است، زیرا $S \in S$ . به علاوه جون  $F$  تابعی پیوسته است، S به طور بدیھی  $S$  $D(W,r) \subseteq U$  ,  $W \in S$  بسته است. برای اثبات باز بودن  $S$ ، فرض کنید اکنون، به ازای  $r < r' < r$  ه داریم

$$
M = F(w) = \left| \frac{1}{\gamma \pi} \int_{\epsilon}^{\gamma \pi} F(P + r' e^{it}) dt \right|
$$

$$
\leq \frac{1}{\tau_{\pi}}\int_{\cdot}^{\tau_{\pi}}|F(P+r'e^{it})|dt \leq M
$$

چون اعداد واقع در انتهای سمتهای چپ و راست این رابطهها برابرند. پس تمام  $\cdot < r' < r$  نابرابریها باید برابری باشند. لذا به ازای همهٔ  $t$ ها و همهٔ  $r'$ ها با شرط  $E(P + r'e^{it}) = |F(P + r'e^{it})| = M$  داریم

 $\cdot \{r'e^{it}: \circ < t < \dagger \pi, \circ < r' < r\} \subseteq S$ 

در نتیجه ی باز است.  
\nچیزی است که میخواستیم اثبات کنیم.  
\nچیزی است که میخواستیم اثبات کنیم.  
\nههمترین کاربرد اصل ماکسیم برای ما در لم کلاسیک شوارنس است.  
\n⊓ قضیهٔ ۲ (لم شوارنس). اگر D → D یا ۶ و یا
$$
F(z) | ≤ | z |  \cdots
$$
\n
$$
|F(z)| ≤ | z |  \cdots
$$
\n
$$
|F(z)| = |F(z)| = |z| ∘ z ≠ x1 \cup 1
$$
\n
$$
F(z) = e^{iz} z ≤ c_1(z) \rightarrow 0
$$

اثبات. تابع

$$
G(z) = \begin{cases} \frac{F(z)}{z} , & z \neq \infty \\ F'(z) , & z = \infty \end{cases}
$$

روی  $D$  هولومرفیک است. با استفاده از اصل ماکسیمم در مورد  $G$  روی قرص به ازای  $\varepsilon > \varepsilon$  داریم { $|z| \leq |z| \leq -\varepsilon$ }

$$
|G(z)| \leq (1-\varepsilon)^{-1}
$$

 $\mathrm{D}\cup\mathrm{C}(z)|\leq |\varepsilon|$ هرگاه $\varepsilon\to\varepsilon\in[1,2]$ روی  $|z|\leq|\varepsilon|$ روی  $\left|F'(\mathord{\circ}\ )\right| \leq \mathord{\setminus}$ که معادل حکم مورد نظراست نتیجه می شود. به همین ترتیب درستی ثابت مے شود.

در مورد بکتابی، توجه کنید که اگر  $|z|=|z|$  به ازای  $z\neq z$ ای آنگاه اجاب میکند که  $G$  تکمدولی ثابت باشد.  $G$  نگردولی ثابت باشد.  $|G(z)|=1$ بنابراین  $F$  یک دوران است. به همین ترتیب حکم یکتایی در مورد مشتق، ثابت مې شود.

به عنوان کاربرد سادهای از لم شوارتیس، خودنگاشتهای همدیس (یعنبي نگاشتهـاي دوسـويـي و هولومرفيـک) قـرص واحـد را رده بنـدي مي كنيـم. ابتدا ادعـا می کنیـم کـه اگـر a عـددی مختلـط بـا قـدر مطلـق کوچکتر از ١ باشد، آنگاه تبدیل موبیوس

$$
\phi_a(\zeta) = \frac{\zeta - a}{1 - \bar{a}\zeta}
$$

را به  $D(\mathord{\circ},\mathcal{N})$  می $D(\mathord{\circ},\mathcal{N})$  و میلاحظه می $\mathcal{D}(\mathord{\circ},\mathcal{N})$  را به  $D(\mathord{\circ},\mathcal{N})$  $\phi_a(a)=\circ$ لک همسایگی  $\bar{D}(\circ, \Lambda)$  تعریف شده و هولومرفیک است و به علاوه  $\phi_a(a)=0$ . اگر ثابت کنیم  $\phi_a$ ، (۰٫۱)  $\partial D(\mathord{\circ},\mathord{\mathcal N})$  به  $\partial D(\mathord{\circ},\mathord{\mathcal N})$  می $\mathord{\mathcal S}$ ار، آنگاه حکم از اصل $\mathord{\mathord{\text{\rm L}}}$ ماکسیمم نتیجه می شود. به ازای ۱ = |>| داریم

$$
|\phi_a(\zeta)| = \left| \frac{\zeta - a}{\zeta - \bar{a}\zeta} \right| = \left| \frac{\zeta - a}{\bar{\zeta}} \cdot \frac{\zeta - a}{\zeta - \bar{a}\zeta} \right|
$$

$$
= \left| \frac{\zeta - a}{\bar{\zeta} - \bar{a}} \right| = \gamma
$$

 $(\phi_a)^{-1} = \phi_{a^{-1}} = \psi_a : D(\cdot, 1) \to D(\cdot, 1)$  زیرا ( خ ، خ ). لذا سرراست است و لذا  $\phi_a$  یک به یک و یوشاست.

$$
\varphi_a \mathrel{\mathop:}= \sigma \in \mathbb{R} \mathrel{\mathop:} \rho_\tau(\zeta) \equiv e^{i\tau} \cdot \zeta \mathrel{\mathop:} \varphi_a \mathrel{\mathop:} \rho_\tau
$$
تیز توص مذکور

۱۶ - آنالیز مختلط: نگرش هندسی

را به صورت دوسویی بر خودش می،نگارند. نکته مهم این است که این دو نوع نگاشت، مجموعهٔ خودنگاشتهای همدیس قرص واحد راکاملاً مشخص میکنند.

 $\Box$  قضیهٔ ۳. فرض کنید  $F$  یک خود نگاشت همدیس قرص واحد باشد. در این صورت عدد مختلط  $a$  باقدر مطلق کوچکتر از ۱ و عدد حقیقی  $\tau \in \mathbb{R}$  وجود دارند که

 $F(\zeta) = \phi_a \circ \rho_\tau(\zeta)$ 

اثبات.

تابعي از اين نوع است.

و تابع  $\phi_b \circ F = G \equiv \phi_b \circ F$  و تابع  $\phi_b \circ F = G$  را در نظر بگیریم. در این صورت G یک خودنگاشت قرص واحد است و $\mathbf{G}(\cdot)=G(\cdot)$ . بنا به لم شوارتس داریم ۱ $|G'(\mathord{\circ})| \leq |G'(\mathord{\circ})|$ . همچنین با استفاده از لم شوارتس در مورد  $G^{-1}$  به دست میآوریم: ۱ $\left|G'(\cdot)\right|=\left|\frac{\lambda}{G'(\cdot)}\right|=\left|{G^{-1}}\right)'(\cdot)\leq 1$ . اکنون قسمت یکتایی لم شوارتس نتیجه میدهد که  $\rho_\tau(\zeta)=G(\zeta)=\tau$  ای. و این معادله است

$$
F = \phi_{-b} \rho \rho^{\tau}
$$

Щ

با قراردادن  $a = -b$  اثبات تکمیل مے شود.

تمر ين. با اثبات مشابهي نشان دهيدكه هر خودنگاشت همديس قرص واحد را مي توان به صورت  $\rho_{\tau}o\phi_a$  نوشت.  $(\rho_{\tau}o\phi_a$  (به ترتیب هید که ترکیب دو تابع به صورت  $\phi_a o\rho_{\tau}$  (به ترتیب

مفاهیم اصلی نظریهٔ کلاسیک توابع ۱۷

$$
F(\cdot) = \alpha \text{ and } F(\cdot) = \alpha
$$

 $F(z_1)=w_1$  قضيةً ۴ (شوارتس، بيک). اگر  $D\neq P:D\to P$  هولومرفيک باشد،  $w_1$ انگاه $F(z_1)=w_1$ 

$$
\left|\frac{w_{\gamma}-w_{\gamma}}{\gamma-w_{\gamma}\bar{w}_{\gamma}}\right|\leq\left|\frac{z_{\gamma}-z_{\gamma}}{\gamma-z_{\gamma}\bar{z}_{\gamma}}\right|
$$

ر

$$
|F'(z_1)| \leq \frac{1-|w_1|^{\gamma}}{1-|z_1|^{\gamma}}
$$

اگر عبارت اول به ازای برخی z، ≠ z، یا عبارت دوم به برابری تبدیل شود، آنگاه باید یک خودنگاشت همدیس قرص واحد باشد.  $F$ 

اثنات. تعريف مىكنيم  $\phi(z) = \frac{z + z_1}{1 + \bar{z}_1 z}$ ,  $\psi(z) = \frac{z - w_1}{1 - \bar{w}_1 z}$ در این صورت 0Fo $\phi$  در فرضهای لم شوارتس صدق میکند. بنابراین  $\forall z \in D$   $\qquad$   $|\langle \psi o F o \phi \rangle(z)| \leq |z|$ 

اکنون قراردادن ( z =  $\phi^{-\backprime}(z_1)$  نابرابری اول را نتیجه می دهد. همچنین لم شوارتس بیان مے کند که

 $\cdot |(\psi \circ F \circ \phi)'(\cdot)| \leq \lambda$ 

محاسبهٔ این مشتق با استفاده از قاعدهٔ زنجیری نابرابری دوم را نتیجه می،دهد.

حالت برابری مانند قضیه ۲ مورد تحلیل واقع میشود.

۳. خانوادههای نرمال و قضیهٔ نگاشت ریمان یکی از مفاهیم بسیار مهم در توپولوژی، مفهوم فشردگی است. درک این مفهوم در مورد زیر مجموعههای فضاهای اقلیدسی با توجه به قضیهٔ هاینه ــ بورل آسان است: مجموعهای فشرده است اگر و تنها اگر بسته و کراندار باشد. در عصر جدید، ثابت شده است که فشردگی خانوادههای توابع ابزار بسیار نیرومندی است. از نقطه نظر تاریخی مفهوم خانوادههای نرمال و بویژه قضیهٔ مونتل یکی از نمونههای اولیهٔ این مفهوماند. در این بخش قضیهٔ مونتل و کاربردهای آن را در قضیهٔ نگاشت ریمان بررسی میکنیم.

برای ساده ماندن متن، در اینجا تعریف محدود کنندهای از خانوادهٔ نرمال را بررسی میکنیم؛ در جای دیگری از کتاب، خانوادههای نرمال را از نقطه نظر کاملاً متفاوت مورد بررسی کاملتری قرار خواهیم داد.

تعريف ١.

خانوادهٔ F از توابع روی دامنهٔ  $U$  را نرمال می $i$ امیم اگر هر دنباله در F دارای زیر دنبالهای باشد که روی زیرمجموعههای فشردهٔ  $U$  همگرای یکنواخت است.

 ${\mathcal F}$  قضیهٔ ۲ (مونتل). فرض کنید  $U$  دامنهای در صفحهٔ مختلط و  $M$  خانوادهای از توابع هولومرفیک روی  $U$  باشد. اگر عدد ثابت و مثبتی مانند

 $\Box$ 

وحود داشته ىاشدكه

 $\forall z \in U, F \in \mathcal{F}$  $|F(z)| \leq M$ أنگاه F ىک خانوادهٔ نرمال است.

برای اثبات این قضیه به نتیجه مهمی از آنالیز حقیقی نیازمندیم. ابتدا چند اصطلاح را معرفی می کنیم.

#### تعريف ٣.

فرض کنید F خانوادهای از توابع با دامنهٔ مشترک  $S\subseteq \mathbb{R}^n$  باشد. میگوییم ابن خانواده یکسان بیوسته است اگر به ازای هر مکسه ده کرد وجود داشته باشد که از  $z, w \in S$  و  $|z-w| < |z-w|$  نتیجه شود.

$$
|F(z) - F(w)| < \varepsilon
$$

 $F\in\mathcal{F}$  به ازای هر

توجه کنید که ویژگی پکسان ــ پیوستگی قوی تر از پیوستگی پکنواخت است:  ${\mathcal F}$  نه تنها  $\delta$  مستقل از نقاط  $z,w\in S$  است بلکه مستقل از تابع  $F$  متعلق به نیز هست. اکنون مفهوم دیگری وابسته به این مفهوم را تعریف میکنیم.

تعريف ۴. خانوادهٔ F از توابع با دامنهٔ مشترک  $\mathbb{R}^n \subseteq \mathbb{R}^n$  را پکسان کراندار مینامیم اگر عدد  $M > 0$  یافت شود که وقتبی  $z \in S$  و  $F \in \mathcal{F}$  آنگاه

 $|F(z)| \leq M$ .

با استفاده از مفاهیم یکسان پیوستگی و یکسان کرانداری قضیهٔ اساسی زیر را فرمولبندی میکنیم.

ا گزارهٔ ۵ (آسکولی ـ آرتسلا)، فرض کنید  $K$  زیرمجموعهٔ فشردهای در  $\mathbb{R}^N$  باشد.  $\square$ فرض کنید F خانوادهٔ یکسان پیوسته و یکسان کرانداری از توابع روی  $K$  باشد. در این صورت F شامل دنبالهای  $\{f_j\}$  است که روی  $K$  همگرای یکنواخت است.

اثبات قضیهٔ آسکولی ــ آرتسلا مشکل تر و فنی تر از آن است که در اینجا بیاید. خواننده علاقمند را به«RU1» ارجاع میدهیم. با این حال به مفهوم اصلبی قضیهٔ توجه کنید: اگر خانوادهای از اشیاء نسبتاً خوب کراندار باشد. دارای زیردنبالهای همگراست. به بیان دیگر این قضیه، حکمی دربارهٔ فشردگی است.

اكنون با استفاده از قضيهٔ أسكولى۔ أرتسلا قضيهٔ مونتل را ثابت مىكنيم:

اثنات قضية ٢. و آن  $U$  باز و لذا  $^cU$  بسته است. جون  $\bar{D}(P,R)\subseteq \bar{D}$  و  $U$  باز و لذا  $^cU$  ب مجزا هستند، فاصلهٔ این دو مجموعه مثبت است: یعنی، عدد ٥ < c وجود  $c$ دارد که اگر  $\bar{\mathcal{D}}(P,R)$  و  $u \in {}^cU$  آنگاه  $c > |z - u| > c$ . بنابراین به ازای هر  $\bar D(z,c)$  و در $F\in \mathcal F$  می $\bar v$ وانیم فرمولهای برآورد کوشی را روی  $z\in \bar D(P,R)$ به کار ببریم. در نتیجه

$$
|F'(z)| \leq \frac{M \cdot 1!}{c!} \equiv C.
$$

اکنون با استفاده از قضیهٔ مقدار میانگین به آسانبی مشاهده می شود که به ازای

 $z,w\in \bar{D}(P,\mathbb{R})$  هر

$$
|F(z) - F(w)| \le C|z - w|.
$$

این برآورد نشان می،دهد که F روی  $\bar{\cal P}(P,R)$  یکسان پیوسته است: به ازای این  $\delta = \frac{\varepsilon}{\curvearrowright}$ ۰ انتخاب میکنیم.  $\varepsilon > 0$ 

بالاخره اگر K زیرمجموعهٔ فشردهٔ دلخواهی از U باشد، K را می توان به وسیلهٔ قرصهایی به صورت  $\bar{D}(P,r)$  پوشاند و یکسان پیوستگی  ${\cal F}$  روی  $K$  از نابرابری مثلث نتيجه مي شود.

اکنون با استفاده از قضیه اسکولی ــ آرتسلا در مورد F روی K، زیردنبالهای  $K$  مانند  $\{F_{i_k}\}$  از دنبالهٔ مفروضی مانند  $\mathcal{F}\subseteq\{F_{j}\}\subseteq\{F_{j_{k}}\}$  به دست می $\{F_{i_{k}}\}$  ما همگرای یکنواخت است. حال یک استدلال استاندارد قطریسازی زیردنبالهای مانند  $\{F_{jk_l}\}$  به دست می $\mathfrak{c}$ هد که روی همهٔ زیرمجموعههای فشرده  $U$  همگرای يكنواخت است. п

تـوجـه كنيـدكـه در أناليـز حقيقـي قضيـة مونتـل مشابـه نـدارد. خانـوادة یکسان کراندار است اما زیردنبالهٔ همگرایی ندارد. در واقع  $\mathcal{F} = \{ \sin jx \}_{i=1}^{\infty}$ ویژگی هولومرفیک است که ساختار عالی مطلوب را به دست می دهد.

اکنون به قضیهٔ نگاشت ریمان میپردازیم. فرض کنید  $U$  و  $V$  زیرمجموعههای بازی از صفحهٔ مختلط باشند. میگوییم  $U$  و  $V$  به طور همدیس معادل هستند اگر تابعی دو سویبی و هولومرفیک (یعنبی، یک نگاشت همدیس) مانند

 $\sigma: U \to V$ 

 $V$  وجود داشته باشد. انگیزهٔ این تعریف روشن است: هر تابع هولومرفیک  $F$  روی به یک تابع هولومرفیک  $\sigma$ 00 روی  $U$  و هر تابع هولومرفیک  $G$  روی  $U$  به یک

أناليز مختلط: نگرش هندسي  $\Upsilon$ 

تابع هولومرفیک ا $\sigma^{-}$  روی  $V$  منتهی میشود. بنابراین، در واقع آنالیز مختلط روی این دو دامنه یک چیز است. چگونه می;توان گفت که دو دامنه به طور همدیس معادل هستند؟ یک شرط لازم این است که آنها معادل توپولوژیک باشند، زیرا روشن است که هر نگاشت همدیس یک همانریختی است. قضیهٔ شگفت انگیز ریمان بیان مه کند که اگر دامنهٔ  $U$  معادل توپولوژیک با قرص واحد باشد و برابر با همهٔ صفحهٔ نباشد. آنگاه به طور همدیس معادل قرص واحد است.

قضميةً ۶ (قضية نگاشت ريمان). فرض كنيد  $U$  يک زيردامنهٔ سرهٔ  $\mathbb C$  با قرص  $\Box$ واحد همانریخت باشد. در این صورت  $U$  به طور همدیس معادل قرص واحد باز است.  $D(\cdot, \mathcal{V})$ 

اثبات این قضیه بسیار دشوار است؛ در اینجا خلاصهٔ مراحل اصلی اثبات را میآوریم. برای سادهتر کردن اثبات فرض میکنیم  $U$ کراندار باشد.

$$
F = \{ \sigma : U \to D(\circ, \Lambda) \}
$$
1.  $P \in U$  نقطه 0  $P \in U$  نقطه 0  $P = \{ \sigma : U \to D(\circ, \Lambda) \}$ دید. فرض کنید  
\n $F = \{ \sigma : U \to D(\circ, \Lambda) \}$ دید مولومفیک است در واقع چون کا کراندار است، •  $R > 0$  دراین صورت روشن است که تابع  
\n $G : \zeta \to \frac{\Lambda}{\gamma R} (\zeta - P)$   
\n $\downarrow$  0  $\vdots$  0  $\vdots$  0 <math display="</math>

 ${\mathcal F}$  صدق مے کند. بدیھی است که  $\sigma$  یک به یک است. بنابراین  $\sigma\in{\mathcal F}$  و لذا ناتھے, است.

 $7$  مرحلهٔ  $<<$ خانوادهٔ F یک خانوادهٔ نرمال است. در واقع اعضای F هولومرفیک وکراندارند. لذا بنا به قضية مونتل اين خانواده نرمال است.

 $r$  مرحلة  $<<$ را به صورت  $M = \sup\{| \sigma'(P)| : \sigma \in \mathcal{F}\}\;$  تعریف می $M$ میکنیم که  $M$  متناهی است. در واقع اگر  $\bar{D}(P,r)$  قرص بستهای حول  $P$  وزیر مجموعهای از  $U$  باشد. آنگاه بنا به برآورد کوشی، به ازای هر  $\tau \in \mathcal{F}$ ، داریم

$$
|\sigma'(P)| \le \frac{1!}{r} = \frac{1}{r}
$$

بنابراین  $M$  بزرگتر از  $\frac{1}{\pi}$  نیست.

 $f$  مدحلهٔ ۴ $<<$ ادعا میکنیم که  $\mathcal F$   $\tau$  وجود دارد که  $M = \sigma'(p) = \sigma'$ . در اینجا خانوادههای نرمال وارد می شوند. این مرحله از نظر تاریخی مهم است. زیرا ریمان درستی آن را بدون اثبات ادعا کرده است. از این رو مدتها درستی قضیهٔ وی مورد تردید بود تا این که با استفاده از اصل دیریکله تصحیح شد. امروزه خانوادههای نرمال برای اثبات این ادعا به کار میروند. نکته در این است که فرمولبندی یک مسئله ماکسیمم یا مینیمم و فرض اینکه مسئله جواب دارد، اشتباه است.

برای اینکه ببینیم این استدلال چگونه کار میکند، با استفاده از تعریف سوپریموم نتيجه ميگيريم كه دنبالۀ  $\{\sigma_j\}$  در F وجود دارد كه  $M \to |\sigma'_i(P)| \to |\sigma'_i(P)|$ . اما چون
بنا به مرحلهٔ ۲. F یک خانوادهٔ نرمال است زیردنبالهٔ  $\{\sigma_{j_k}\}$  وجود دارد که روی زیر مجموعههای فشرده به تابعی مانند . $\sigma$  همگرای یکنواخت است. اکنون بنا به برآوردهای کوشی  $\{|\sigma_{ik}'(P)|\}$  به  $M$  همگراست. لذا  $|\sigma_{jk}'(P)|$ . حال با ضرب . $\sigma$  در یک ثابت تکمدولی تابع مطلوب به دست میآید.

>>> مرحلة ۵ ادعا میکنیم که . $\sigma$  روی  $U$  یک به یک است. در واقع این نکته از یک کار برد زیرکانهٔ اصل آرگومان نتیجه میشود. نقاط متمایز  $Q$  و  $R$  را در  $U$  تثبیت میکنیم. فرض میکنیم  $\psi_k(z)\equiv \sigma_{j_k}(z)-\sigma_{j_k}(Q)$  . دنبالهٔ توابع  $\gamma_k(z)=\sigma_{j_k}(z)$  را روی  $\psi_k$  در نظر میگیریم. چون  $\sigma_j$ ها یک به یک هستند، هیچ یک از توابع  $\bar{D}(R,s)$ روی  $\bar D(R,s)$ صفر نمیشود. بنا به قضیهٔ هورویتز تابع حدی  $\sigma_*(Q)-\sigma_*(Q)$  یا  $\sigma$ متحد با صفر است یا روی  $\bar{D}(R,s)$  هیچوقت صفر نیست. روشن است که این  $\sigma'_*(P)=M>\bullet$  تابع متحد با صفر نیست، زیرا در مرحلهٔ ۱ ثابت کردیم که  $M>0$ .  $\sigma_*(R) \neq \sigma_*(Q)$  بنابراین  $\sigma_*(z) \neq \sigma_*(Q)$  به ازای هر  $\sigma_*(z) \neq \sigma_*(Q)$  ب چون  $R$  و  $Q$  دلخواهاند، پس  $\sigma.$  یک به یک است.

>>> مرحلة ۶

ادعا میکنیم که .U ، $\sigma$ . وی قرص واحد می نگارد. در این مرحله است که توپولوژی U وارد میشود. با استدلال<sub>ی</sub> از حساب دیفرانسیل و انتگرال پیشرفته، ثابت میشود که اگر F یک تابع هولومرفیک روی U باشد که هرگز برابر با صفر نمیشود. آنگاه  $\log F$  یک تابع هولومرفیک خوش تعریف روی U است. در واقع این لگاریتم را میتوان با فرمول

$$
\log F(z) = \frac{F'(\zeta)}{F(\zeta)} d\zeta
$$

تعریف کرد، کبه در آن  $\gamma_z$  مسیر قطعه به قطعه  $C$  ایسیت کبه  $P$  را به  $z$  وصل میکنــد. فــرض توپولوژیــک روی  $U$  تضمیــن میکنــد کــه  $\log F$  مستقــل از مسير است.

وجود  $\log F$  بی درنگ نتیجه می دهد که توانهای مختلف  $F$  نیز وجود دارند. در واقع اگر $c \in C$  ، تعریف میکنیم

 $F^{\alpha}(z) = exp(\alpha \log F(z))$ 

اکنون به دنبال یک تناقض میگردیم. فرض میکنیم . $\sigma$  پوشا نیست و متعلق به نگارهٔ . $\sigma$  نباشد. اکنون . $\sigma$  را با تبدیل موبیوس معینی  $\beta \in D(\circ, 1)$ ترکیب میکنیم تا بتوانیم لم شوارتس را به کار ببریم.

تبدیل موبیوس  $\phi_a$  مطرح شده در قسمت ۲ را بهکار می بریم بنا به فرض هیچوقت روی  $U$  صفر نمی شود. بنابراین تابع  $\phi_Bo\sigma_o(\zeta)$ 

 $\mu(\zeta) = (\phi_{\beta}o\sigma_o(\zeta))^{1/2}$ 

 $\tau = \mu(P)$  روی  $U$  تابع هولومرفیک خوش تعریفی است. بالاخره قرار میردهیم ۯ

$$
\cdot \nu(\zeta) = \frac{|\mu'(P)|}{\mu'(P)} \cdot (\phi_\tau o \mu(\zeta))
$$

در این صورت V  $\mathcal{F}$  . بنا به تعریف داریم ° $|P|= \nu$  و محاسبه نشان میدهد

$$
\cdot |\nu'(P)| = \frac{\lambda + |\beta|}{\lambda |\beta|^{1/\lambda}} \cdot M > M
$$

 $\sigma$ . این با انتخاب . $\sigma$  که دارای مشتق ماکسیمال در P است متناقض است. لذا پوشا است. تابع . $\sigma$  همارزی همدیس مطلوب از  $U$  به  $D(\circ, \Lambda)$  است. □

۴. تکینیهای منفرد و قضیههای پیکار این بخش را با بحث مختصری در مورد انواع نقاط تکینی که یک تابع هولومرفیک میتواند داشته باشد، آغاز میکنیم فرض کنید  $F$  روی مجموعه هولومرفیک باشد. در این صورت  $F$  به سه طریق  $U = D(P,r) \backslash \{P\}$ می تواند در نزدیکی P رفتارکند: نزدیک  $P$  کراندار است؛  $F$  (الف)  $(z - P)^k F(z)$  نزدیک  $P$  بی کران است، اما  $k > k$  وجود دارد که  $F(z)$  نزدیک  $F(z)$ در نزدیکی  $P$  کراندار است؛ (ج) نه (الف) برقرار است نه (ب).

روشن است که (الف)، (ب)، و (ج) دوبهدو ناسازگارند و همهٔ حالتهای ممکن را مے ربوشانند.

در حالت اول. قضیهٔ تکینهای برداشتنی ریمان تضمیـن میکنـد کـه حـد وجود دارد و تابع  $\alpha = \lim_{z \to P} F(z)$ 

$$
F(z) = \begin{cases} F(z) & z \in U \\ \alpha & z = P \end{cases}
$$

روی  $D(P,r)$  تحلیلی است. در حالت دوم میتوان نشان داد

 $\cdot \lim_{z \to p} |F(z)| = +\infty$ میگوییم  $F$  یک قطب در P دارد. اگر k کوچکترین عدد صحیح و مثبت باشد که در (ب) صدق میکند آنگاه  $F$  را می توان به صورت  $F(z) = (z - P)^{-k}h(z)$ 

نوشت که در آن  $h$  روی  $D(P,r)$  هولومرفیک است و در نزدیکمی  $P$  صفر نمې شود.

حالت سوم بسیار پیچیده است و موردی است که می خواهیم روی آن تمرکز كنيم. با اين شرايط مىگوييم  $F$  يک نقطهٔ تکين اساسى در  $P$  دارد. ابتدا قضيهٔ کسراتی ــ وایرشتراس راکه سطح پیچیدگی موجود را نشان می،دهد ثابت میکنیم.

ا قضیهٔ ۱. فرض کنید  $F$  روی  $U = D(P,r) \backslash \{P\}$  هولومرفیک بوده و در  $\square$ ، یک نقطهٔ تکبین اساسی داشته باشد. در این صورت به ازای هر  $s < r > \circ$  ، مجموعهٔ {8 > P| < 2 : 0 {\dot f (z) } در صفحهٔ مختلط حكَّال است.

این قضیه بیان میکندکه توابع تحلیلی شیوهٔ رفتاری بسیار خاصبی در نزدیکی نقاط تکین اساسی خود دارند: تابع حدی متناهی یا نامتناهی دارد یا مقادیر بسیار نزدیک به همهٔ اعداد مختلط می گیرد.

اثبات قضية ١. فرض کنید حکم قضیه نادرست باشد. در این صورت عدد مختلط  $\beta$  و عدد مثبت ° $r > r$  وجود دارند که

$$
\forall z \in U \qquad ; \qquad |F(z) - \beta| > r
$$

تعریف میکنیم

$$
\cdot h(z) = \frac{1}{F(z) - \beta}
$$

در این صورت  $|h(z)|$  در نزدیکی $P$  با ثابت  $\frac1r$  کراندار است. بنا به قضیهٔ نقطه تکین برداشتنی زیمان، h را می $\rm\, \it p$  به صورت تحلیلی ادامه داد. اگر به تناقض می $_0$ سیم، زیرا در این صورت  $F$  را می $_0$ وان به طور تحلیلی  $h(P)\neq^{\circ}$ به  $P$  ادامه داد. اما از  $h(P)=h(P)=h(P)$  نتیجه میشود که  $F$  یک قطب در  $P$  دارد و این نیز نادرست است. این تناقض اثبات را کامل میکند.

گاه بهتر است نقطه در بینهایت را به صورت یک نقطه معمولی صفحه مختلط در نظر بگیریم. نگاشت

$$
z \to \frac{1}{z}
$$

اجازه میدهد که همسایگیهای ∘ و ∞ را مبادله کنیم. به ویژه میگوییم تابع  $z \in \mathbb{C} : |z| > \mathbb{R}$  (وی  $F$   $\mathbb{R} \subset \mathbb{C} : |z| > \mathbb{R}$  در نقطه  $\infty$  یک نقطه تکین برداشتنی، قطب یا نقطهٔ تکین، اساسی دارد اگر تابع  $F(\frac{1}{\tau})$  در نقطه ۰ به ترتیب یک نقطه تکین برداشتنی، قطب یا نقطهٔ تکین اساسی داشته باشد. اکنون چند ویژگی مهم نقاط تکین در بینهایت را بیان میکنیم.

 $\Box$  گزارهٔ ۲. اگر  $F$  تابعی تام (هولومرفیک روی تمام $\heartsuit$ ) باشد و در بینهایت نقطه تکین برداشتنی داشته باشد. آنگاه  $F$  تابعی ثابت است.

خلاصة اثبات. با بررسی تابع  $F(\frac{\cdot}{\sigma})$  مشاهده میکنیم که  $F$  باید در  $\infty$  دارای حد متناهی باشد. بنابراین  $F$  کراندار است. بنابر قضیهٔ لیوویل  $F$  ثابت است.  $\Box$ 

 $F$  گزارهٔ ۳. اگـر  $F$  تـام باشـد و در  $\infty$  یـک قطــب داشتـــه باشـد آنگـــاه  $\Box$ 

چنـدجملـهای اسـت.

خلاصة اثبات. ۰ با توجه به  $F(\frac{1}{z})$  ملاحظه میکنیم  $k > 0$  وجود دارد که  $z^k F(\frac{1}{z})$  حول کراندار است. و لذا تابع  $z^{-k}F(\frac{1}{z})\propto z^{-k}F(\frac{1}{z})$  حول  $\infty$  کراندار است. فرض کنید  $P_k$  چند جملهای درجه  $k$ ام تیلور  $F$  حول ۰ باشد. در این صورت تابع

$$
h(z) = \frac{F(z) - F_k(z)}{z^k}
$$

روی تمام صفحه هولومرفیک و در بینهایت کراندار است. لذا بنابر قضیهٔ لیوویل ا ثابت است. در نتیجه  $F$  یک چندجملهای است.  $h$ 

از این گزارهها در مییابیم که اگر  $F$  تابعی تام باشد آنگاه  $F$  یا یک چند جملهای است یا یک نقطهٔ تکین اساسی در ∞ دارد. چون هدف اصلی نظریه توابع هولومرفیک بررسی دستهای از توابع است که ویژگیهای چندجملهایها را تعمیم میدهند. روشن است که درک ویژگیهای نقاط تکین اساسی بسیار مهم است.

قضیههای پیکار احکام عمیقی در مورد توزیع مقادیر توابع تام و به طور کلبی توابع هولومرفیک حول نقاط تکین اساسی أنها ارائه می،دهند. اکنون این قضیهها را بيان ميكنيم .

 $F$  قضمیهٔ ۴ (قضیهٔ کوچک پیکار). اگر  $F$  تابع تام غیرثابتی باشد، آنگاه نگارهٔ  $\Box$ شامل همهٔ اعداد مختلط به استثنای احتمالاً یک عدد است. به عبارت دیگر اگر تابع تامی دو عدد مختلط را به عنوان مقادیر خود نگیرد. این تابع ثابت کند.

ا۔ قضیهٔ ۵ (قضیهٔ بزرگ پیکار). فرض کنید  $F$  روی مجموعهٔ باز  $\Box$ 

هولومرفیک باشد. اگر  $F$  یک نقطه تکبین اساسبی  $U=D(P,r)\backslash\{P\}$  $P$  در  $P$  داشته باشد. در این صورت به ازای هر  $s < r > \ell$  مجموعهٔ شامل همهٔ اعداد مختلط احتمالاً به جزیکی  $\{F(z):\, \mathfrak{o} < |z-P| < s\}$ از آنهاست.

اکنون روشن است که قضیهٔ بزرگ تعمیمی از قضیهٔ کوچک است. با چند مثال این قضیهها را مجسم میکنیم.

اگر  $F(z)$  چندجملهای غیرثابت و  $\alpha$  عدد مختلط دلخواهی باشد، آنگاه بنا به قضیهٔ اساسی جبر معادله  $\alpha=(z)=F$  همواره جواب دارد. بنابراین هر عدد مختلطی یکی از مقادیر  $F$  است. اگر  $e^z = F(z) = F(z)$  آنگاه هر عدد مختلطی برابر با یکمی از مقادیر  $F$  است به جز عدد ۰. قضیهٔ کوچک هر تابع تام را مجاز به حذف يک عدد از مجموعهٔ مقاديرش مىکند. اين قضيه حذف دو عدد را مجاز نمى کند.

اثبات هر دو قضیهٔ پیکار با روشهای کلاسیک بسیار دشوار است. اثبات اولیه مستلزم ساختن تابع هولومرفیک ویژهای از نیم صفحهٔ فوقانی به C\{۰٫۱} است. این تابع که، تابع مدولار بیضوی نام دارد ابزار قدرتمندی در نظریهٔ توابع است. در اینجا روش ساختن تابع مدولار و کار برد آن را برای اثبات قضیهٔ کوچک به اختصار شرح میدهیم.

ابتدا نگاشت همدیس h را از نیمهٔ راست ناحیهٔ Ω، شکل ۱، به نیمهصفحهٔ  $h(\infty) = \infty$  فوقانی جنان تعریف میکنیم که  $h(\cdot) = h(\cdot) = h(\infty)$  و بنابر قضية انعكاس شوارتس h را ازكل ناحية Ω به  $\mathbb{C}\backslash\{\,\textcolor{black}{\circ}\, ,\, \textcolor{black}{\lambda}\}$  توسعه مىدهيم. با استدلالهای دقیق مربوط به انعکاس میتوانیم یک تابع تحلیلی از نیمصفحه فوقانی را به  $\set{\{\,\mathop{\circ}\, , \mathop{\mathop{\circ}\, }\}, \mathop{\mathop{\circ}\, }\,$ توسعه می $\cup$ ه هیم می $\cup$  تشان مى دهيم.

حالاً اگر F تابع تامی باشد که بُرد آن شامل دو مقدار نیست، به کمک ترکیب

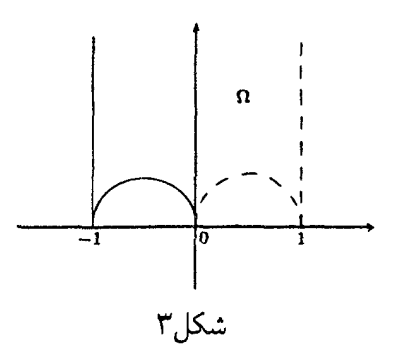

با یک تبدیل خطی میتوان فرض کرد که این دو مقدار ° و ۱ هستند. در این صورت جرمی از  $\lambda^{-\backprime}$ ه راکه اساساً روی یک قرص کوچک تعریف شده است، می توان به تام C به طور تحلیلی ادامه داد. بنابراین  $oF$ ` کابع تامی است که مقادیرش را در نیمصفحهٔ فوقانی اختیار میکند. بالاخره تابع هولومرفیک

$$
\rho(z) = \frac{i-z}{i+z}
$$

 $\rho o \lambda^{-\backprime} o F$  نیم $\rho o \lambda^{-\backprime} o F$  نیم صفحهٔ فوقانی را روی قرص واحد می $\lambda$ ارد. اجمالاً، مقادیر تابع تام متعلق قرص وإحداند. به عبارت دیگر این تابع کراندار است. بنا به قضیهٔ لیوویل این تابع مرکب ثابت است. بنابراین  $F$  تابعی ثابت است. این خلاصهٔ اثبات قضیهٔ کوچک را تکمیل میکند.

ساختن تابع مدولار بیضوی هم فنی و هم دشوار است. بحث ادامهٔ تحلیلی مورد نیاز برای توسعهٔ جرمی از  $\lambda^{-\backprime}$ ه به همهٔ  $\mathbb {C}$  نیازمند مقدار زیادی نظریه است. منشأ اثباتهای دیگر قضیهٔ پیکار نظریهٔ نوانلینا یا نظریهٔ توزیع مقدار توابع تام است. یکی از مزایای بررسی هندسی نظریهٔ توابع مختلط ارائه اثباتی نسبتاً ساده و طبیعی برای هر دو قضیه کوچک و بزرگ پیکار است.

فصل ا

## مفاهيم اصلى هندسة ديفرانسيل

ہ . ملاحظات مقدماتے, هندسهٔ دیفرانسیل به یکمی از نیرومندترین ابزارهای ریاضیی قرن بیستم تبدیل شده است. به عنوان مثال، هم اکنون هندسهٔ دیفرانسیل یکی از اجزای جدایی ناپذیر معادلات ديفرانسيل، أناليز همسار و أناليز مختلط است.

روشهای هندسی علیرغم اهمیتشان به دلیل پیچیدگی زبان، آنقدر که باید رشد نیافتهاند. متأسفانه مشخص نمودن هندسهٔ دیفرانسیل به عنوان «قسمتی از رياضيات كه تحت تغيير نماد ناورداست» تاحدي درست است.

بهترین راه یادگرفتن ریاضیات نوین یادگرفتن آن در زمینهای است که از قبل با آن آشناییم. در محیط یک متغیرهٔ مختلط، مفاهیم متریک ریمان، ژئودزیک و خمیدگے ، تا حدی سادہ مے شوند. در ابنجا به ایزارهایی نظیر تانسور و بافه نیازی نیست. در نتیجه می,توان طرحی از مطلب و تاحدودی روش هندسهٔ دیفرانسیل را بدون درگیر شدن با نمادگذاری و اعمال ماشینی یادگرفت.

بنابراین در این فصل برخی از مفاهیم اصلی هندسهٔ دیفرانسیل را تنها در صفحهٔ مختلط و نیز چند کاربرد آن را یاد میگیریم. در فصلهای بعدی مطالبی در مورد خمیدگی وکاربردهای پیشرفتهتر هندسهٔ دیفرانسیل یاد خواهیم گرفت.

۱. مترهای ریمانی و مفهوم طول در آنالیز کلاسیک، یک متر وسیلهای برای اندازهگیری فاصله است. اگر X یک مجموعه باشد، یک متر  $\gamma$ روی  $X$  تابعے مانند

 $\gamma: X \times X \to R$ 

است که به ازای هر  $x, y, z \in X$  در شرایط زیر صدق کند،  $\gamma(x,y) = \gamma(y,x)$  (1)  $x = y$  د  $\gamma(x, y) = \gamma(x, y) \geq 0$  (۲)  $\gamma(x, y) \leq \gamma(x, z) + \gamma(z, y)$  (r)

اشکال تعریف متر با این کلیت در آن است که متر ارتباطی با حساب دیفرانسیل و انتگرال ندارد. چه ارتباطی مورد نظر ماست؟

به ازای دو نقطه P و Q در  $X$  می خواهیم خمی با کوناهترین طول که  $P$  را به Q وصل میکند پیداکنیم. هر تلاشی برای ساختن معقول این خم به یک معادلهٔ دیفرانسیل منجر مے شود و لذا باید متر مورد نظر به مشتقگیری متکی باشد. با این حال موضوع قابل ملاحظهٔ دیگر خمیدگی است: به بیان کلاسیک خمیدگی عبارت است از نرخ تغییر میذان برداری قایم: مفاهیم قایم و نرخ تغییر بیتردید په مشتق گيري منجر مي شوند.

یادآور می شویم که در حساب دیفرانسیل و انتگرال چند متغیره طول خم پیوسته سشتق یذیری مانند  $\mathbb{R}^7 \to [a,b] \to \gamma$  با فرمول

$$
\ell(\gamma) = \int_{a}^{b} |\dot{\gamma}(t)| dt \qquad (*)
$$

تعریف می شود. در واقع بسیاری از کتابهای حساب دیفرانسیل و انتگرال با روش

کاشفانهای از یک مفهوم عاقلانهٔ طول به این فرمول می رسند. اما به بیان دقیق، (\*) بايد تعريف طول كمان تلقى شود.

توجه کنید که  $(*)$  به  $|\dot{\gamma}(t)|$ ، طول بردار مماس  $\dot{\gamma}(t)$  بر  $\gamma$  در نقطه  $t$ ، که قبلاً تعريف شد وابسته است. بينش عميق ريمان در مورد هندسهٔ ديفرانسيل آن بود که می توان متر جدیدی با مشخص کردن روش جدیدی برای اندازهگیری طول بردارهاي مماس تعريف كرد. جالبترين مثالها وقتي به دست مي آيند كه اين روش اندازهگیری طول بردارهای مماس از نقطهای به نقطهٔ دیگر تغییرکند. از این رو معنی جدیدی به کلمهٔ «متر» میدهیم. البته این معنی جدید سرانجام به معنی بسیار کلاسیک آن مربوط خواهد شد.

تعريف ١.  $\rho(z)\geq \frac{1}{2}$ اگر  $C\subseteq C$  یک دامنه باشد، یک متر روی  $\Omega$  تابع پیوستهای مانند ہ در Ω است که روی { $\rho(z)>\rho(z)>\epsilon\}$  دوبار پیوسته مشتقپذیر است. اگر  $z \in \Omega$  و  $\zeta \in \mathcal{E}$  یک بردار باشد، طول ع را در  $z \in \Omega$ 

 $\|\xi\|_{\rho,z} \equiv \rho(z) \cdot |\xi|$ 

تعریف میکنیم، که در آن |۶| طول اقلیدسی را نمایش می دهد.

نذكر. معمـولاً متـر (p(z اكيـداً مثبت خواهـد بود، امـاكَـاه بهتـر اسـت كـه اجازه دهیم این متر صفرهای تنها داشته باشد. این صفرها به صمورت صفرهای توابــع هولومرفيک ظاهــر خواهنــد شــد. صفرهــاي p را بايــد نقــاط تکيــن متر تلقسي كنيس.

تنها اشاره میکنیم مترهایی راکه در اینجا در نظر میگیریم حالتهای خاصی

از متر دیفرانسیلی به نام متر دیفرانسیلی هرمیتی هستند. این اصطلاح نباید موجب نگرانی شود. گاه آنالیزدانهای کلاسیک این مترها را مترهای همدیس می نامند و آنها را با | dz | با می نامند.

## مثال ۱.

 $z \in \Omega$  فرض کنید  $\Omega$  دامنهٔ دلخواهی در C باشد. به ازای همهٔ اعضای  $z$ تعریف میکنیم. ۱ $\rho(z)=\rho(z)$ . توجه کنید که این متر دلخواه به ازای  $z\in\Omega$  و :نتیجه مے ردهند $\xi\in\mathbb{C}$ 

$$
\|\xi\|_{\rho,z}\equiv \rho(z)\cdot |\xi|=|\xi|
$$

به بیان کوتاه. این انتخاب متر، مفهوم اقلیدسی استاندارد طول بردار را به دست میدهد ــــ و این مفهوم مستقل از انتخاب نقطهٔ مبنای z است. این متر را معمولاً متر اقلیدسی میںنامند.

## مثال ۲. فرض كنيد  $\{z \in \mathbb{C} : |z| < 1\} \equiv D$  قرص واحد باشد. قرار دهيد

$$
\cdot \rho(z) = \frac{1}{1-|z|^{\mathsf{T}}}
$$

این متر پوانکاره است، که برای به دست آوردن چشم|ندازهای عمیق در آنالیز مختلط روی قرص به کار رفته است. این متر بعداً در این کتاب مفصلاً مورد بحث واقع خواهد شد. اکنون چند محاسبهٔ مقدماتی با متر پوانکاره انجام میدهیم. به ازای  $\xi\in\mathbb{C}$  داریم

$$
\left\{\|\xi\|_{\rho,(\frac{1}{\gamma}+\cdot i)}=\rho(\frac{1}{\gamma}+\cdot i)|\xi|=\frac{\gamma}{\gamma}\cdot|\xi|
$$

$$
\left\|\xi\right\|_{\rho,\cdot}=\rho(\cdot)\cdot\left|\xi\right|=\left\|\cdot\left|\xi\right|=\left|\xi\right|
$$

$$
\|\xi\|_{\rho,(\cdot+\cdot/\tau_i)} = \rho({\circ}/{\uparrow}i) \cdot |\xi| = \frac{1}{\circ/\uparrow \uparrow} |\xi| = (\Delta/\uparrow \rho \uparrow \uparrow \uparrow \Delta \vee \uparrow) \cdot |\xi|
$$

 $\Box$ 

مفهوم طول یک بردار که با تغییر نقطهٔ مبنا تغییر میکند، با آنچه که در حساب دیفرانسیل انتگرال یاد مه گیریم تفاوت دارد. در حساب دیفرانسیل و انتگرال بردار دارای جهت و اندازه است اما مکان ندارد. اکنون میگوییم که بردار مکان دارد و روش محاسبه طول آن به این مکان بستگی دارد. مثال زیر نشان می دهد که بردارهای مکاندار حگونه در عمل ظاهر می شوند.

مثال ۳.  
فرض کنید 
$$
t \leq t \leq \frac{1}{r}
$$
  $\varphi(t) = \frac{1}{r} + it$  و  $t \leq t \leq t \leq \frac{1}{r}$   $\eta(t) = t$  نیض کنید

 $\|\dot{\mu}(t)\|_{\rho,\mu(t)}$ ,  $\|\dot{\eta}(t)\|_{\rho,\eta(t)}$ 

را به ازای متر یوانکارهٔ

$$
\rho(z) = \frac{1}{1-|z|^{\mathsf{T}}}
$$

محاسبه مىكنيم. به ازای همهٔ tها داریم  $\dot{\eta}(t)=\dot{\eta}(t)$ . توجه کنید که طول اقلیدسی  $\dot{\eta}(t)$  برابر با ۱ است. و

$$
\cdot \|\dot{\eta}(t)\|_{\rho,\eta(t)} = \rho(\eta(t)) \cdot |\dot{\eta}(t)| = \frac{1}{1-t^{\gamma}}
$$

آنالیز مختلط: نگرش هندسی 38

مچنین به ازای هر ۲ داریم ۱ = ۱) ۱۸ و  
۱  

$$
\|\dot{\mu}(t)\|_{\rho,\mu(t)} = \rho(\mu(t)) \cdot |\dot{\mu}(t)| = \frac{1}{\frac{\overline{r}}{\overline{r}} - t^{\gamma}}
$$

 $\Box$ 

بردارهای مماس در این کتاب به صورت مماس بر خمها ظاهر خواهند شد. بردار مماس  $\dot{\eta}(t)$  را مماس بر خم در نقطة  $\eta(t)$  و  $\dot{\mu}(t)$  را مماس بر خم در نقطه تلقی میکنیم. شکل ۱ را ببینید.  $\mu(t)$ 

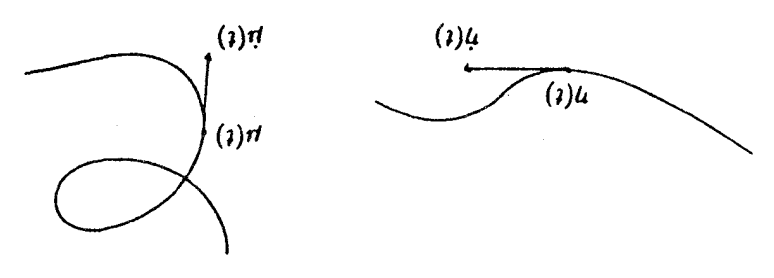

شكا ١٫

تعريف ٢. فرض کنید  $\mathfrak{C} \subseteq \Omega$  یک دامنه و  $\rho$  یک متر روی آن باشد. اگر  $\gamma : [a, b] \to \Omega$ یک خم پیوسته مشتق $\mu$ نیر باشد طول آن را برحسب متر  $\rho$  به صورت  $\ell_{\rho}(\gamma) = \int_{\gamma}^{b} ||\dot{\gamma}(t)||_{\rho,\gamma(t)} dt$ تعریف میکنیم. طول یک خم پاره پیوسته مشتق،پذیر به صورت مجموع طولهای قطعههای پیوسته مشتق پذیر آن تعریف مهرشود. توجه کنید این تعریف کاملاً مشابه تعریف اقلیدسی (حساب دیفرانسیل و انتگرال) طول خم است. با این حال در اینجا تابعی در زیر علامت انتگرال به کار می بر یم که شامل مفهوم بسیار کلی تری از طول بردار است. همچنین توجه کنید که از فرمول تغییر متغیر نتیجه مے شود که طول یک خم مستقل از چگونگی پارامتری کردن آن است. منابع کلاسیک طول خم را به صورت  $\ell_{\rho}(\gamma) = \int_{\gamma} \rho(z) |dz|$ می نویسند. اما ما از این نماد استفاده نخواهیم کرد.

مثال ۴.  $\epsilon > 0$  فرض کنید  $D \subseteq \mathbb{C}$  قرص واحد و  $\rho(z)$  متر یوانکاره روی  $D$  باشىد. را تثبیت کنیـد. طــول خــم  $\gamma(t)=\epsilon\cdot\gamma$  - ۱  $t\leq t\leq 0$  محاسبـه میکنیـم. داريم

$$
\ell_{\rho}(\gamma) = \int_{\cdot}^{1-\varepsilon} ||\dot{\gamma}(t)||_{\rho,\gamma(t)} dt = \int_{\cdot}^{1-\varepsilon} \frac{|\dot{\gamma}(t)|}{1 - |\gamma(t)|^{\gamma}} dt
$$

$$
= \int_{\cdot}^{1-\varepsilon} \frac{1}{1 - t^{\gamma}} dt = \frac{1}{\gamma} \ln \frac{1 - \varepsilon}{\varepsilon}
$$

یعنبی  $\partial D$  در متر یوانکاره حداقل روی این مسیر خاص  $\gamma$  از مبدأ بینهایت دور است.

نذكى. توجه كنيد اگر ١  $\rho(t) \equiv \rho(t)$  را مانند مثال ١ انتخاب كنيم، طول خم با طول اقلیدسے, معمولی آن یکسان خواہد شد. П.

در یک درس دقیق هندسه ریمانی ثابت میکنند که به ازای متر معقولی (لازم است متر کامل باشد ) همواره خمهای با کمترین طول وجود دارند (زبان عادی برای فرمولبندی این مطلب زبان ژئودزیکها یعنی خمهایی که در یک معنای بینهایت کوچک کوچکترین طول را دارند، است.) در وضعیت ملموس کنونی می توانیم این گونه مفاهیم تجریدی را فراموش کنیم و بازهم اطلاعات مفید بسیاری بهدست آوريم.

مثال ۵. قرص D را با متر پوانکاره  $\frac{1}{\vert z\vert -1}=\rho(z)=\rho(z)$  مجهز و $\epsilon >0$  تثبيت مىکنيم. ثابت میکنیم که بین همهٔ خمهای پیوسته مشتقیذیر  $u(t) = t + i w(t)$  $\circ < t < 1-\epsilon$  $\gamma(t)=t$  که در شرایط $\mu(\circ)=\rho(t)-\varepsilon=1-\varepsilon+\mu(\circ)=\mu(\circ)=\infty$  صدق می دارای کوچکترین طول است. در اینجا  $w(t)$  تابعی پیوسته مشتق $\dot{\mathcal{L}}$ یو حقیقی مقدار است. در واقع به ازای چنین  $\mu$ ای داریم  $\ell_{\rho}(\mu) = \int_0^{\ln \mu} ||\dot{\mu}(t)||_{\rho,\mu(t)} dt$  $= \int_{\epsilon}^{\lambda-\epsilon} \frac{1}{\lambda - |\mu(t)|^{\gamma}} |\dot{\mu}(t)| dt = \int_{\epsilon}^{\lambda-\epsilon} \frac{(\lambda + [w'(t)^{\gamma}]^{\frac{\lambda}{\gamma}})}{\lambda - t^{\gamma} - (w(t))^{\gamma}} dt$ 

اما از

$$
\frac{1}{1 - t^{\tau} - (w(t))^{\tau}} \ge \frac{1}{1 - t^{\tau}}, \left(1 + [w'(t)]^{\tau}\right)^{\frac{1}{\tau}} \ge 1
$$

$$
\ell_{\rho}(\mu) \geq \int_{\cdot}^{1-\varepsilon} \frac{1}{1-t^{\gamma}} dt = \ell_{p}(\gamma)
$$

ابن رابطه نتبجة مطلوب را به دست مى دهد. توجه کنید که با اندک تغییری این استدلال را در مورد خمهای باره پیوسته مشتق بذیر  $t + i w(t)$  نیز مے توان به کار برد.  $\Box$ 

$$
(\verb+++e)+\verb++e+e+e+ \verb++e+e+ \verb++e+e+e+ \verb++e+e+e+ \verb++e+e+ \verb++e+e+ \verb++e+e+ \verb++e+e+ \verb++e+e+ \verb++e+e+ \verb++e+ \verb++|
$$

$$
\mu(t) = t + i w(t) \tag{(*)}
$$

نباشد آنگاه با به کاربردن مقایسههای مقدماتی نتیجه می شود که طول آن از طول خمی مانند (\*) بزرگتر خواهد بود (شکل ۲ را ببینید). لذا نتیجه میگیریم خم  $(1-\epsilon)+\delta i$  دارای کوتاهترین طول در میان خمهای واصل سن نقاط می و  $i\rightarrow (\epsilon)$ است. در بحث فوق اگر a متری روی دامنهٔ مسطح  $\Omega$  و  $P$  و  $Q$  دو نقطهٔ متعلق به آن باشند آنگاه فاصلهٔ بین P و Q را باید به صورت زیر تعریف کرد: فرض کنید مجموعهٔ همهٔ خمهای یاره پیوسته مشنتی $\iota$ یر  $\Omega \to \gamma : [\circ, \Lambda] \to C_{\Omega}(P,Q)$ که  $P = Q$  و  $\gamma(\circ) = Q$ . فاصله  $P$  و  $Q$  را نسبت به متر  $\alpha$  به صورت زیر تعريف مىركنيم

 $d_{\rho}(P,Q) = \inf \{ \ell_{\rho}(\gamma) : \gamma \in C_{\Omega}[P,Q] \}$ 

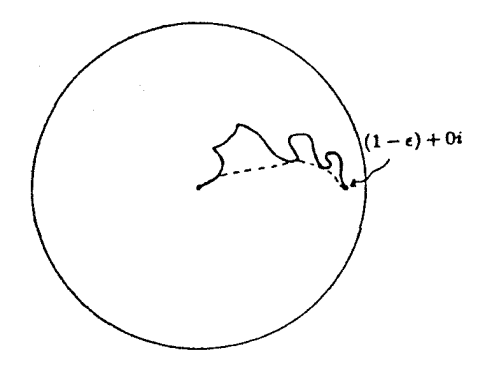

شکل۲

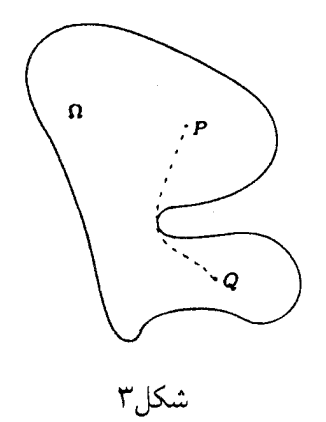

اکنون نشان دهید که این مفهوم در اصول متر که در ابتدای این قسمت بیان شد صدق مے کند.

همراه با این تعریف نوعبی ظرافت نیز وجود دارد. اگر ۱ $(x)\equiv\rho(z)$ ، متر اقلیدسه باشد و اگر Ω همهٔ صفحه، آنگاه  $d_{\rho}(P,Q)$  فاصلهٔ اقلیدسی بین P و Q است.

 $Q$  اما اگر  $P$  ,  $P$  ,  $Q$  مطابق شکل ۳ باشند، کوتاهترین خم واصل  $P$  بین و وجود ندارد و فاصله بین P و Q طول خم خط چین پیشنهاد می شود اما توجه کنید که این خم در Ω واقع نیست. نکته مهم این است که آیا دامنهٔ داده شده نسبت به مترکامل است، ما بعداً مطالب بیشتری در این باره خواهیم گفت.

اکنون با استفاده از زبان و نماد فاصله معنای مثالهای ۴ و ۵ و بحث بعد از آنها را جمعبندی میکنیم: اگر  $\frac{1}{1\leq i\leq n}=\rho P(z)=\rho P(z)$  متر روی قرص D باشد. و  $P = R + i \cdot P = \tilde{Q}$  آنگاه  $P = \tilde{Q}$ 

$$
\cdot d\rho(P,Q) = \frac{1}{\gamma} \log \frac{1+R}{1-R}
$$

۲. حساب دیفرانسیل و انتگرال در دامنهٔ مختلط برای اینکه بتوانیم در زمینهٔ آنالیز مختلط محاسبات را به آسانی و مؤثر انجام دهیم برخی از تعاریف اصلبی را در قالبی نو بیان میکنیم. عملگرهای دیفرانسیل

$$
\frac{\partial}{\partial z} = \frac{1}{\mathsf{r}} \left( \frac{\partial}{\partial x} - i \frac{\partial}{\partial y} \right) \quad , \quad \frac{\partial}{\partial \bar{z}} = \frac{1}{\mathsf{r}} \left( \frac{\partial}{\partial x} + i \frac{\partial}{\partial y} \right)
$$

را تعریف میکنیم. در آنالیز مختلط استفاده از این عملگرها به جای چه و <u>چه</u> راحت تر است. زیرا فرض کنید  $u(z) + iv(z) = f(z) = f(z)$  تابعی مختلط مقدار و بیوسته مشتق یدیر (به معنای چند متغیره) در دامنهٔ مسطحی مانند Ω باشد. توجه

 $\Omega$  کنید روی  $\frac{\partial}{\partial z}f(z) = \cdot$  $\Omega$  اگر مقابا گر روی  $\frac{1}{\mathsf{Y}}(\frac{\partial}{\partial x}+i\frac{\partial}{\partial y})(u(z)+iv(z))=\bullet$ با محاسبه قسمتهای حقیقی و موهومی این معادله به دست میآوریم  $\frac{\partial}{\partial x}u = \frac{\partial}{\partial y}v$  ,  $\frac{\partial}{\partial x}v = -\frac{\partial}{\partial y}u$ ملاحظه میکنیم که این معادلهها همان معادلههای کوشی ــ ریمان هستند. نتیجه میگیریم ° =  $\frac{\partial f}{\partial \hat{t}}$  روی  $\Omega$  اگر و تنها اگر  $f$  روی  $\Omega$  هولومرفیک باشد. بەعلاوە توجە كنىد  $\frac{\partial}{\partial z}z = 1$ ,  $\frac{\partial}{\partial z}\overline{z} = 0$  $\frac{\partial}{\partial \overline{z}} z = \cdot$ ,  $\frac{\partial}{\partial \overline{z}} \overline{z} = 1$ بنابراین چهر و چهر به روشی طبیعی با نظریهٔ توابع مختلط مناسبت دارند. اکنون ملاحظه مَّى كنيم كه اگر £ هولومرفيک باشد آنگاه  $f'(z) = \lim_{R \to b^{-1}} \frac{f(z+h) - f(z)}{h} = \lim_{R \to s^{-1}} \frac{f(z+s) - f(z)}{s}$ 

$$
=\frac{\partial f}{\partial x}=-i\frac{\partial f}{\partial y}=\frac{\partial f}{\partial z}
$$

لذا مشاهده میکنیم که مفهوم مشتق مختلط معرفی شده در قسمت ۱۰۰ در مورد توابع هولومرفیک با عجھ یکسان است بالاخره ملاحظه مرتنيم كه عملگر لايلاس  $\Delta = \frac{\partial^{\mathfrak{r}}}{\partial x^{\mathfrak{r}}} + \frac{\partial^{\mathfrak{r}}}{\partial y^{\mathfrak{r}}}$ 

را مې ټوان به صورت

نوشت

د

$$
\cdot \Delta = \mathbf{f} \frac{\partial}{\partial z} \frac{\partial}{\partial \bar{z}} = \mathbf{f} \frac{\partial}{\partial \bar{z}} \frac{\partial}{\partial z}
$$

اگر می خواهیم مشتق مختلط را به کار ببریم لازم است از ابزارهای معمولی وابسته به مشتق استفاده کنیم. روشن است که چهر و چه دارای ویژگیهای خطم, هستند (یعنی قوانین جمع و مضرب اسکالر را حفظ می،کنند). قانون حاصلضرب تا حدی مشکل اما برقرار است و به خواننده واگذار میشود. با این حال قاعدهٔ زنجیری بسیار هوشمندانه است و به صورت زیر در می]ید.

 $\Box$  گزارهٔ ۱.۱گر  $f$  و توابع پیوسته مشتق $\mu$ نیر باشند و اگر  $f$  روی مجموعهٔ بازی مانند  $U\subseteq \mathbb{C}$  خوش تعریف باشد، آنگاه داریم

$$
\frac{\partial}{\partial z}(f\circ g)(z) = \frac{\partial f}{\partial z}(g(z))\frac{\partial g}{\partial z}(z) + \frac{\partial f}{\partial \bar{z}}(g(z))\frac{\partial \bar{g}}{\partial z}(z)
$$

$$
\cdot\frac{\partial}{\partial\bar z}(f\omicron g)(z)=\frac{\partial f}{\partial z}(g(z))\frac{\partial g}{\partial\bar z}(z)+\frac{\partial f}{\partial\bar z}(g(z))\frac{\partial\bar g}{\partial\bar z}(z)
$$

إثبات. خلاصهٔ اثبات برابری اول را میآوریم و اثبات برابری دوم را به عنوان تمرین به خواننده واگذار مى كنيم.

$$
\frac{\partial}{\partial z}(f \circ g) = \frac{1}{\mathsf{Y}} \left( \frac{\partial}{\partial x} - i \frac{\partial}{\partial y} \right) (f \circ g)
$$

مینویسیم  $\alpha(z)+i\beta(z)=\alpha(z)$  که در آن  $\alpha$  و  $\beta$  توابع حقیقی مقدارند و قاعدهٔ زنجبری معمولی را در مورد چ $\frac{\partial}{\partial x}$  و چ $\frac{\partial}{\partial y}$  به کار می $\mu$ یم. ملاحظه میکنیم که آخرین سطر برابر است با

$$
\cdot \frac{\gamma}{\mathsf{r}} \left( \frac{\partial f}{\partial x} \frac{\partial \alpha}{\partial x} + \frac{\partial f}{\partial y} \frac{\partial \beta}{\partial x} - i \frac{\partial f}{\partial x} \frac{\partial \alpha}{\partial y} - i \frac{\partial f}{\partial y} \frac{\partial \beta}{\partial y} \right) \tag{*}
$$

П

اکنون با استفاده از اتحادهای

$$
\frac{\partial}{\partial x} = \frac{\partial}{\partial z} + \frac{\partial}{\partial \bar{z}} \qquad , \qquad \frac{\partial}{\partial y} = i(\frac{\partial}{\partial z} - \frac{\partial}{\partial \bar{z}})
$$

□ نتیجهً ۱.۱. اگر ۴ یا ی ھولومرنیک باشد آنگاہ
$$
\frac{\partial}{\partial z}(f \circ g)(z) = \frac{\partial f}{\partial z}(g(z))\frac{\partial g}{\partial z}(z)
$$
اکنون کاربردی از این نماد را ارائه میدهیم.

مثال ۰۱. فرض کنید  $f$  تابع هولومرفیکی باشدکه روی دامنه مسطح Ω غیر صفر است. در این صورت

 $\Delta(\log(|f|^{\mathsf{r}})) = \circ$ 

به عبارت دیگر تابع log |f|۲ همساز است.  $p$  برای اثبات،  $p \in \Omega$  را تثبیت و فرض میکنیم  $U \subseteq \Omega$  یک همسایگی از باشد که  $f$  روی آن لگاریتم هولومرفیک دارد. در این صورت روی  $U$  داریم  $\Delta(\log(|f|^{r}) = \Delta(\log f + \log \overline{f}) =$  $\mathbf{f} \frac{\partial}{\partial z} \frac{\partial}{\partial \bar{z}} \log f + \mathbf{f} \frac{\partial}{\partial \bar{z}} \frac{\partial}{\partial z} \log \bar{f} = \mathbf{0}$ 

۳. ایزومتر بها هر شاخه ریاضبی ریختارهای خاص خود را دارد: توابعی که ویژگیهای مورد مطالعه را حفظ میکنند. این ریختارها در جبر خطی نگاشتهای خطی، در هندسهٔ اقلیدسی حرکتهای صلب و در هندسهٔ ریمانی «ایزومتریها» هستند. اکنون مفهوم ایزومتری را تعریف میکنیم.

> تعريف ١. فرض کنید  $\Omega_1$  و  $\Omega_3$  دامنههای مسطح باشند و

> > $f:\Omega_{\mathbf{v}}\to\Omega_{\mathbf{v}}$

تابعی پیوسته مشتق،پذیر با صفرهای تنها باشند. فرض کنید که  $\Omega_{\tt Y}$  به متر  $\rho$  مجهز است. برگردان متر p روی  $\Omega_1$  با  $f$  را بهصورت

$$
f^*\rho(z) = \rho(f(z)) \cdot |\frac{\partial f}{\partial z}|
$$

تعریف مے کنیم.

نذكر .

روش خاص تعریف برگردان ملهم از روشی است که بر اساس آن  $f$  نگاشتهایی روی بردارهای معاسی و همهماسی القا میکند، اما این انگیزه ارتباطی به بحث حاضر ندارد.

 $f$  باید متذکر شویم که برگردان هر متر تحت یک تابع مزدوج هولومرفیک برابر با صفر است. بنابراین تعریف برگردان را چنان طراحی کردهایم که برگردانهای هولومرفیک بیشترین جذابیت را خواهند داشت این ادعا موضوع اصلی گزارهٔ ۳ در زیر است. П

تعريف ٢. فرض کنید دامنههای مسطح  $\Omega_1$  و $\Omega_2$  به ترتیب به مترهای  $\rho_1$  و  $\rho_7$  مجهز ىاشند. فرض كنىد نگاشت

 $f:\Omega_{\mathcal{N}}\to\Omega_{\mathcal{N}}$ 

یکبه یک، پوشا و ییوسته مشتقیذیر باشد. اگر به ازای همهٔ ۶۸  $z \in \Omega$ ها داشته باشيم

$$
f^*\rho_{\mathsf{t}}(z)=\rho_{\mathsf{t}}(z)
$$

آنگاه  $f$  یک ایزومتری از جفت  $(\Omega_{\rm V},\rho_{\rm V})$  به  $(\Omega_{\rm V},\rho_{\rm V})$  نامیده می $f$ سود. تعريف ديفرانسيلي ايزومتري از نقطه نظر هندسة ديفرانسيل بسيار طبيعي است، اما شهودی نیست.گزارهٔ زیر مفهوم ایزومتری را با مفاهیم آشنای دیگر پیوند می دهد.

گزارهٔ ۳. فرض کنید  $\Omega_{{\mathfrak r}}, \Omega_{{\mathfrak r}}$  دو دامنه و  $\rho_{{\mathfrak r}}$  به ترتیب مترهایی روی این

دامنهها باشند. اگر

$$
f:\Omega_{\Lambda}\to\Omega_{\Lambda}
$$

 $\alpha_1,\rho_2$  هولومرفیک و از  $(\Omega_{\rm t},\rho_{\rm t})$  به  $(\Omega_{\rm t},\rho_{\rm r})$  یک ایزومتری باشد آنگاه ویژگیهای زیر ىر قرارند:  $f_*\gamma \equiv f$ الف) اگر  $\Omega_1 \to \gamma : [a, b] \to \gamma : [a, b]$  خمی پیوسته مشتق،پذیر باشد، آنگاه نيز خمي پيوسته مشتقيذير است و

$$
\cdot \ell_{\rho_1}(\gamma) = \ell_{\rho_1}(f_*\gamma)
$$

ب) اگر P و Q دو نقطه در  $\Omega_1$  باشند آنگاه

$$
\cdot d_{p_1}(P,Q) = d_{p_1}(f(P), f(Q))
$$

$$
\downarrow f^{-1} (x \downarrow f^{-1})
$$
یزومتری است.

$$
\ell_{\rho,\tau}(f_{*}\gamma) = \int_{a}^{b} \|(f_{*}\gamma)'(t)\|_{\rho_{\tau},f_{*}\gamma(t)}dt
$$

$$
= \int_a^b \|\frac{\partial f}{\partial z}(\gamma(t)) \cdot \dot{\gamma}(t)\|_{\rho_{\tau, z f_* \gamma(t)}} dt
$$

اکنون قاعدهٔ زنجیری بخش قبل را به کار میبریم و ملاحظه میکنیم که تابع زیر  
علامت انتگرال برابر است با  

$$
\left| \frac{\partial f}{\partial z}(\gamma(t)) \right| \cdot \left\| \dot{\gamma}(t) \right\|_{\rho_{\tau}, f_{\star} \gamma(t)} = \left| \frac{\partial f}{\partial z}(\gamma(t)) \right| \cdot \left\| \dot{\gamma}(t) \right\| \cdot \rho_{\Upsilon}(f(\gamma(t)))
$$

$$
= \left\| \dot{\gamma}(t) \right\|_{\text{for } \gamma(t)} = \left\| \dot{\gamma}(t) \right\|_{\rho_{\tau} \gamma(t)}.
$$

زیرا  $f$  یک ایزومتری است. اکنون این تابع را در تعریف طول  $f_*\gamma$  قرار میدهیم و به دست میآوریم

$$
\cdot \ell_{\rho_{\tau}}(f_{*}\gamma) = \int_{a}^{b} \|\dot{\gamma}(t)\|_{\rho_{1},\gamma(t)} dt = \ell_{\rho_{1}}(\gamma)
$$
این مطاب اثبات را تکمیل میکند.

 $\Box$ 

اثبات این که هر حرکت صلب و به طور مثبت جهتدار شدهٔ صفحهٔ اقلیدسی ــ دورانها، انتقالها و ترکیبهای آنها (اما نه انعکاسها، زیرا آنها مزدوج هولومرفیک هستند) ــــ یک ایزومتری متر اقلیدسی است، آسان است. در بخش بعدی ایزومتریهای متر یوانکاره روی قرص را مورد بررسی قرار مے ردھیم.

اگر قبلاً نظریهٔ فضاهای متری یا فضاهای باناخ را مطالعه کردهاید با اصطلاح ایزومتری آشنا هستید. اصل مطلب این است که ایزومتری باید فاصلهها را حفظ کند. در واقع به عنوان تمرین می توانید ثابت کنید که اگر  $f$  یک نگاشت هولومرفیک از  $(\Omega_{\mathfrak{r}},\rho_{\mathfrak{r}})$  به  $(\Omega_{\mathfrak{r}},\rho_{\mathfrak{r}})$  باشد که فاصله را حفظ می $\lambda$ ند طبق تعریف ۲ یک ایزومتری است. (*f* را با یک خم ترکیب کنید و مشتق بگیرید.)

مفاهيم اصلى هندسة ديفرانسيل ۵۱

۴. متر یوانکاره

متر یوانکاره در بسیاری از مثالهای قسمت قبل ظاهر شده است. این متر الگوی بسیاری از کارهایی است که در این کتاب انجام خواهیم داد. در اینجا این متر را با جزئیات بیشتری بررسی میکنیم. متر پوانکاره روی قرص D با

$$
\rho(z) = \frac{1}{1-|z|^{\mathfrak{r}}}
$$

داده مه شود (متذکر مه شویم که در نوشتههای ریاضی هیچ توافقی وجود ندارد که در صورت کسر باید چه عددی باشد اغلب مرجعها ۲ را به کار می برند.) از این به بعد منظور از «نگاشت همدیس» نگاشته هولومرف از یک دامنهٔ مسطح به دامنهٔ مسطح دیگری است که یک به یک و بوشاست.

 $h:D \to D$  گزارهٔ ۱.فرض کنید  $\rho$  متر پوانکاره روی قرص  $D$  و  $h:D \to D$  یک خود  $(D,\rho)$  نگاشت همدیس  $D$  باشد. در این صورت  $h$  یک ایزومتری از  $(D,\rho)$  به است .

$$
[a]_1
$$

$$
h^*\rho(z)=\rho(h(z))\cdot|h'(z)|
$$

بنا به قضیهٔ ۳ بخش ۲۰۰ دو حالت وجود دارد: (الف) اگر h یک دوران باشد آنگاه ثابت تکمدولی  $\mu\in\mathbb{C}$  وجود دارد که بنابراین ۱ =  $h(z) = h'(z)$  و  $h(z) = \mu \cdot z$ 

$$
h^*\rho(z) = \rho(h(z)) = \rho(\mu z) = \frac{1}{1 - |\mu z|^{\gamma}} = \frac{1}{1 - |z|^{\gamma}} = \rho(z)
$$

چیزی که میخواستیم  $a\in D$  اگر  $h$  یک تبدیل موبیوس باشد. آنگاه به ازای عضو ثابتی مانند

$$
h(z) = \frac{z - a}{1 - \bar{a}z}
$$

اما در این صورت داریم

$$
h'(z) = \frac{1 - |a|^{\mathsf{T}}}{|1 - \bar{a}z|^{\mathsf{T}}}
$$

$$
h^*\rho(z)=\rho(\frac{z-a}{1-\bar{a}z})\cdot|h'(z)|
$$

$$
= \frac{1}{1 - \left|\frac{z - a}{1 - \bar{a}z}\right|^\gamma} \cdot \frac{1 - |a|^\gamma}{|1 - \bar{a}z|^\gamma}
$$

$$
= \frac{1-|a|^{\mathfrak{r}}}{|1-\overline{a}z|^{\mathfrak{r}}-|z-a|^{\mathfrak{r}}} = \frac{1-|a|^{\mathfrak{r}}}{1-|z|^{\mathfrak{r}}-|a|^{\mathfrak{r}}+|a|^{\mathfrak{r}}|z|^{\mathfrak{r}}} = \rho(z)
$$
  
( $\leftrightarrow$ )  $\rho(z)$  (the equation  $D$  is a linear combination of  $z$  for  $z$ .)

از این گزاره وگزارهٔ ۳ در بخش ۳ میدانیم که خودنگاشتهای قرص، فاصلهٔ پوانکاره را حفظ میکنند. برای درک معنی این جمله، تبدیل موبیوس

$$
\phi(z) = \frac{a+z}{1+\bar{a}z}
$$

را در نظر بگیرید؛ تابع ¢ فاصلهٔ اقلیدسی را حفظ نمیکند اما فاصله پوانکاره را حفظ مىكند. شكل ۴ را ببينيد. با استفاده از آنچه که قبلاً یادگرفتهایم می توانیم متر پوانکاره را صریحاً محاسبه کنیم.

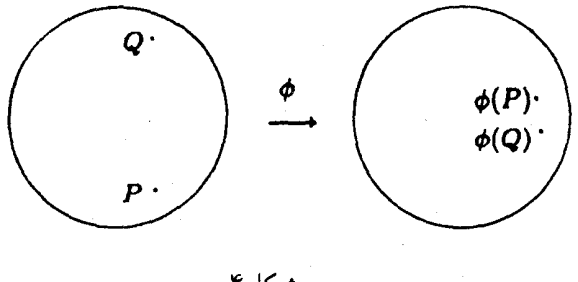

شکل ۴

 $\Box^+$  گزارهٔ ۲. اگر  $P$  و  $Q$  دو نقطه در قرص  $D$  باشند آنگاه فاصلهٔ  $P$  و  $Q$  عبارت است از

$$
d_{\rho}(P,Q) = \frac{1}{\gamma} \log \left( \frac{1 + \left| \frac{P - Q}{1 - PQ} \right|}{1 - \left| \frac{P - Q}{1 - PQ} \right|} \right)
$$

اثبات.

در حالت  $P = P$  و  $R + i \bullet Q = R + i \bullet G$ گزاره را قبلاً در قسمت ۱ ثابت کردیم. در حالت کلی برای تبدیل موبیوس

$$
\phi(z) = \frac{z - P}{1 - \bar{P}z}
$$

که قرص را به قرص می نگارد. داریم

$$
d_{\rho}(P,Q) = d_{\rho}(\phi(P), \phi(Q)) = d_{\rho}(\cdot, \phi(Q))
$$

همچنین داریم

 $d_{\rho}(\cdot \phi(Q)) = d_{\rho}(\cdot, |\phi(Q)|)$  $(*)$  زيرا دوراني در قرص وجود دارد كه  $\phi(Q)$  را به  $|\phi(Q)|$  مي نگارد. بالاخره داريم

$$
|\phi(Q)| = \left| \frac{P - Q}{\lambda - \bar{P}Q} \right|
$$

بنابراین (\*) همراه با حالت خاص بررسی شده در ابتدای اثبات حکم را ثابت مے ,کند.

یکی از دلایل اهمیت زیاد متر یوانکاره آن است که این متر توپولوژی اقلیدسی معمولي را القا ميكند. اين مطلب موضوع قضية زير است.

□ گزارة ٣. نويولوژي القا شده روي قرص به وسيلة متر بوانكاره همان نوپولوژي اقلیدسی معمولی است.

4 همان قرصهای اقلیدسے,

$$
\{z:|z|<\frac{e^{\tau r}-1}{e^{\tau r}+1}\}
$$

هستند. این قرصها یک پایهٔ همسایگی برای توپولوژی اقلیدسی حول مبدأ تشکیل میدهند. لذا دو توپولوژی مذکور در مبدأ یکسان هستند. اکنون مبدأ را با استفاده از تبدیل موبیوس

$$
z \to \frac{z-a}{\sqrt{z-a}}
$$

به نقطهٔ دلخواه a منتقل مرکنیم. چون متر یوانکاره تحت تبدیلهای موبیوس ناورداست و چون تبدیلهای موبیوس دایرهها را به دایرهها می،نگارند. (زیرا این تبدیلها خطی کسری(ند). دوتوپولوژی در هر نقطهٔ دلخواه یکسان هستند.  $\Box$ 

یکی از نکتههای بسیار مهم در مورد متر پوانکاره روی قرص این است که قرص همراه با این متر، یک فضای متری کامل است. چگونه این امر امکان دارد؟ مرز قرص قسمتی از این فضای متری نیست! دلیل این که قرص نسبت به متر بوانگاره کامل است همان است که صفحه نسبت به متر اقلیدسی کامل است ــ مرز آن بینهایت دور است اکنون این مطلب را ثابت میکنیم.

□ گزارۂ ۴. اگر قرص واحد به متر یوانکاره مجهز شود یک فضای متری کامل حاصل مي شود.

اثبات. فرض کنید  $p_j$  دنبالهای کوشی در  $D$  نسبت به متر بوانکاره است. لذا دنباله نسبت  $i$  به میتر مذکور کراندار است. بنابراین عدد مثبت  $M$  وحود دارد که به ازای هر

 $d_o(\cdot, p_i) \leq M$ 

این رابطه بنا به گزارهٔ ۲ به ازای هر j به رابطهٔ

تىدىل

$$
\frac{1}{\gamma} \log \left( \log \frac{1 + |p_j|}{1 - |p_j|} \right) \le M
$$
\n2.1

\n2.1

\n3.2

\n4.3

\n5.4

\n6.4

\n7.5

\n8.4

\n9.6

\n10.1

\n11.5

\n12.6

\n13.7

\n14.8

\n15.9

\n16.1

\n17.1

\n18.1

\n19.1

\n11.1

\n12.1

\n13.1

\n14.1

\n15.1

\n16.1

\n17.1

\n18.1

\n19.1

\n19.1

\n10.1

\n11.1

\n12.1

\n13.1

\n14.1

\n15.1

\n16.1

\n17.1

\n18.1

\n19.1

\n19.1

\n10.1

\n11.1

\n12.1

\n13.1

\n14.1

\n15.1

\n16.1

\n17.1

\n18.1

\n19.1

\n19.1

\n10.1

\n10.1

\n11.1

\n12.1

\n13.1

\n14.1

\n15.1

\n16.1

\n17.1

\n18.1

\n19.1

\n19.1

\n10.1

\n10.1

\n11.1

\n12.1

\n13.1

\n14.1

\n15.1

\n16.1

\n17.1

\n18.1

 $e^{tM}$  +  $\lambda$ 

لذا دنبالة مذکور در یک زیرمجموعهٔ نسبتاً فشردهٔ قرص قرار دارد. یک محاسبهٔ مشابه نشان میدهد این دنباله باید نسبت به متر اقلیدسی کوشی است. بنابراین به یک نقطهٔ حدی در قرص همگراست، و این شرط کامل بودن است.

در اثبات گزارهٔ ۲ از این واقعیت که قبلاً اثبات شده است استفاده کردیم که در واقع خم باکمترین طول (نسبت به متر پوانکاره) واصل بین نقاط ۰ و ۰ $R+i$  یک پاره خط اقلیدسی است. اکنون «خم باکمترین طول» واصل بین دو نقطهٔ دلخواه و Q متعلق به قرص واحد را به دست می $\vec{l}$ وریم.  $P$ 

 $P$  گزارهٔ ۵. فرض کنید  $P$  و  $Q$  متعلق به قرص واحد باشند. «خم واصل بین  $\Box$ . و  $Q$  با کوتاهترین طول یوانکاره» عبارت است از

$$
\gamma_{P,Q}(t) = \frac{t \frac{Q-P}{1-QP} + P}{1 + t\overline{P} \frac{Q-P}{1-Q\overline{P}}}, \qquad s \leq t \leq 1
$$

اثبات.

تېديل موبيوس

$$
\phi(z) = \frac{z - P}{1 - \bar{P}z}
$$

را در نظر بگیرید. میدانیم خم ( $\tau(t)\equiv t\leq t\leq t\leq t$  ۰ در میان خمهایی  $\phi(Q)$  که از مبدأ خارج میشوند، کوتاهترین خمی است که  $\phi(P)=\phi(Q)$  را به وصل مىكنند. اكنون با اعمال '¬¢ به $\tau$  ملاحظه مىكنيم كه

$$
\phi^{-1}o\tau(t) = \frac{(t\phi(Q) + P)}{1 + t\bar{P}\phi(Q))}
$$

کوتاہترین مسیر واصل بین P و Q اســت چــون  $\gamma_{P,Q} = \gamma \sigma^+$  اثبــات تمــام است ت

اکنون خمهایی راکه درگزارهٔ ۵ یافتیم مورد تجزیه و تحلیل قرار می،دهیم. ابتدا توجه کنید که چون خم  $Q$  و $\gamma_p$  تصویر پارهخطی تحت یک تبدیل خطی کسری  $\cdot P$  است، لذا اثر این خم یا یک پارهخط پاکمانی از یک دایره است. در واقع اگر و • هم خط باشد فرمول برای  $\gamma_{P,Q}$  تبدیل به فرمول یک پاره خط می شود؛ در  $Q$ غیر این صورت  $\gamma_{P,Q}$ کمانی از یک دایره اقلیدسی را طی میکند. این دایره کدام اشت؟

بهتر است t را روی همهٔ اعداد حقیقی تغییر دهیم و دنبال دایرهٔ کامل بگردیم. ملاحظه میکنیم که ∞ $t=1$  متناظر است با  $\frac{1}{6}$ . اکنون با محاسبهای ساده اما کسالتآور مرکز و شعاع اقلیدسی دایرهای را می،یابیم که از سه نقطهٔ P، Q و خ مے گذرد (توجه کنید که بنا به تقارن، این دایره از نقطه ﴿ نیز مے گذرد). این دایره در  $\{t + i \circ \cdot - \cdot \leq t \leq \setminus \}$  شکل ۵ رسم شده است. توجه کنید که چون پارهخط در نقاط ۱– و ۱ بر  $\partial D$  عمود است، همدیسی ایجاب میکند که خمهای با کوچکترین طول حاصل ازگزارهٔ ۵ بر  $\partial D$  در نقاط تلاقی عمود باشند. در شکل ۶ برخی از این «کمانهای ژئودزیک» نشان داده شدهاند. اکنون ثابت میکنیم که

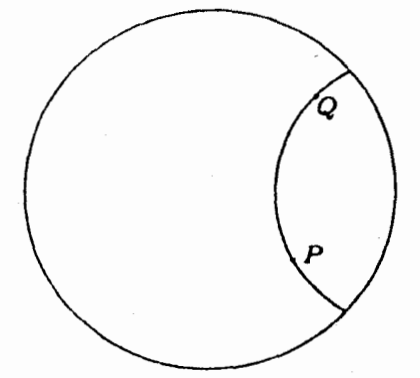

شكا ۵٫

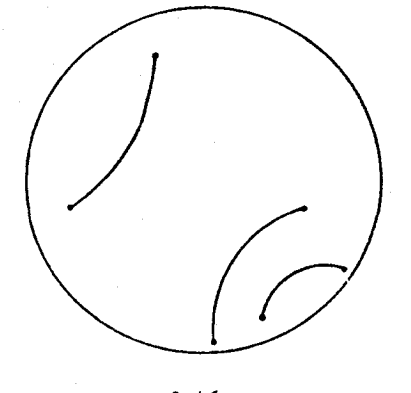

شکا ۶٫

متر پوانکاره با ویژگی ناورداییاش تحت نگاشتهای همدیس مشخص میشود.

- $\Gamma$ گزاره ۶. اگر ( $\tilde{\rho}(z)$  متری روی $D$  باشدکه هر نگاشت همدیس قرص یک ایزومتری  $\Box$ از  $(D,\tilde{\rho})$  به  $(D,\tilde{\rho})$  است، آنگاه  $\tilde{\rho}$ مضرب ثابتی از متر پوانکاره  $(D,\tilde{\rho})$  است.
	- اثبات. فرض قضیه تضمین میکندکه اگر Z.  $\in$  تثبیت شده باشد و  $h(z) = \frac{z + z}{1 + \overline{z}z}$ آنگاء

 $h^*\tilde{\rho}(\cdot) = \tilde{\rho}(\cdot)$ طرف چپ این برابری را طبق تعریف می،نویسیم  $|h'(\cdot)|\tilde{\rho}(h(\cdot))=\tilde{\rho}(\cdot)$ 

ı

$$
\tilde{\rho}(z_{\star}) = \frac{1}{1 - |z_{\star}|^{\tau}} \cdot \tilde{\rho}(\cdot) = \tilde{\rho}(\cdot) \rho(z_{\star})
$$
  

$$
\rho \to \tilde{\rho}(\cdot) \text{ and } \tilde{\rho}(\cdot) \text{ and } \tilde{\rho}(\cdot) \text{ and } \tilde{\rho}(\cdot) \text{ and } \tilde{\rho} \text{ and } \tilde{\rho} \text{ are the same as } \tilde{\rho} \text{ and } \tilde{\rho} \text{ and } \tilde{\rho} \text{ are the same as } \tilde{\rho} \text{ and } \tilde{\rho} \text{ and } \tilde{\rho} \text{ are the same as } \tilde{\rho} \text{ and } \tilde{\rho} \text{ are the same as } \tilde{\rho} \text{ and } \
$$

اکنیون کسه می دانیسم متنز یوانکباره متنز منباسب بنرای آنالییز مختلیط روی قبرص اسـت، سؤال طبیعی بعدی این است که حه نگاشتهای دیگـری این متـر را حفظ می کننـد.

 $\rho$  گزارهٔ ۷. فرض کنید  $D \rightarrow D$  :  $f \, : \, D \rightarrow D$  بیوسته مشتق $i$ یذیر و  $f$  بیوانکاره باشد. اگر  $f$  از  $(D,\rho)$  به  $(D,\rho)$  یک ایزومتری باشد، آنگاه هولومرفیک است. چون بنا به تعریف ایزومتری f یک به یک و یوشاست نتیجه می گیریم f ترکیبی از یک تبدیل موبیوس و یک دوران است (رک : فصل صفر) مسل

اثنات.

ابتدا فرض کنید ۰ = (۰)£. به ازای ۰ < R. فرض کنید  $C_R$  مجموعهٔ نقاطی در D باشد که فاصله پوانکارهٔ آنها از ۰ برابر با R است. چون متر پوانکاره تحت  $C_R$  دوران ناورداست (زیرا دورانها، خودنگاشتهای هولومرفیک هستند)، پس یک دایره اقلیدسی است (شعاع اقلیدسی این دایره برابر با نفست و نه ، جون  $f(\cdot)=f(\cdot)$  و  $f$  متر را حفظ میکند پس  $C_R$  =  $f(\cdot)$  فرض کنید، $R$ داریم.  $P \in C_R$ 

$$
\frac{|f(P)-f(\cdot)|}{|P-\cdot|}=\frac{|f(P)|}{|P|}=\lambda
$$

با میل دادن  $^+$ ۰ به نتیجه میگیریم  $f$  در مبدأ همدیس است (یعنی  $f$  طولهای

بینھایت کوچک را حفظ مے,کند). اكنون فرض خاص • = (•)f را حذف مىكنيم. نقطة دلخواه Z. ∈ D را انتخاب و فرض میکنیم ( . $y. = f(z.)$ . تعریف میکنیم.  $\phi(z) = \frac{z+z}{\sqrt{1+\overline{z}}z}$ ,  $\psi(z) = \frac{z-w}{\sqrt{1-\overline{w}}z}$ 

 $\cdot g = \psi \circ f \circ \phi$ 

در این صورت $g(\cdot) = g(\cdot)$  و  $g$  یک ایزومتری است (زیرا  $f \cdot \psi$ ، و  $\phi$  ایزومتری هستند)؛ بنابراین استدلال آخرین بند را می توان بهکار برد و g در مبدأ همدیس  $z$ . است. اما  $\phi$  و  $\psi$  در همهٔ نقاط همدیس هستند. نتیجه میگیریم که  $f$  در همدیس است. در نتیجه (رک: «AHL2» صفحات ۷۳ـ۷۳). f هولومرفیک یا مزدوج هولومرفیک است. چون  $f$  یک ایزومتری است پس چ $\frac{\partial f}{\partial s}$  هیچوقت  $\,$  $f$  نسبت. لذا  $f$  هولومرفیک است. п

گزارههای ۱ و ۷ نشان می،دهند که قرص واحد، ایزومتری،های بسیاری در متر یوانکاره دارد. از طرف دیگر ایزومتری۵ا اشیای بسیار صلبی هستند. آنها بەوسىلە رفتار مرتبە اولشان فقط در يک نقطه کاملاً معين مے,شوند. هر چند هدف ما اثبات این ادعا در حالت کلی نیست، میتوانیم آن را برای قرص ثابت کنيم.

 $\Box$ گزارهٔ ۸. فرض کنید  $\rho$  متر یوانکاره روی قرص واحد،  $f$  نگاشتی پیوسته مشتق،ِذیر  $\Box$  $(D,\rho)$  از این قرص به خودش و $f$  یک ایزومتری از جفت  $(D,\rho)$  به جفت  $f(z) \equiv z$  باشد. اگر  $f(\circ) = f(\circ) = f(z)$  آنگاه ج
بنا به گزارهٔ ۷، <sup>۶</sup>ز باید هولومرفیک باشد. چون *۴ مبدأ را حفظ میکند و یک به*  $\square$ یک و پوشاست باید یک دوران باشد. چون ۱ $f'(\circ) = f'(\circ)$  پس  $f$  همانی است.

اثنات.

 $(D,\rho)$  تقییچه ۱.۸. فرض کنید  $f$  و  $g$  ایزومتری،هایی از  $(D,\rho)$  به  $(D,\rho)$  باشند. فرض کنید  $g(z,\xi) = g(z,\xi) = f(z,\xi)$  و  $f(z,\xi) = \left(\frac{\partial g}{\partial z}\right)(z,\xi) = g(z,\xi)$  در این  $\Delta f(z) \equiv g(z)$  صورت П

اثبات. در قسمت ۲ متذکر شدیم که ۱ $g^{-\prime}$  یک ایزومتری است. اگر  $\psi$  یک تبدیل موبیوس باشدکه ۰ را به z. می نگارد آنگاه  $\psi^{-1}$ 79′ $\psi^{-1}$  در شرایط گزاره صدق میکند.  $g(z) \equiv f(z) \downarrow \psi^{-1}og^{-1}of \psi(z) \equiv z$  در نتیجه Ω

۵. لم شوارتس یکی از مهمترین حقایق در مورد متر پوانکاره این است که این متر نه تنها برای مطالعة نگاشتهای همديس (مانند قسمت ۴.۱) به كار مى رود بلكه از آن مى توان برای مطالعه تمام نگاشتهای هولومرفیک قرص استفاده کرد. کلید اثبات این ادعا لم کلاسیک شوارتس است. مطلب را با ارائهٔ یک توصیف دقیق هندسی از لم شوارتس ــ پيک آغاز مى کنيم (رک: قسمت ٢٠٥).

ا گزارهٔ ۱. فرض کنید  $D \to D$  . هولومرفیک باشد. در این صورت $f$  در متر  $\Box$ 

۶۲ آنالیز مختلط: نگرش هندسی

 $z \in D$  یوانکاره طول کم کن است. یعنی، به ازای هر

 $\cdot f^* \rho(z) \leq \rho(z)$ 

صورت انتگرالمی این حکم از این قرار است: اگر  $D\to\gamma:[\,\circ\,,\cdot\,]\to\gamma$  خمی پیوسته مشتق ندر ماشد أنگاه

> $-l_o(f_*\gamma) \leq l_o(\gamma)$ بنابراین. اگر P و Q نقاطی در D باشند می توان نتیجه گرفت  $d_{\rho}(f(P), f(Q)) \leq d_{\rho}(P, Q)$

#### اثنات.

داریم

 $f^*\rho(z) \equiv |f'(z)|\rho(f(z)) = |f'(z)| \frac{1}{|1 - |f(z)|^{\gamma}}$ 

$$
\rho(z) = \frac{1}{1-|z|^{\gamma}}
$$

بنابراین نابرابری مورد نظر همان لم شوارتس ــ پیک است. اکنون صورت انتگرالی  $\square$  نابرابری از تعریف  $l_\rho$  و نابرابری مربوط به  $d_\rho$  از تعریف فاصله نتیجه می شوند.

توجه کنید که اگر f خودنگاشتی همدیس از قرص باشد این نتیجه را می توانیم در مورد  $f$  و ' $f^{-}$  به کار بریم و نتیجه بگیریم  $f$  طول پوانکاره را حفظ میکند و اثبات دیگری ازگزاره ۱ قسمت ۴ ارائه بدهیم. اکنون کارآیی دیدگاه هندسی را شرح می دهیم. خواهیم دید که گزارهٔ بالا اثباتی بسیاری طبیعی از قضیهٔ ۲ بهدست می0هد (رک: «EAH» به عنوان منبع این اثبات.)

تا قضعه ۲. (فرکاس، ریت) فرض کنید  $D \to D \to f: D$  هولومرفیک و بستار  $\square$ نگارهٔ  $f$  در  $D$ ، فشرده باشد. در این صورت نقطه  $M = \{f(z) : z \in D\}$ منحصر بفردی مانند P  $D$  وجود دارد که  $P = P \cdot f(P) = P \cdot \downarrow$  را یک نقطهٔ ثابت مینامیم.  $f$ 

اثىات.  $|m-z|>$ ۲۰ بنا به فرض ° $\epsilon > 0$  وجود داردکه اگر  $m\in M$  و ۱  $|z|\geq n$  آنگاه شکل ۱ را ببینید.  $z. \in D$  را تثبیت کرده و تعریف میکنیم  $g(z) = f(z) + \epsilon (f(z) - f(z))$ در این صورت g هولومرفیک است و D را به D می نگارد. همچنین داریم  $g'(z_{\epsilon}) = (\lambda + \epsilon) f'(z_{\epsilon})$ بنا به نتیجهٔ قبل، g نسبت به متر پوانکاره طول کمکن است. بنابراین  $-g^*\rho(z_*) \leq \rho(z_*)$ با استفاده از تعریف \*g داریم  $\cdot (\uparrow + \epsilon) \cdot f^* \rho(z_{\epsilon}) \leq \rho(z_{\epsilon})$ 

 $\gamma:[a,b]\rightarrow D$  توجه کنید که این نابرابری به ازای هر  $x. \in D$  برقرار است. حال اگر خم پیوسته مشتق،پذیر دلخواهی باشد آنگاه می;توانیم نتیچه بگیریم

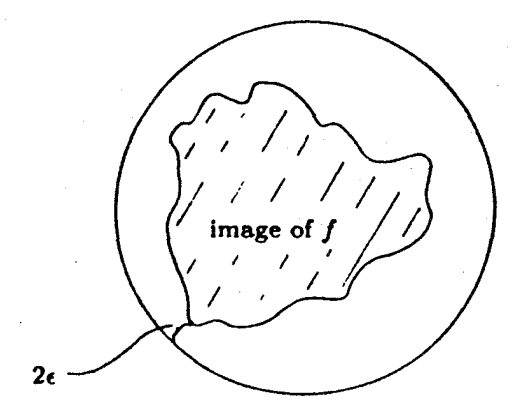

شكا ۷٫

 $\cdot \ell_{\rho}(f_{*}\gamma) \leq (\lambda + \epsilon)^{-\lambda} \ell_{\rho}(\gamma)$ اگر P و Q متعلق به D و d متر پوانکاره باشد داریم  $-d(f(P), f(Q)) < (\lambda + \epsilon)^{-\lambda} d(P, Q)$ 

ملاحظه میکنیم که  $f$  یک انقباض نسبت به متر پوانکاره است. یادآور می شویم که در قسمت ۴ ثابت کردیم D یک فضای متری کامل نسبت به متر یوانکاره است. بنا به قضیهٔ نقطه ثابت نگاشت انقباضی (رک: «LS»)  $f$  یک نقطهٔ ثابت دارد. П

ا نتیجه. اگر  $f$  نگاشت تعریف شده در قضیهٔ فوق و  $P$  نقطهٔ ثابت یکتای آن  $\Box$ باشد آنگاه تکرارهای fof ،f of ، f ، اوی مجموعههای فشرده به طور يكنواخت به تابع ثابت P همگراست.

اثنات. فرض کنید  $f_n$  تکرار  $n$ ام  $f$  باشد. اگر قرار دهیم  $\overline{B}(P,R) = \{z \in D : d(z,P) \leq R\}$ آنگاه بنا به قضیهٔ فوق داریم  $f(\bar{B}(P,R)) \subseteq \bar{B}(P,\frac{R}{(1+\epsilon)})$ و به طور کلے,  $\cdot f_n(\bar{B}(P,R)) \subseteq \bar{B}(P, \frac{R}{(1+\epsilon)^n})$  $(*)$ 

ملاحظه مىكنيم كه

$$
\cdot \cup_{j=1}^{\infty} B(P,j) = D
$$

اکنون بنا به گزارهٔ ۲ قسمت ۴ گویهای نااقلیدسی در توپولوژی اقلیدسی بازند. بنابراین هر زیر مجموعه فشرده (اقلیدسی) K از D در یکی از  $B(P,j)$ ها واقع است. بنابراین از (\*) نتیجه می شود

$$
f_n(K) \subseteq \bar{B}(P, \frac{j}{(1+\epsilon)^n})
$$

و حکم نتیجه می شود.

П

فصل 2

# خميدگي وکاربردهاي آن

۱. خمیدگی و بازهم لم شوارتس اگر  $U\subseteq C$  یک دامنهٔ مسطح و p یک متر روی آن باشد. خمیدگی متر p در نقطه  $z \in U$  به صورت زیر تعریف می شود.

$$
\kappa_{U,\rho}(z) = \kappa(z) \equiv \frac{-\Delta \log \rho(z)}{\rho(z)^{v}} \qquad (*)
$$

در اینجا صفرهای p به نقاط تکین تابع خمیدگی منجر میشود ـــ در این نقاط) ( R تعريف نشده است.)

جون  $\rho$  دوبار مشتق $\iota$ یر است، این تعریف معنی دارد و به هر  $U \gg z \in U$  یک مقدار عددی نسبت می0هد. مهمترین ویژگی مقدماتی  $\kappa$  ناوردایی همدیس آن است:

تا گزارهٔ ۱. فرض کنید  $U_{\text{r}}, U_{\text{r}}$  دامنههای مسطح و  $U_{\text{r}}$   $\rightarrow$   $h: U_{\text{r}}$  نگاشتی  $\Box$ همدیس باشد (به ویژه /h هرگز صفر نمبیشود). اگر  $\rho$  متری روی  $U_{I}$  باشد آنگاه

> $\kappa_{U_{\lambda},h^*\rho}(z)=\kappa_{U_{\lambda},\rho}(h(z))$  $\forall z \in U$

۶۸ - آناليز مختلط: نگرش هند.

تذكّر.

اثنات. لازم است محاسبه كنيم:  $\kappa_{U_1,h^*\rho}(z) \equiv \frac{-\Delta \log[\rho(h(z)),|h'(z)|]}{[\rho(h(z),|h'(z)|]^{\dagger})}$  $-\Delta \log[\rho(h(z))] - \Delta [\log(|h'(z)|)]$  $\overline{[\rho(h(z)), |h'(z)|]^{\dagger}}$ بنا به مثال ۱ قسمت ۲.۱ جمله دوم صورت این کسر برابر با صفر است لذا صورت را برای به دست آوردن نتیجهٔ نهایی ساده میکنیم  $= \frac{-[\Delta \log \rho|h_{(z)}]|h'(z)|^{\mathfrak{r}}}{[\rho(h(z)).|h'(z)]]^{\mathfrak{r}}}$  $\frac{-\Delta \log \rho |h_{(z)}|}{\rho (h(z))} = \kappa_{u_{\tau},\rho} (h(z))$ 

П

 $f:U_1\rightarrow U_1$  در واقع اثبات فوق مطلب کلیتری را نتیجه می دهد: اگر تابعی هولومرفیک (و نه لزوماً یک به یک و یوشا) از دامنهٔ  $U_{\lambda}$  به دامنهٔ  $U_{\lambda}$  باشد آنگاه به ازای متر  $\rho$  روی  $U$  داریم

$$
\kappa_{f^*\rho}(z)=\kappa_\rho(f(z))
$$

به ازای هر  $z\in U_1$  همتروط بر این که  $\forall (z)\neq f'(z)$  و  $\Rightarrow$   $\rho(f(z))$ . معمولاً  $\Box$  به جز یک زیرمجموعهٔ گسسته تمام نقاط  $U_\Lambda$  در این شرایط صدق میکنند.  $\Box$ از دیدگاه هندسه ٍ هر کمیت دیفرانسیلی ناوردا خود به خود اهمیت فراوانبی دارد. اما به چه دلیل k را «خمیدگی» مینامیم ؟ چرا آن را «طول»، «رطوبت» یا

«رنگ» نمی نامیم ؟ جواب این است که در هندسهٔ ریمانی به هر متر ریمانی کمیتی به نام خمیدگی گاوسی منسوب میکنند. در هندسهٔ اقلیدسی کلاسیک این کمیت با مفهوم عینی ما از خمیدگی مطابقت دارد. در فضاهای مجردتر، معادلههای ساختاری کارتان کمیتی به نام خمیدگی به دست می دهند که ناورداست اما اصلاً محتوای عینی ندارد. در صفحهٔ مختلط محاسبهٔ خمیدگی گاوسی به فرمول & ارائه شده در تعریف منجر می شود. یکی از نکتههای خوش آیند دربارهٔ کاربرد هندسهٔ دیفرانسیل مقدماتی در نظر توابع مختلط آن است که برای استفاده از بم همهٔ فرأیند ماشینی هندسی مورد نیاز نیست.

به دلیل ملاحظات فوق، تعریف ارائه شده برای  $k$  را می پذیریم. محاسبات هندسی که به تعریف بم منجر میشوند در پیوست داده شده است. درک مطالب بعدی کتاب به مطالب پیوست ربطی ندارد.

اکنون مطالعه خمیدگی را با محاسبهٔ خمیدگی متر اقلیدسی آغاز میکنیم.

مثال ۱.

فرض کنید دامنهٔ مسطح U به متر اقلیدسی ۱ $\rho(z)\equiv\rho(z)$  مجهز باشد. از تعریف نتیجه مے شود  $\varepsilon \equiv \kappa(z)$ . این برابری دور از انتظار نیست، زیرا متر اقلیدسی از نقطهای به نقطهٔ دیگر تغییر نمه کند.

مثال ۲

متر

$$
\sigma(z) = \frac{1}{1+|z|^r}
$$

روی C را متر کروی (برای مطالب بیشتر رک: قسمت ۳) می نامیم. محاسبهٔ مستقیم نشان می دهد که خمیدگی  $\sigma$  متحداً برابر با ۱ است. یکی از قضیههای اساسی هندسهٔ ریمانی بیان میکند که کره، تنها خمینهای است که خمیدگی ثابت مثبت دارد. در واقع مطالعهٔ خمینههای با خمیدگی ثابت برای خود موضوع کاملی است  $\lambda$ (، WOLF » ).

حالا خمیدگی متر پوانکاره را روی قرص محاسبه میکنیم، این محاسبه فواید زبادی دارد. توجه کنید جون می توان هر نقطهٔ قرص را با استفاده از تبدیلهای موبیوس به هر نقطهٔ دیگر منتقل کرد و چون خمیدگی ناوردای همدیس است، انتظار داریم که تابع خمیدگی ثابت باشد.

 $z\in D$  گزاره ۲. قرص  $D$  مجهز به ً متر یوانکاره را در نظر بگیرید. به ازای هر  $\Box$  $\kappa(z) = -1$  داریم

> اثبات. ملاحظه مى كنيم

 $-\Delta \log \rho(z) = \Delta \log (1-|z|^{\mathfrak{r}})$ 

اکنون می نویسیم  $\frac{\partial}{\partial z} \cdot \frac{\partial}{\partial \overline{z}} = \Delta$  (رَک: قسمت ۲.۱) و ج $|z|^{\mathsf{T}} = z. \bar{z}$  و به دست میآوریم.

$$
=-\frac{\mathfrak{f}}{(\mathfrak{1}-|z|^{\mathfrak{r}})^{\mathfrak{r}}}
$$

 $k(z) = -1$  در نتیجه

п

این نکته که متر پوانکاره روی قرص دارای خمیدگی منفی ثابت است ویژگی خاصبي از قرص است. بعداً اين موضوع را مورد بررسي قرار خواهيم داد. اكنون به لم شوارتس برمیگردیم.

آلفرس (رک: «AHL1») نخستین کسی بود که تشخیص داد لم شوارتس واقعاً یک نابرابری دربارهٔ خمیدگم است. در مقدمهای بر مجموعه کارهایش وی متواضعانه ادعا مرکند که «این نکتهای تقریباً بدیهه است و هرکس که لازم بیبند می تواند بی درنگ اثباتش کند.» با اینحال وی در ادامهٔ سخنانش (بدرستی) مه گوید که این دیدگاه تأثیر شایانی در نظریهٔ جدید توابع داشته است. این جای خوبی برای أغاز درک خمیدگی است. قضیهٔ زیر روایت ألفرس از لم شوارتس است.

قضمیهٔ ۳.فرض کنید قرص (۰٫۱) $D=D(\mathfrak{e},\mathfrak{e})$  به متر یوانکارهٔ  $\rho$  و دامنه  $U$  به متر  $\square$ – مجهز باشند. همچنین فرض کنید در همهٔ نقاط، خمیدگی های  $\rho$  و  $\sigma$  از ۴  $\sigma$ سشتر نىاشند. اگر  $U \not\rightarrow U$  تابعى هولومرفیک باشد آنگاه

$$
\forall z \in D, \qquad f^* \sigma(z) \le \rho(z)
$$

اثبات. (به بیروی از «MIS»). فرض کنید ۱ $r < r < \delta$ ۰ . روی قرص  $D(\mathord{\circ},r)$ متر  $\rho_r(z) = \frac{r}{r^{\dagger} - |z|^{\dagger}}$ 

را در نظر میگیریم. محاسبهٔ مستقیم (با تغییر متغیر) نشان میدهد که م $\rho_r$  مشابه متر یوانکاره برای  $D(\mathord{\circ},r)$  است: خمیدگی این متر ۴\_ است و تحت نگاشتهای همدیس ناورداست. قرار میدهیم

$$
\cdot v = \frac{f^*\sigma}{\rho r}
$$

 $\nu$  مشاهده میکنیم  $v$  روی  $D(\mathord{\circ},r)$  پیوسته و نامنفی است و  $\mathord{\circ}$ وقتبی  $r\rightarrow |z|\rightarrow |z|$  ( زیرا  $f^*\sigma$  روی  $D\subset D$  ( ب $|z|\rightarrow r$  از بالا کراندار است وقتبی به ماکسیمم M جود M به  $\tau \in D(\circ, r)$  به ماکسیمم. $P_r \to \infty$  $r\rightarrow \mathcal{N}^+$  می $\omega$ ه. نشان میدهیم ۱ $M\leq M\leq N$  و لذا روی اثبات را کامل خواهد کرد.

اگر  $\sigma(\tau)=f^*\sigma(\tau)>0$  آنگاه  $v\equiv v$ . بنابراین فرض میکنیم  $f^*\sigma(\tau)=f^*\sigma(\tau)$  الذا در  $\tau$  تعریف شده است. بنا به فرض داریم.  $\kappa_{f*\sigma}$ 

 $\kappa_{f,\sigma} \leq -1$ 

چون  $\log v$  در  $\tau$  دارای مقدار ماکسیمم است داریم

$$
\epsilon \geq \Delta \log v(\tau) = \Delta \log f^* \sigma(\tau) - \Delta \log \rho_r(\tau)
$$

$$
= -\kappa_{f*\sigma}(\tau) \cdot (f^*\sigma(\tau))^{\dagger} + \kappa_{\rho\gamma}(\tau) \cdot (\rho_r(\tau))^{\dagger}
$$

$$
\geq \mathbf{f}(f^*\sigma(\tau))^{\mathbf{f}} - \mathbf{f}(\rho_r(\tau))^{\mathbf{f}}
$$

بنابراين

یا

$$
-\frac{f^*\sigma(\tau)}{\rho_r(\tau)}\leq 1
$$

 $M \leq \Lambda$ 

 $\Box$ 

توجه کنید که لم شوارتس معمولی نتیجهای از این لم به روایت آلفرس است:  $U$  را  $D$  برابر با قرص و  $\sigma$  را متر یوانکاره بگیرید. فرض کنید  $f$  نگاشت هولومرفیک از به  $U = D$  باشد که  $\circ = f(\circ) = f(\circ) = 0$ . در این صورت  $\sigma$  در فرضهای قضیه صدق مے کند و در نتیجه

 $f^*\sigma({\cdot}) \leq \rho({\cdot})$ 

بنا به تعریف  $f^*\sigma$  داریم  $|f'(\cdot)| \cdot \sigma(f(\cdot)) \leq \rho(\cdot)$ با توجه به  $\rho = \sigma = \sigma$  و  $f(\circ) = f(\circ)$  این رابطه تبدیل می شود به

 $|f'(\cdot)| \leq \lambda$ 

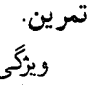

 $d(f(P), f(Q)) \leq d(P,Q)$ 

که در آن d متر یوانکاره است ویژگی کاهش فاصلهٔ متر یوانکاره نامیده میشود. با استفاده از این ویژگی اثباتی هندسی از دیگر نابرابری دیگر لم شوارتس را ثابت كند

با اندکی نمادگذاری بیشتر صورت قوی تری از لم آلفرس ــ شوارتس را می توان به دست آورد. فرض کنید  $D(\mathord{\circ}, \alpha)$  قرص باز به مرکز  $\mathord{\circ}$  وشعاع  $\alpha$  باشد. به ازای متر  $\rho^A_\alpha$  روی  $D(\mathord{\raisebox{1pt}{\text{\circle*{1.5}}}})$  را به صورت  $A > \mathord{\raisebox{1pt}{\text{\circle*{1.5}}}}$ 

$$
\rho_{\alpha}^{A}(z) = \frac{\mathfrak{r}_{\alpha}}{\sqrt{A}(\alpha^{\mathfrak{r}} - |z|^{\mathfrak{r}})}
$$

۷۴ آنالیز مختلط: نگرش هندسی

تعریف کنید. خمیدگی این متر برابر با A– است. داریم

 $\Box$  قضیهٔ ۴. فرض کنید دامنهٔ مسطح  $U$  به متر  $\sigma$  که خمیدگی آن از بالا به عدد  $\Box$ ثابت و منفی  $B$ – کراندار است، مجهز باشد. در این صورت هر تابع هولومرفیک در شرط  $f: D(\mathord{\raisebox{1pt}{\text{\circle*{1.5}}}}\mathord{\mathord{\;\cdot\;}}\to U$ 

$$
\forall z \in D(\cdot, \alpha), \qquad f^* \sigma(z) \le \frac{\sqrt{A}}{\sqrt{B}} \rho_\alpha^A(z)
$$

صدق میکند.

- ارائه اثباتی برای این قضیهٔ بسیار کلی که مبتنی بر اثبات قضیهٔ ۳ باشد تمرین خوبي است.
	- در سه بخش بعد چندین کاربرد از قضیههای ۳ و ۴ را خواهیم دید.
- ۲. قضیهٔ لیوویل وکاربردهای دیگر آن خمیدگی به نوبه خود معیاری بهدست می،دهد که چه وقت تابع هولومرفیک غیر ثابتی از دامنهٔ ، $U$  به دامنه ، $U$  وجود دارد. وجود دارد. اساسیترین قضیه در این جهت به شرح زیر است:
- $\sigma(z)$ تضمیّهٔ ۱.فرض کنید مجموعهٔ باز $U\subseteq \mathbb{C}$  مجهز به متر  $\sigma(z)$  باشد که خمیدگی آن در شرط  $\kappa_{\sigma}(z)$

$$
\kappa_{\sigma}(z)\leq -B<\cdot
$$

به ازای عدد ثابتی چون  $B$  و به ازای هر  $z\in U$  صدق کند. در این صورت هر

نابع هولومرفيک

 $f: \mathbb{C} \to U$ 

باید تابعی ثابت باشد.

اثبات. به ازای  $\alpha > \alpha$ ، نگاشت

 $f: D(\cdot, \alpha) \to U$ 

را در نظر بگیرید. در اینجا  $D(\mathord{\circ}, \alpha)$  قرص اقلیدسی به مرکز  $\mathord{\circ}$  و شعاع  $\alpha$  است و مانند قسمت قبل به متر ( $\rho^A_\alpha(z)$  مجهز است.  $A > 0$  را تثبیت کنید بنابر قضیهٔ قسمت ۱ به ازای هر z و | z |  $\alpha$  داریم f

$$
f^*\sigma(z) \leq \frac{\sqrt{A}}{\sqrt{B}} \rho_\alpha^A(z).
$$

اکنون با میل دادن  $+\infty$  نتیجه می شود

 $\cdot f^*\sigma(z) \leq \cdot$ 

, لذا

$$
\cdot f^*\sigma(z)=\bullet
$$

این رابطه تنها وقتی درست است که ° = (z) . جون z دلخواه است، نتیجه میگیریم f باید ثابت باشد.  $\Box$ یک نتیجهٔ فوری قضیهٔ ۱ قضیهٔ لیوویل است.

آنالیز مختلط: نگرش هندسی ٧۶

□ قضمية ٢. هر تابع تام كراندار ثابت است.

اثنات. فرض کنید  $f$  تابعی تام وکراندار باشد. پس از ضرب  $f$  در یک عدد ثابت می توانیم فرض کنیم که برد  $f$  زیرمجموعهای از قرص واحد است. چون متر پوانکاره روی قرص واحد خمیدگی ۴ـ دارد. بنا به قضیهٔ ۱. *f* باید ثابت باشد.

قضیهٔ پیکار تقویت برجستهای از قضیهٔ لیوویل است. این قضیه بیان می کند که شرط کرانداری را می;توان به طور قابل ملاحظهای ضعیفتر کرد و همان نتیجه را به دست آورد.

بحث خود را با مثال سادهای آغاز میکنیم.

مثال ۱. فرض کنید  $f$  تابعی تام باشد که مقادیرش را در مجموعهٔ

 $S = \mathbb{C} \setminus \{x + i \circ : \circ \leq x \leq \mathcal{K}\}\$ 

میگیرد. از ترکیب  $f$  با تابع

$$
\phi(z)=\frac{z}{z-\lambda}
$$

تابع تام  $\phi$ ه  $g~=~\phi$  به دست می $J$ ید که مقادیرش را در مجموعهٔ  $C$  منهای میگیرد. اگر  $r(z)$  شاخه اصلی تابع ریشهٔ دوم باشد آنگاه  $\{x+i\mathop{\hbox{\rm\tiny o}}\,:\,x\leq\mathop{\hbox{\rm\tiny o}}\}$ تابعی تام است و مقادیرش را در نیمصفحهٔ راست میگیرد.  $h(z)=\mathit{rog}(z)$ حون نگاشت کیلے,

$$
c(z) = \frac{z - 1}{z + 1}
$$

نبمصفحهٔ راست را به قرص واحد می نگارد پس  $u(z) = \mathit{ch}(z)$  تابع تام کرانداری است. در نتیجه بنا به قضیهٔ (، U تابعی ثابت است و لذا f ثابت است.  $\Box$ 

نکتهٔ اصلی این مثال ساده آن است که برای این که تابع تامی ثابت باشد به غیر از کراندار بودن باید یک یاره خط را از مقادیرش حذف کند. و یک تغییر سادۂ اثبات نشان می دھد که این پارہ خط مے تواند بەقدر کافی کوچک باشد. پیکار اندازهٔ این پاره خط راکه یک تابع تام غیر ثابت می;تواند از مقادیرش حذف کند مورد بررسی قرار داده است.

اکنون همان مسیر مطالعه را، اما با میانه,وی بیشتر، با این پرسش که آیا یک تابع تام غیر ثابت می تواند یک مقدار مختلط را از مقادیرش حذف کند، دنبال میکنیم. جواب «بله» است، زیرا تابع \*e = (z) می مقادیر مختلط به جز صفر را میگیرد. همچنین ثابت می شود که (رک: قسمت ۵.۳) روی صفحهٔ بدون یک نقطه، تعریف متری که خمیدگی منفی دور از صفر دارد، امکان ندارد. قدم بعدی پاسخ به این پرسش است که آیا تابع تام غیر ثابت می;تواند دو مقدار را نگیرد. پیکار یاسخ شگفت انگیز «نه» را برای این پرسش کشف کرد. بنا به قضیهٔ ۱ کافی است قضية زير را ثابت كنيم.

 $\Box$  قضیبهٔ ۳: ذرض کنید $U$  مجموعهٔ یاز مسطحی پاشد که C/U حداقل دو نقطه دارد. در این صورت  $U$  متری مانند  $\mu$  می $\mu$ یرد که خمیدگی  $\kappa_\mu(z)$  آن به ازای عدد ثابت مثبتی مانند  $B$ در

$$
\kappa_\mu(z)\leq -B<\,\circ
$$

صدق می¦کند.

تعريف مىكنيم

اثنات.

پس از به کار بردن یک نگاشت وارونپذیر خطی روی U می;توانیم نقاط حذف شده را ۰ و ۱ فرض کنیم (اگر بیش از دو نقطه حذف شوند، نقاط دیگر را در نظر نسیگیریم). بنابراین متری روی {stre (° , \ = C, ,\ = C) با خمیدگی اکیداً منفی به دست خواهیم آورد.

$$
\mu(z) = \left[\frac{(\lambda + |z|^{1/\tau})^{1/\tau}}{|z|^{\alpha/\tau}}\right] \left[\frac{(\lambda + |z - \lambda|^{1/\tau})^{1/\tau}}{|z - \lambda|^{\alpha/\tau}}\right]
$$

(پس از اتمام اثبات، در مورد منشأ این تعریف غیر شهودی بحث خواهیم کرد.) البته روی  $\mathbb{C}, \mathcal{N}$  مثبت و هموار است. اکنون اقدام به محاسبهٔ خمیدگی  $\mu$  میکنیم.  $\mu$ ابتدا توجه کنید بنا به مثال ۱ قسمت ۲.۱، در نقاط دور از مبدأ داریم

$$
\Delta(\log|z|^{\delta/\mathfrak{p}}) = \frac{\delta}{\mathsf{N}\mathsf{P}}\Delta(\log|z|^{\mathsf{Y}}) = \mathsf{\bullet}
$$

بنابراين

$$
\Delta \log \left[ \frac{(1+|z|^{1/\tau})^{1/\tau}}{|z|^{\rho/\tau}} \right] = \frac{1}{\tau} \Delta \log(1+|z|^{1/\tau})
$$

$$
= \tau \frac{\partial}{\partial z \partial \bar{z}} \log(1+[z.\bar{z}]^{1/\bar{z}}).
$$

$$
\Delta \log \left[ \frac{(1+|z|^{1/\tau})^{1/\tau}}{|z|^{\delta/\tau}} \right] = \frac{1}{1\lambda} \frac{1}{|z|^{\delta/\tau} (1+|z|^{1/\tau})^{\tau}}
$$

$$
\Delta \log \left[ \frac{(1+|z-1|^{1/\tau})^{1/\tau}}{|z-1|^{\alpha/\tau}} \right] = \frac{1}{10} \frac{1}{|z-1|^{\alpha/\tau} (1+|z-1|)^{1/\tau})^{\tau}}
$$

اکنون تعریف خمیدگی نتیجه می دهد که

$$
\kappa_{\mu}(z) = -\frac{1}{10} \left[ \frac{|z - 1|^{\delta/\tau}}{(1 + |z|^{1/\tau})^{\tau} (1 + |z - 1|^{1/\tau})} \right]
$$

$$
+\frac{|z|^{a/r}}{(1+|z|^{1/r})(1+|z-1|^{1/r})^r}
$$

روشين است كه:  $z \in \mathbb{C}$ الف)  $\kappa_\mu(z) < \infty$  به ازای هر ۱.  $\lim_{z\to\infty} \kappa_{\mu}(z) = -\frac{1}{\kappa_0}$  (ب  $\lim_{z\to 1} \kappa_u(z) = -\frac{1}{z_c}$  (  $\lim_{z\to\infty} \kappa_{\mu}(z) = -\infty$  (ت در نتیجه بی درنگ نتیجه می شود  $\kappa_\mu$  از بالا توسط عددی منفی کراندار است.

◻

تذكى .  $\mu$  اکنون انگیزهٔ تعریف  $\mu$  را مورد بحث قرار میدهیم. با نگاهی به تعریف مشاهده میکنیم که عامل اول در نقطهٔ ° و عامل دوم در نقطهٔ ۱ منفرد است. عامل اول را مورد بررسی قرار میدهیم.

چون عبارت تعریف کننده خمیدگی تحت دوران ناوردا است، عاقلانه است که متر مورد تعریف نیز تحت دوران ناوردا باشد. لذا باید تابعی از [2] باشد. از این رو را باید چنان انتخاب کنیم که  $|z|^\alpha$  متری با خمیدگی منفی تعریف کند. با این  $\alpha$ حال محاسبه نشان میدهد  $\alpha$ ای که برای  $|z|$ های بزرگ مناسب است برای  $|z|$ های کوچک مناسب نیست و به عکس. این دلیل وجود توانهایی از |2| (برای

آنالیز مختلط: نگرش هندسی ٨۰

نزدیکیهای ۰) و از (|k | + ۱) (برای نزدیکیهای ∞) در عبارت را به دست می دهد. بحثی مشابه در مورد عوامل ۵ $|z|^\alpha$  کار میکند.

لذا محاسبه نشان می،دهد که متر را چنان انتخاب کنیم که در نزدیکیهای مانند ۴/۳-|z| و در نزدیکیهای ۰ (به ترتیب ۱) مانند  $|z|^{-\delta/\mathfrak{e}}$  (به ترتیب، ا ( = 1) رفتار كند. ( = 1) (

اکنون قضیهٔ کوچک پیکار را به صورت نتیجهای از قضیههای ۱ و ۳ فرمولبندی مىكنيم.

 $U$ نتیجهٔ ۴. فرض کنید $f$  تابعی تحلیلی تام باشدکه مقادیرش در مجموعه $U$  واقعاند.  $\Box$ اگر C\Uک دستکم دو نقطهٔ داشته باشد. آنگاه $f$  ثابت است.

اثبات. جون  $C\backslash U$ شامل دستکم دو نقطه است، بنا به قضیهٔ ۳، متری با خمیدگے اکیداً منفي روى U وجود دارد. اما در اين صورت، قضيهٔ ١ نتيجه مىدهد هر تابع تام که مقادیرش در U باشد ثابت است.

توابع تام دو نوعاند: چند جملهایها و غیر چند جملهایها (توابع تام متعالی). توجه کنیدکه هر چند جملهای قطبی در بینهایت دارد. به عکس هر تابع تام با قطبی در بینهایت یک چند جملهای است (رک: قسمت ۴.۰). بنابراین یک تابع تام متعالی نمي تواند قطبي در بينهايت داشته باشد و چون بيكران است ( بنا به قضيهٔ ليوويل) نمی،تواند نقطهٔ تکین برداشتنی در بینهایت داشته باشد. بنابراین در بینهایت دارای نقطة تكين اساسي است.

اکنون توجه کنید که بنا به قضیه اساسی جبر هر چند جملهای همهٔ مقادیر

مختلط را می پذیرد. نقاط تکین اساسی یک تابع متعالی را با یادآوری قضیهٔ کسراتی ــ وایرشتراس (رک: قسمت °۴.) مورد تجزیه و تحلیل قرار میدهیم: اگر ° یک  $D'$ (°,  $\epsilon) \equiv D(\cdot, \epsilon) \setminus \{\cdot\}$  نقطه تکین اساسی برای تابع هولومرفیک  $f$  روی باشد در این صورت مجموعهٔ مقادیر  $f$  روی  $D'(\circ,\epsilon)$  در صفحهٔ مختلط جگال است. بنابراین می توان حدس رد که چهرهٔ اصلی قضیهٔ پیکار این نیست که تابع مورد مطالعه تام است، بلکه این است که یک نقطه تکین اساسی در بینهایت دارد. در واقع اصل مطلب همین است و در قسمت ۴ تحت عنوان قضیهٔ بزرگ پیکار مورد بحث واقع مي شود.

۳. خانوادههای نرمال و متر کروی یادآور میشویم که در قسمت ۳۰۰ مفهوم خانوادهٔ نرمال را به اختصار مورد بررسی قرار دادیم . اکنون موضوع را با تفصیل بیشتری بررسی میکنیم و به ویژه تعریف کلیتری از مفهوم خانوادهٔ نرمال ارائه میدهیم. خواهیم دیدکه مفهوم خانواذه نرمال در صورتی که به طور مناسب فرمولبندی شود با مفهوم یکسان پیوستگی نسبت به ً متر معینی معادل است. مطلب را با تعریف جدید آغاز میکنیم.

تعريف ١.

فرض کنید Ω یک دامنهٔ مسطح و  $\{g_j\}$  دنبالهای از توابع مختلط مقدار روی باشد. میگوییم این دنباله همگرای نرمال به تابعی مانند g است اگر به ازای  $\Omega$ هر ° $\epsilon > 0$ و هر زیر مجمومهٔ فشردهٔ  $K\subseteq \Omega$  عدد مثبتی مانند J یافت شودکه وقتہ ,  $j > J$  و  $z \in K$  ، آنگاہ

 $|g_i(z)-g(z)|<\epsilon$ 

أناليز مختلط: نگرش هندسي 82

اجمالاً دنباله همگرای نرمال است اگر روی زیرمجموعههای فشردهٔΩ همگرای بكنواخت باشد.

تعريف ٢.

فرض کنید Ω یک دامنهٔ مسطح و  $\{g_j\}$  دنبالهای از توابع مختلط مقدار روی باشد. میگوییم این دنباله داگرای فشرده است اگر به آزای هر زیرمجموعهٔ  $\Omega$ فشردة  $K\subseteq \Omega$  و هر مجموعهٔ فشردة  $L\subseteq \mathbb{C}$  عدد مثبت  $J$  وجود داشته باشد  $g_i(z) \notin L$  که اگر  $j > J$  ,  $z \in K$  ,  $j > J$  که

به طور خلاصه، دنبالهای واگرای فشرده است که روی مجموعههای فشرده به طور پکنواخت به ∞ همگرا باشد.

### تعريف 3.

 $\mathfrak{c}_2$ فرض کنید  $\Omega$  یک دامنهٔ مسطح و  ${\mathcal F}$  خانوادهای از توابع مختلط ــ مقدار روی آن باشد. میگوییم F یک یک خانوادهٔ نرمال است اگر هر دنباله از اعضای آن زیر دنبالهای داشته باشد که همگرای نرمال است یا زیر دنبالهای داشته باشد که داگرای فشرده است.

مثال ۱. فرض کنید  $\mathcal{F} = \{f_j\} = \mathcal{F}$  که در آن  $z^j = z^j$  در این صورت F یک خانوادهٔ نرمال روی  $\{z:|z|<1\}$  است، زیرا هر زیر  $U_{\mathfrak{f}}=\{|z:|z|>\mathfrak{f}\}$  دنبالهٔ آن به تابع ° همگرای نرمال است. همچنین  ${\mathcal F}$  روی یک خانوادهٔ نرمال است زیرا هر زیردنبالهٔ آن واگرای فشرده است.

با این حال  ${\cal F}$  روی زیر مجموعهای مانند  $U$  که شامل نقطهای از دایرهٔ واحد است نرمال نیست. زیرا  $U$  شامل نقاطی در داخل دایرهٔ واحد است که در آنها همگراست و شامل نقاطی در خارج دایره واحد است که در آنها دنباله  $\{f_j\}$ واگراست. п

توجه کنید که بر خیلاف بسیاری از کتابهای آنالییز مختلیط در تعریف خیانبوادهٔ نرمیال قیید نمیکنیم کیه اعضیای خیانبواده تبوابیع هولیومیرفییک باشنـد. واقعیـت ایـن اسـت کـه خانـوادههـای نرمـال در خـارج از نظـریـهٔ تيوابيع مختليط كبار بردهياييي دارنيد وليذا بهتير اسبت تيا حيدي انعطياف بيذيير باشیـم. بــا اینحــال اگــر قبــلاً فــرض کنیــم توابع مــورد مطالعــه هولــومــرفیــک هستنـد، در ايـن صـورت جنـان كـه اكنـون خواهيـم ديـد چنـد قضيـهٔ زيبـا در سورد خانبوادههبای نرمبال وجود دارد.

نتیجهٔ استاندارد در مورد خانوادههای نرمال توابع هولومرفیک قضیهٔ مونتل است:

- $\Box$  قضییهٔ ۴. فرض کنید Ω یک دامنهٔ مسطح و F خانوادهای از نوابع هولومرفیک روی آن باشد. اگر به ازای هر مجموعهٔ فشردهٔ  $K\subseteq K\subseteq M$  عدد  $M_K$  وجود داشته ىاشد كە
	- $|f(z)| \leq M_K$  $\forall z \in K, f \in \mathcal{F}$  $(*)$

آنگاه F خانوادهای نرمال است.

 $\Box$  نتيجهٔ ۱.۴. اگر  $\Omega$  و F در شرايط قضيهٔ فوق صدق کنند و اگر عدد ثابتي جون M وجود داشته باشد که به جای  $(*)$  داشته باشیم.

> $|f(z)| \leq M$  $\forall z \in \Omega, f \in \mathcal{F}$

> > أنگاه F خانوادهای نرمال است.

تذكّى.

توجه کنید که هیچ خانوادهٔ F از توابع هولومرفیک که در فرضهای قضیهٔ مونتل  ${\cal F}$  صدق کند نمی تواند یک زیردنبالهٔ واگرای فشرده داشته باشد. لذا این خانوادهٔ  ${\cal F}$ دارای این ویژگی است که هر دنباله از اعضای آن یک زیر دنبالهٔ همگرای نرمال دار د.

پس ازکاربرد مقداری هندسه برای مطالعهٔ خانوادههای نرمال می توانیم صورتی از قضیهٔ مونتل را به دست آوریم که بسیار کلبی است و واگرایی فشرده را نیز مى يذيرد.

اثبات قضیهٔ مونتل در قسمت ۳۰۰ مورد بحث واقع شد به علاوه جزئیات اثبات را میتوان در (رک: «AHL2» صفحهٔ ۲۱۶) پیداکرد. اکنون چند مثال میآوریم.

مثال ٢.

فرض کنید F خانوادهٔ همهٔ توابع هولومرفیک روی دامنهٔ Ω باشد که مقادیرشان را در نیمصفحه راست میگیرند. قرار می دهیم

$$
\phi(z) = \frac{z-1}{z+1}
$$

در این صورت  $\phi\circ f: f\in\mathcal{G}$  خانوادهای از توابع تحلیلی است که مقدارشان را در قرص واحد میگیرند. بنا به نتیجهٔ قضیهٔ مونتل G نرمال است. لذا نرمال است.  ${\cal F}$ 

#### مثال ۳.

قرار دهند

$$
\cdot U_{\cdot} = \mathbb{C} \setminus \{x + i \cdot : \cdot \leq x \leq 1\}
$$

فرض کنید F خانوادهای از توابع هولومرفیک روی دامنهای مانند U باشد که مقادیرشان را در .U میگیرند. ادعا میکنیم F خانوادهای نرمال است. در واقع در مثال ۱ قسمت ۲ نگاشتی هولومرفیک و یک مقداری از  $U_{\rm t}$  به قرص  $\mathcal{G} = \{\mu of : f \in \mathcal{F}\}\,$ واحد پیدا کردیم . این نگاشت را  $\mu$  می $\mu$ می نامیم. بنابراین خانوادهای نرمال است در نتیجه  ${\cal F}$  خانوادهای نرمال است.

با این مثالها سعی ما این است که بگوییم مفهوم خانوادههای نرمال به قضیهٔ ليوويل و قضيهٔ ييكار مرتبط است (گاه اين مطلب را «اصل بلاخ» ميiمند). در واقع این مطلب درست است و میتوانیم با نگاه هندسی به اشیاء، شروع به اثبات آن بکنیم. مطلب را با مفهوم مترکروی آغاز میکنیم.

تصویرگنجنگاری p نگاشتی از صفحهٔ مختلط C به کرهٔ ریمانی Ĉ به دست می دهد (رک: «AHL2) صفحهٔ ۱۹). این نگاشت در شکل ۱ داده شده است. به هر نقطهٔ z در صفحهٔ مختلط نقطه  $p(z)$  محل تلاقی خط واصل بین «قطب شمال» و z باكره را نسبت مى دهيم.

اگر فضای سهبعدی اقلیدسی را با مختصاتی مجهز کنیم که در شکل نشان داده شده است آنگاه نگاشت  $p$  صریحاً به صورت

$$
p(x,y) = \left(\frac{\mathsf{x}x}{\mathsf{x} + x^{\mathsf{x}} + y^{\mathsf{x}}}, \frac{\mathsf{x}y}{\mathsf{x} + x^{\mathsf{x}} + y^{\mathsf{x}}}, \mathsf{x} - \frac{\mathsf{x}y}{\mathsf{x} + x^{\mathsf{x}} + y^{\mathsf{x}}}\right)
$$

داده می شود. اکنون به عنوان تمرینی جالب در حساب دیفرانسیل می توان نشان داد متر

$$
\sigma(z) = \frac{1}{1+|z|^r}
$$

روی  $\mathbb C$  دارای ویژگیهای زیر است: اگر  $x,w\in\mathbb C$  آنگاه  $d_{\sigma}(z,w)$  برابر است با

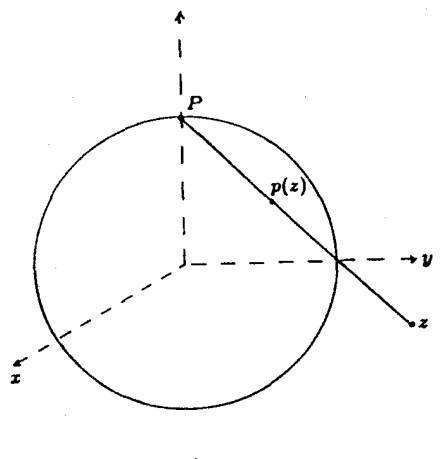

شکل ۱

فاصلهٔ (روی دایرهٔ عظیمه)  $p(z)$ و  $p(w)$  است. در واقع محاسبه نشان می $\epsilon$ هد

$$
d_{\sigma}(z, w) = \text{Varctan}(|\frac{z - w}{1 + \bar{w}z}|) \quad (*)
$$

مشتقگیری از فرمول (\*) روی خطی در صفحه به تعریف  $\sigma$  منجر میگردد. مجدداً اطمینان میدهیم  $\sigma$  را میتوان برگردان متر اقلیدسی رویهای  $\tau$  روی کره $)$ با نگاشت p دانست. با اینحال فرمولبندی دقیق آن ما را از هدف دور میکند. لذا  $d_{\sigma}(z,w)$  از این کار صرفنظر میکنیم.) خواننده به عنوان تمرین می $i$ واند فرمول را به تقلید از روش به دست آوردن فرمولبی برای فاصله پوانکاره بیابد : ابتدا حالت خاص ۰ = ۰، ، ، و + r = س را محاسبه کنید. سپس ناوردایی متر را تحت دورانهای Ö به کار ببرید (یعنی، تحت تبدیلهای خطی کسری ).

اکنون فرض کنید به جای مطالعه خانوادههای نرمال توابع هولومرفیک مختلط. مقدار خانوادههای توابع مرومرفیک را مطالعه کنیم. یک تابع مرومرفیک تابعی

هولومرفیک است که مقادیرش را درکرهٔ ریمان Ĉ میگیرد. برای این که این نکتهٔ اخیر را روشن $\tau$ رکنیم فرض کنید  $m(z)$  روی دامنهٔ  $U$  مرومرفیک و  $P\in U$  یک قطب آن باشد. قرار دهید $\zeta=(z)=I$ . در این صورت  $Im$  در یک همسایگی از P هولومرفيک است. اين دقيقاً تعريف ويژگي «هولومرفيک» براي تابعي Ĉ مقدار است. با این افزایش کلیت اکنون می توانیم تعریف بسیار زیبایی از «خانوادهٔ نرمال» ارائه دهیم. این تعریف جدید روح تعریف اول را در خود دارد اما بسیارکلبی است.

تعريف ٣′

خانوادهٔ F از توابع هولومرفیک  $\hat{\mathbb{C}}$  ــ مقدار روی دامنهٔ  $U\subseteq\mathbb{C}$  خانوادهٔ نرمال نامیده می,شود اگر هر دنباله از اعضای  ${\cal F}$  زیر دنبالهای همگرای نرمال داشته باشد.

تذكّر.

نکتهٔ این تعریف جدید که باید خودتان اثباتش کنید آن است که در واقع یک  $\infty \in \hat{\mathbb{C}}$  دنباله راگرای فشرده (بنا به تعریف ۲ در بالا) همگرای فشرده به نقطهٔ است. به ویژه باید توجه کنید که اگر خود را به توابع هولومرفیک محدود کنیم. قضیهٔ هورویتز تضمین میکند که اگر خانوادهای بر حسب تعریف ۳ نرمال باشد بر حسب تعریف ۳′ نیز نرمال است.

به عنوان تمرین دوم مثال ۱ را با توجه به این تعریف جدید بررسی کنید.

اکنون توصیف مارتی از خانوادههای نرمال را بر حسب مترکروی بیان میکنیم.

ت قضمیهٔ ۵. فرض کنید  $U$  یک دامنهٔ مسطح و F خانوادهای از توابع  $\hat{\mathbb{C}}$  ــ مقدار  $\square$ روی  $U$  (معادلاً، توابع هولومرفیک) باشد. فرض کنید  $\tau$  متر اقلیدسی استاندارد

آنالیز مختلط: نگرش هندسی ΥΥ

بر رویهٔ کرهٔ ریمان باشد. خانوادهٔ F نرمال است $\overline{I}$ ر و تنها اگر خانوادهٔ مترهای ہرگر دان

 $\{f^*\tau : f \in \mathcal{F}\}\$ 

روی زیر مجموعههای فشردهٔ  $U$  یکسان کراندار باشد.

یک روش بیان معادل و دُقیقتر این مطلب آن است که  ${\mathcal F}$  خانوادهای نرمال است اگر و تنها اگر به ازای هر زیر مجموعهٔ فشردهٔ  $K\subseteq U$  نابت  $M_K$  وجود داشته باشد که به ازای هر  $z \in K$  و هر  $f \in \mathcal{F}$  داشته باشیم.

$$
\frac{\mathsf{Y}|f'(z)|}{\mathsf{Y}+|f(z)|^{\mathsf{Y}}}\leq M_K
$$

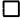

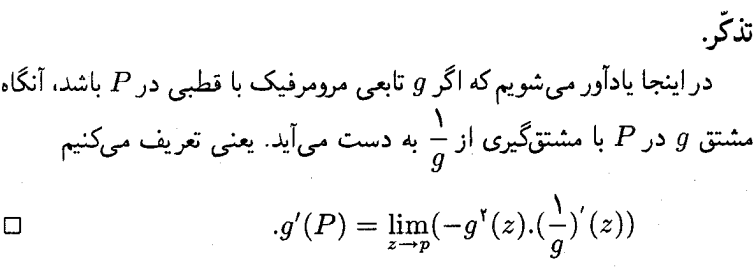

اثبات.

همارزی دوگزاره از بحث مربوط به مترکروی و تعریف متر برگردان نتیجه می شود. اکنون فرمولبندی دوم قضیه را اثبات میکنیم.

ابتدا مجموعهٔ فشردهٔ K را تثبیت میکنیم و فرض میکنیم نابرابری

$$
\forall f \in \mathcal{F}, z \in K, \qquad \frac{\mathbf{Y}|f'(z)|}{\mathbf{Y} + |f(z)|^{\mathbf{Y}}} \le M_K \qquad (*)
$$

برقرار باشد. بدون از دست رفتن کلیت میتوانیم فرض کنیم K بستار مجموعهٔ باز همبندی مانند V است. اگر  $V \rightarrow [a,b] \rightarrow \gamma : [a,b]$  خمی پیوسته ــ مشتق $\mu$ یر باشد،

 $f$ انگاه طول کروی  $f$ 0 $f$  عبارت است

$$
\int_{a}^{b} \|(f\alpha\gamma)'(t)\|_{\tau, f\alpha\gamma(t)}^{dt}
$$
\n
$$
|(\tau) - \int_{a}^{b} M_K \cdot |\gamma'(t)| dt
$$

بزرگتر نیست. اما این عدد،  $M_K$  برابر طول التلبدسی  $\gamma$  است. توجه کنید که این  $f \in \mathcal{F}$  برآورد مستقل از $f \in \mathcal{F}$  است. از تعریف فاصله نتیجه می شود  $\mathcal{F}$  خانوادهای یکسان پیوسته از توابع از K به Ĉ است که اولی به متر اقلیدسی و دومی به متر كروى مجهزاند. اكنون از قضيه أسكولي آرتسلا (رك: قسمت ٣.٥) نتيجه مي شود که F خانوادهای نرمال است.

اکنون عکس قضیه را ثابت میکنیم. فرض کنید F خانوادهای نرمال است. قرار مىدهيم

$$
f^{\sharp}(z) = \frac{\mathbf{Y}|f(z)|}{\mathbf{Y} + |f(z)|^{\mathbf{Y}}}
$$

و زیرمجموعهٔ فشردهای مانند  $K\subseteq U$  را تثبیت میکنیم. فرض میکنیم مجموعهٔ روی K یکسان کراندار نیست. دنبالهٔ  $f_j \in \mathcal{F}$  وجود دارد که  $\{f^{\sharp}: f \in \mathcal{F}\}$ ماکسیمم  $(f_j)^\sharp$  روی  $K$  همراه با  $j$  به بینهایت میل میکند. بنا به فرض نرمال بودن خانواده، می $\vec{v}$ وان فرض کرد هر نقطهٔ  $P \in U$  همسایگی $\vec{P}$ ی مانند  $N_P$  دارد که روی ان  $\{f_j\}$  همگرای نرمال به تابع  $\hat{C}$ ، مقدار هولومرفیکمی مانند  $f$ است. اما در این صورت  $(f_j)^\sharp$  روی هر یک از  $N_P$ ها همگرای نرمال است (توجه کنید  $N_P$  المحر $(f_i)^\sharp=(f_i)^\sharp$  فشرده است پس با تعدادی متناهی از  $N_P$  یوشانده  $\Box$  میشود. در نتیجه  $f_j$  ( $f_j$ ) روی K کراندار است و این متناقض با فرض است.

معنای اصلی قضیهٔ مارتی (و اثبات آن) این است که شرط نرمال بودن یک خانواده واقعاً یک شرط یکسان پیوستگی روی خانواده است، اگر اندازهگیری نسبت به متر مناسبی انجام گیرد. این متر وقتی که توابع  $\hat{C}$  مقدارند بدیهی می شود. در قسمت بعد دو نتيجة مهم از مطالب اين قسمت به دست مي آوريم.

۴. تعمیمی از قضیهٔ مونتل و قضیهٔ بزرگ پیکار اکنون مزد زحمات خود را دریافت میکنیم. اثباتهای سادهای برای دو قضیه بزرگ نظریه کلاسیک توابع به دست میآوریم. قضیههایی که اثباتهای قدیمی آنها (مثلاً مستلزم استفاده از توابع مدولار بیضوی|ند) بسیار دشوار هستند. ابزارهای اصلبی این کار، لم تعمیم یافته شوارتس و مطالب قسمت ۳ است. مطلب را با صورت تعميم يافتهتر قضية مونتل (كه باز هم از مونتل است) آغاز مىكنيم.

قضعیهٔ ۱. فرض کنید $U$  دامنهای در صفحهٔ مختلط و $Q$ ، و $R$  سه نقطهٔ متمایر درگ باشند. فرض کنید F خانوادهای از توابع هولومرفیک باشد که مقادیرشان را در  $\hat{\mathbb{C}} \backslash \{P,Q,R\}$  میگیرند. در این صورت F خانوادهای نرمال به  $\hat{\mathbb{C}} \backslash \{P,Q,R\}$ تعريف ٣ قسمت ٣ است.

اثبات.

 $R=\infty$  با استفاده از یک تبدیل خطی کسری می توان فرض کرد ف و ۱ $Q = \Omega$ . بنابراین باید ثابت کنیم که خانوادهای از توابع هولومرفیک که مقادیرشان را در  $\mathbb{C}\backslash\{\mathring{\ }\,$   $\mathbb{C}_{\mathfrak{s},\mathfrak{h}}=\mathbb{C}\backslash\{\mathring{\ }\,\mathfrak{h}\}$  میگیرند، نرمال است.

البته کافی است ثابت کنیم  ${\cal F}$  روی هر یک از قرصهای نرمال است. فرض میکنیم  $D(z_\ast,\alpha)=\{z:|z-z_\ast|<\alpha\}\subseteq U$  خمیدگی و کاربردهای آن ۹۱

فرض میکنیم µ متر با خمیدگی اکیداً منفی باشد که در قضیه ۳ قسمت ۲ روی به هساخته شد. با ضرب u در عددی ثابت و مثبت می توان فرض کرد که  $\mathbb{C}_{\cdot}$ خمیدگی از بالا به۴–کراندار است. بنا به قضیهٔ ۴ قسمت ۱ (تعمیم لم شوارتس) به ازای ۴ $A = A = F$  و به ازای هر $f \in \mathcal{F}$  داریم.

 $f^*\mu(z) \leq \rho^A_{\alpha}(z)$ ,  $\forall z \in D(\cdot, \alpha)$ 

اکنون مترکروی محدود شده به  $C_{\epsilon,1}$  را با متر  $\mu$  مقایسه میکنیم. توجه کنید وقتی به ۰، ۱ یا  $\infty$  میل کند  $\frac{\sigma(z)}{\mu(z)}$  به ۰ میل میکند، در نتیجه ثابت  $M > 0$  وجود  $z$ دارد که

$$
\cdot \sigma(z) \leq M \mu(z)
$$

و لذا روی  $D(\cdot, \alpha)$  داریم

 $f^{\sharp} \equiv f^* \sigma \leq M \cdot f^* \mu \leq M f^* \cdot \rho_{\alpha}^A$ 

عدد ثابت M مستقل از  $f \in \mathcal{F}$  است. بنابراین  $f^{\sharp}$  روی هر زیرمجموعهٔ فشردهٔ کراندار است و این کران به  $f \in \mathcal{F}$  بستگی ندارد. آکنون از قضیه  $D(\circ, \alpha)$ مارتی نتیجه می شود که F خانوادهای نرمال است. Л

مرحلهٔ اول اثبات را به صورت نتیجهای جدا میکنیم.

 $U$  نتیجه ۱.۱. اگر F خانوادهای از توابع تحلیلی مختلط مقدار روی  $U$  باشد که  $\Box$ همهٔ أنها دو عدد مختلط را از مقادیرشان حذف کنند در این صورت F خانوادهای نرمال است.

اكنون با استفاده از اين قضية تعميم يافتة مونتل صورت بهبود يافتهاى از قضية پیکار راکه در انتهای قسمت ۲ وعده دادیم میآوریم. این قضیه به قضیهٔ بزرگ پيکار موسوم است.

 $U = D'(\cdot, \alpha) \equiv D(\cdot, \alpha) \setminus \{ \cdot \}$  - قضية ٢. ذرض كنيد ( مرکز و  $f$  تابعی هولومرفیک روی  $U$  باشد که در  $\cdot$  یک نقطهٔ تکین اساسی دارد. در این صورت تحدید  $f$  به هر همسایگی محذوف ° حداکثر یک مقدار مختلط را از مقادیرش حذف می کند.

اثبات. عکس نقیض قضیه را ثابت میکنیم. با تجدید مقیاس می توان فرض کرد تابعی مانند  $f$  روی  $\setminus ( \cdot , \cdot ) \equiv D'$  وجود دارد که مقادیر  $\setminus$  و ۱ را حذف میکند. بنابراین ثابت خواهیم کردکه ° یک قطب یا تکین برداشتنی برای  $f$  است و این یک تناقض است

 $\mathcal{F} = \{f_n\}$  فرض كنيد  $f_n(z) = f(z) < |z| < 1$  ، أو حمد المسلم عن المسلم عن المسلم عن المسلم عن المسلم عن المسلم عن المسلم عن المسلم ع یون مقادیر همهٔ اعضای F در C. ۸ هستند، پس F نرمال است. چون خانوادهٔ از توابع هولومرفیک تشکیل یافته است در نتیجه زیر دنبالهای چون  $f_{n_{\kappa}}$  وجود  ${\mathcal F}$ دارد که همگرای نرمال یا واگرای فشرده است.

در مورد اول زیر خانوادهٔ  $\{f_{n_{\kappa}}\}$  روی زیرمجموعههای فشردهٔ  $D'$  کراندار است. به ویژه این خانواده روی مجموعهٔ  $\{z: |z| = \{z : |z| = 0\}$  به وسیلهٔ عدد ثابتی  $\{z:|z|=\frac{1}{7n\kappa}\}$  مانند  $M$  کراندار است. و بنابراین  $f$  روی هر یک از دایرههای  $\{z:|z|=1\}$  $M$  كراندار است. بنا به اصل ماكسيمم  $f$  روى  $|z|<|z|<|z|$  به وسيلة کراندار است. بنابراین • یک نقطهٔ تکین برداشتنبی f است.

 $f$  در حالت دوم استدلالی مشابه در مورد  $\frac{1}{f}$  نشان می<code>دهد</code> وقتی مسلم دوم به ∞ میل میکند. بنابراین ∘ یک قطب  $f$  است.

 $f$  نشان دادیم که اگر  $f$  دو مقدار را در یک همسایگی محذوف ۰ بگیرد آنگاه در • یا دارای تکین برداشتنی یا قطب است. به این ترتیب اثبات عکس نقیض قضیه تکمیل میشود.

فصل 3

## چند متر جدید ناوردا

ه . ملاحظات مقدماتي برای بیان حکم و خلاصهٔ اثبات قضیهٔ نگاشت ریمان به قسمت ۳.۰ مراجعه كنيد. قضيهٔ نگاشت ريمان حل مسئلهٔ اكستريمم معيني است: يافتن نگاشتي يک به یک از دامنهٔ مفروض  $U$  به $D$  که نقطه داده شدهٔ  $P$  را به . می $\mathcal G$ ارد و در نقطهٔ دارای بزرگترین مشتق  $\lambda_p$  است. وجود تابع اکستریمال که یک به یک هم باشد  $P$ با استدلال روی خانوادههای نرمال ثابت میشود. این نکته که این تابع پوشاست با استدلالی اضافی انجام میگیرد و در واقع تنها مرحلهای از اثبات است که در آن از فرضهای توپولوژیک روی  $U$  استفاده می شود.

نکتهٔ بحث حاضر توجه به این مطلب است که برنامهٔ فوق حتبی اگر U معادل توپولوژیک D نباشد. قابل اجراست. نظر برجسته کنستانتین کاراتئودوری این بود که با استفاده از  $\lambda_p$  می $\tilde{v}$ وان یک متر ساخت، این متر هم اکنون متر کارتئودوری نامیده میشود. مشتق نگاشتهای  $\phi$  از  $U$  به  $D$  با شرط  $\phi\in(\mathcal{P})$  را که در آن لزوماً یک به یک نیست ماکسیمم میکنیم. البته اثبات قضیهٔ نگاشت ریمان  $\phi$ در مرحلهای که میخواهیم پوشا بودن تابع حدی را ثابت کنیم در هم می ریزد؛ همچنین نمیتوانیم یک به یک بودن این تابع را ثابت کنیم. سایر مراحل اثبات، از

96 آنالیز مختلط: نگرش هندسی

جمله وجود تابع اكستر يمال صحيحاند و به متر روى دامنه منجر مىگردد (قسمت  $(\mu, \Lambda)$ 

یک ساختمان دوگان، با استفاده از نگاشتهای  $U\to U\to\phi:D\to\phi$  متری به نام متِر کو بایاشی یا کو بایاشی ــ رویدن را بهدست می دهد. مترهای کاراتئودوری و کو بایاشی ۔ رویدن که هر دو از مسئله اکستریمال ناشی شدهاند و این مسئله نیز از قضیهٔ نگاشت ریمان الهام گرفته شده است اهمیت زیادی دارند. زیرا آنها هر دامنهٔ دلخواه را به متری مجهز میکنند. به علاوه این مترها تحت نگاشتهای همدیس ناوردا هستند. اما بیشترین فایده از مطالعهٔ ارتباط این دو متر به دست می آید.

در این فصل مطالبی در مورد مترهای کارانئودوری و کوبایاشی و تأثیر آنها بر نظریهٔ نگاشتهای هولومرفیک یاد میگیریم. همچنین شروع به کشف مطالبی خواهیم کرد که از مقایسهٔ دو متر مذکور به دست می آیند.

۰۱ متر کارانئودوری دامنـهٔ  $U \subseteq \mathbb{C}$  را تثبیـت میکنیـم. یـادآور می شویـم کـه  $D \subseteq \mathbb{C}$  قـرص واحيد است.

> تعريف ١. اگر  $P \in U$ ، تعریف میکنیم.  $(D, U)_P = \{ D, \text{ } U \text{ and } U \text{ } \}$  : توابع هولومرفیک  $f(P) = \{ D, U \}$ متر کاراتئودوری  $U$  در  $P$  به صورت زیر تعریف می شود.  $F_C^U(P) = \sup\{|\phi'(P)| : \phi \in (D, U)_P\}$

چنان که در قسمت ۹ پیش بینی کردیم به ازای هر  $F_C^U$  مقدار اکستریمم مطرح در قضیهٔ نگاشت ریمان را به دست می دهد. در آن اثبات دانستن این که مقدار اکستریمم وجود دارد و متناهی است ضروری بود. اکنون اطلاعات بسیاری با مقایسهٔ این مقدار و مقادیر دیگر به دست میآوریم. □

روشن است که  $E_C(P) \geq F_C^U(P)$ . (به علاوه فرمولهای برآورد کوشی نتیجه می دهند که $\langle F_C^U(P)\rangle \setminus F_C^U(P)$ یا به ازای هر P،  $\in$  .  $F_C^U(P)$ ؟ اگر  $U$  کراندار باشد جواب این سؤال مثبت است زیرا در این صورت $R > 0$  وجود دارد که

$$
U \subseteq D(\cdot, R) = \{ z \in \mathbb{C} : |z| < R \}
$$

اما در این صورت نگاشت

$$
\phi: \zeta \to \frac{\zeta - P}{\gamma R}
$$

 $\phi \in (D,U)_P$  متعلق است به  $\phi \in (D,U)$ . لذا

$$
\cdot F_C^U(P) \ge |\phi'(P)| = \frac{\lambda}{\mathbf{Y}R} > \cdot
$$

 $U=\mathbb{C}$  اما اگر  $U$  بیکران باشد. ممکن است  $F^U_{\mathbb{C}}$  تباهیده باشد. مثلاً اگر تنگاه هر  $f\in (D,U)_P$  تابعی ثابت است و لذا $F_{\mathbb C}^U\equiv F_{\mathbb C}^U\equiv F$  . همین مورد در حالتی که U برابر است با C منهای یک مجموعهٔ گسسته از نقاط نیز درست است (بنا به قضیهٔ نقاط تکین برداشتنی ریمان).کدام دامنهها دارای متر کاتئودوری ناتباهیده هستند؟ ظرفیت تحلیلی وسیلهٔ خوبی برای پاسخ به این سؤال است (رک: )، اما این مبحث را نمیتوانیم در اینجا دنبال کنیم. $GAR$ »

تذكّر

مهمترین فایدهٔ مترکاراتئودوری آن است که گزاره ۱ قسمت ۵.۱ را به دامنههای دلخواه تعميم مىدهد.

 $h^*\rho_{\mathfrak{k}}(z) \leq \rho_{\mathfrak{k}}(z)$ ,  $\forall z \in U_{\mathfrak{k}}$ 

تی
$$
\gamma : [\circ, \wedge] \to U
$$
، گا، $\wedge$  نتیجة ۱.۱.۲ گا، $\wedge$  گا، $\wedge$  گا، ۱.۲ تیجة ۱.۱.۲ تیجهٔ

ت نتسجه ۱.۲.۲\$ , $P_\text{Y} \in U$  ,  $\zeta$  , آنگاه  $P_\text{Y}$ 

$$
d_{\rho_{\mathfrak{r}}}(h(P_{\mathfrak{r}}),h(P_{\mathfrak{r}})) \leq d_{\rho_{\mathfrak{r}}}(P_{\mathfrak{r}},P_{\mathfrak{r}})
$$

ا نتیجه ۳.۲. اگر  $h$ همدیس باشد آنگاه  $h$  از  $(U_{\Upsilon},\rho_{\Upsilon})$  به  $(U_{\Upsilon},\rho_{\Upsilon})$  یک ایزومتری  $\square$ است.

این نتیجهها دقیقاً مانند مورد متر یوانکاره در فصل ۱ ثابت می شوند. لذا به اثبات گزاره مي پردازيم.

اثبات گزارة ٢. را تثبیت میکنیم و قرار میدهیم  $Q \ = \ h(P)$ . توجه کنید اگر  $P \ \in \ U_\Lambda$
$$
\phi \circ h \in (D, U_1)_P \circ \text{Li} \phi \in (D, U_1)_Q
$$
  
\n
$$
F_C^{U_1}(P) \ge |(\phi \circ h)'(P)| = |\phi'(Q)| \cdot |h'(P)|
$$
  
\n
$$
\phi \in (D, U_1) \text{ and } \phi \in (D, U_2)
$$
  
\n
$$
\phi \in (D, U_1) \text{ and } \phi \in (D, U_2)
$$
  
\n
$$
F_C^{U_1}(P) \ge F_C^{U_1}(Q) \cdot |h'(P)|
$$
  
\n
$$
\phi_1(P) \ge h^* \rho_1(P)
$$
  
\n
$$
\phi_2(P) \ge h^* \rho_2(P)
$$
  
\n
$$
\text{Li}_1(\phi \circ \phi \circ \phi) \text{ and } \phi \in (D, D).
$$
  
\n
$$
\text{Li}_2(\phi \circ \phi) \text{ and } \phi \in (D, D).
$$
  
\n
$$
\text{Li}_2(\phi \circ \phi) \ge h^* \text{Li}_2(\phi \circ \phi)
$$
  
\n
$$
\text{Li}_2(\phi \circ \phi) \ge h^* \text{Li}_2(\phi \circ \phi)
$$
  
\n
$$
\text{Li}_2(\phi \circ \phi) \ge h^* \text{Li}_2(\phi \circ \phi)
$$
  
\n
$$
\text{Li}_2(\phi \circ \phi) \ge h^* \text{Li}_2(\phi \circ \phi)
$$
  
\n
$$
\text{Li}_2(\phi \circ \phi) \ge h^* \text{Li}_2(\phi \circ \phi)
$$
  
\n
$$
\text{Li}_2(\phi \circ \phi) \ge h^* \text{Li}_2(\phi \circ \phi)
$$
  
\n
$$
\text{Li}_2(\phi \circ \phi) \ge h^* \text{Li}_2(\phi \circ \phi)
$$
  
\n
$$
\text{Li}_2(\phi \circ \phi) \ge h^* \text{Li}_2(\phi \circ \phi)
$$
  
\n
$$
\text{Li}_2(\phi \circ \phi) \ge h^* \text{Li}_2(\phi \circ \phi)
$$
  
\n
$$
\text{Li}_2(\phi \circ \phi) \ge h^* \text{Li}_2(\phi \circ \phi)
$$
  
\n
$$
\text{Li}_2(\phi \circ \phi
$$

ستعلق به  $\phi'(\, \mathord{\circ}\, ) = \mathord{\setminus}$  است و ۱ $\phi'(\, \mathord{\circ}\, ) = \mathord{\setminus}$ ، داریم  $F_{\mathbb{C}}^D(\cdot) = 1$ 

چون هر نگاشت همدیس قرص یک ایزومتری متر کاراتئودوری است. گزارهٔ ۶ قسمت ۴.۱ نتیجه می دهد که مترهای کاراتئودوری و یوانکاره برابراند.

با توجه به آنچه که قبلاً یاد گرفتیم ممکن است فکر کنیم که هر ایزومتری متر کارانئودوری باید نگاشتی همدیس باشد. این مطلب در واقع درست است ــــ در واقع حکم بسیار قوی تری برقرار است ـــ مشروط بر این که دامنههای تحت بررسی متر کارانئودوری ناتباهیده داشته باشند. بحث در این مورد را به بعد از معرفی متر کوبلیاشی موکول میکنیم.

> ۲. متر کوبایاشی دامنهٔ  $U\subseteq \mathbb{C}$  را تثبیت می کنیم.

تعریف ۱.  
\nاگر 
$$
P \in U
$$
 مار میدهیم  
\n· $(U, D)_P = \{U$  به ازام هولومرفیک  $f$  از $(0, p)$   
\nمتر کوبایاشی (یا کوبایاشی - رویدن ) U در P به صورت  
\n $F_K^U(P) = \inf \{ \frac{1}{|\phi'(\cdot)|} : \phi \in (U, D)_\rho \}$ تمریف میشود.

نذكر. چنان که در مورد مترکاراتئودوری در بخش قبل متذکر شدیم، متر کوبایاشی یک مسئله اکستریمال معین را در نظر میگیرد و برای مقاصد مقایسه مفید است. صورت خاص تعریف مترکوبایاشی موجب می,شودکه با مترکاراتئودوری قابل مقایسه باشد. به ویژه این دو متر بخوبی با قضیهٔ کلاسیک شوارتس در رابطهاند.□ روشن است که  $\mathbb{P}^U_{K}(P)\geq F_K^U(P)$ . برای کسب اطلاع بیشتر در مورد  $F_K^U$  آن را با متر کاراتئودوری مقایسه مه کنیم.

 $P\in U$  گزارهٔ ۲. به ازای هر  $P\in U$  داریع

$$
F_C^U(P) \le F_K^U(P)
$$

اثبات.  $\phi \circ \psi : D \to D$  فرض کنید  $\phi \in (D, D)_P$  و  $\phi \in (U, D)_P$ . در این صورت و  $\phi(\cdot) = \phi$ . از لم شوارتس نتیجه می شود

 $|(\phi o \psi)'(\cdot)| \leq \lambda$ 

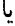

 $|\phi'(P)| \leq \frac{1}{|\psi'(0)|}$ با محاسبهٔ سوپریموم روی همهٔ  $\phi$ ها نتیجه می,شود:  $F_C^U(P) \leq \frac{1}{|\psi'(\cdot)|}$ اکنون روی همهٔ  $\psi$ های سوپریموم میگیریم، داریم П  $F_C^U(P) \leq F_K^U(P)$ 

از این گزاره بر درنگ نتیجه می شود که اگر  $U$  کراندار باشد. آنگاه  $F_K^U$  ناتباهیده است (زیرا در این صورت  $F_C^U$  ناتباهیده است). از طرف دیگر اگر $U=\mathbb{C}$  آنگاه

۱۰۲ - آناليز مختلط: نگرش هندسي

$$
P \in \mathbb{C}
$$
 نیرا به ازای  $P \in \mathbb{C}$  نیا یه ازای $P \in \mathbb{C}$   

$$
\phi_R(\zeta) = P + R\zeta
$$
  
یه ازای هر $P \in (U, D)_P$ یه  $R > \Phi$  ازای هر $P \in \mathbb{C}$   

$$
F_K^U(P) \le \frac{1}{|\phi_R'(o)|} = \frac{1}{R}
$$
  

$$
F_K^U(P) = \Phi_R \circ F_K^U(P) = \frac{1}{|P_K'(P)|} \cdot F_K^U(P) = \frac{1}{|P_K'(P)|} \cdot F_K^U(P) = \frac{1}{|P_K'(P)|} \cdot F_K^U(P) = \frac{1}{|P_K'(P)|} \cdot F_K^U(P)
$$

- $\rho$ ا گزارهٔ ۳. فرض کنید دامنههای  $U_1$  و  $V_1$  به مترهای کوبایاشی  $\rho_1$  و  $\rho_1$  مجهز  $\square$  $(U_{\tau}, \rho_{\tau})$  باشند. اگر  $U_{\tau} \to U_{\tau}$ هولومرفیک باشد. آنگاه  $h: U_{\tau} \to U_{\tau}$  به طول کم کن است. یعنی
	- $h^*\rho_{\mathsf{Y}}(z)\leq \rho_{\mathsf{Y}}(z)$  $\forall z \in U$
- $\gamma:[\circ,\wedge]$  تتیجه ۱.۳. اگر  $U_1\to U_2$  (  $\circ,\wedge]$  خمـــی پیوستـه مشتـــق.پذیـــر باشــــد آنگاه

$$
\cdot \ell_{\rho_{\mathfrak{r}}}(h_*\gamma) \leq \ell_{\rho_{\mathfrak{r}}}(\gamma)
$$

ا نَتِيجِهَ ١.٢.٣\$ , P, F, E آنگاه

$$
d_{\rho_Y}(h(P_Y), h(P_Y)) \leq d_{\rho_Y}(P_Y, P_Y)
$$

ل نتیجهٔ ۳.۳. اگر  $h$ همدیس باشد آنگاه  $h$  از  $(U_{\mathcal{Y}},\rho_{\mathcal{Y}})$  به  $(U_{\mathcal{Y}},\rho_{\mathcal{Y}})$  یک ایزومتری است.

اثبات گزارة ٣.  $\phi \in (U_1, D)_P$  ا تثبیت و فرض کنید  $Q = h(P)$ . فرض کنید  $P \in U_1$  $k$ در این صورت  $ho \phi \in (U_{\mathsf{r}}, D)$ . داریم

$$
F_K^{U_{\tau}}(Q) \le \frac{1}{|(ho\phi)'(\cdot)|} = \frac{1}{|h'(P)||\phi'(\cdot)|}
$$
  

$$
\phi \in (U_{1}, D)_{P}
$$
ه میگیریم و بودست میآوریم  

$$
F_K^{U_{\tau}}(Q) \le \frac{1}{|h'(P)|} F_K^{U_{\tau}}(P)
$$

يا

 $(h^*F_{\kappa}^{U_{\rm T}})(P) \leq F_{\kappa}^{U_{\rm T}}(P)$ 

 $\Box$ 

با استفاده ازگزارهٔ ۳، می $\vec{v}$ انیم دامنههای دیگر $U\subseteq U$  با مترکوبایاشی تباهیده مثال بزنیم. فرض کنید C. = C\{ ، } . در این صورت

 $h:\mathbb{C}\to\mathbb{C}.$ 

$$
\zeta \to e^{\zeta}
$$

 $F_K$  هولومرفیک است. نگاشت h طول کوتاهکن مترهای کوبایاشی است. چون روی C متحداً • است. پس روی ،C نیز متحداً • است. به عنوان تمرین، ثابت کنید که این شیوه استدلال را نمه ,توان ادامه داد و نتیجه گرفت که  $F_K^U$  به ازای  $U=\mathbb{C}\backslash\{\degree,\ \}$  تباهیده است. در واقع در آینده خواهیم دید که  $P_i$  روی  $\setminus\{P_\mathsf{v},P_\mathsf{r},\cdots,P_\mathsf{k}\}$ ها  $U\equiv\mathbb{C}\backslash\{P_\mathsf{v},P_\mathsf{r},\cdots,P_\mathsf{k}\}$ 

آنالیز مختلط: نگرش هندسی  $\lambda \circ f$ 

متمایزند، ناتباهیده است (توجه کنید این مطالب با آنچه که در قسمت ۱ در مورد متر کاراتئودوری بحث شد مغایرت دارد). این مطلب را در قسمت ۵ مورد بحث قرار خواهیم داد و خواهیم دید که به نحو ظریفی به خانوادههای نرمال وابسته است ـــ نقش ويژهٔ C. ( لا در آن نظريه گوشزد مه كنيم. حالا توجه خود را به مطالب مقدماتی در مورد مترکوبایاشی معطوف می داریم.

 $U=D\subseteq \mathbb{C}$  گزاره ۴. اگر $D\subseteq D\subseteq U$  آنگاه متر کوبایاشی با متر یوانکاره برابر است

اثات.  $P \in D$ به ازای  $P \in D$  داریم

$$
\cdot F_K^D(P) \ge F_C^D(P) = \rho(P)
$$

که در آن p متر یوانکاره روی قرص است. برای به دست آوردن نابرابری در جهت عكس، ابتدا اقرار مىدهيم  $P = P$  و فرض مىكنيم . $\phi \in (D,D)$  به وسيلة  $\phi(\zeta) = \zeta$ 

داده شده باشد. در این صورت

$$
F_K^D(\cdot) \leq \frac{1}{|\phi'(\cdot)|} = 1 = \rho(\cdot)
$$

П

بنابراین داریم

$$
F_K^D(\cdot) = 1 = \rho(\cdot)
$$
  
زگزاره ۳ در بالا وگزاره ۶ در قسمت ۴.1 تیجه میشود.  

$$
\forall P \in D \qquad , \qquad F_K^D(P) = \rho(P).
$$

اولین قضیهٔ مهم این فصل توصیفی از قرص بر حسب مترهای کاراتئودوری و کوپایاشی است (اکنون با مراجعه به قسمت. بگویید چرا این قضیه صورت متری قضية نگاشت ريمان است:

 $U\subseteq \mathbb{C}$  قضیهٔ  $\Lambda$ . دامنهٔ  $U\subseteq \mathbb{C}$  به طور همدیس معادل قرص است اگر و تنها اگر  $P \in U$  وجود داشته ىاشد كه

$$
F_C^U(P) = F_K^U(P) \neq \bullet
$$

اثات. فرض کنید U به طور همدیس معادل قرص واحد و  $L\to L$  :  $h:U\to h$ همدیس باشد. به ازای هر  $P\in U$  داریم

$$
F_C^U(P) = (h^* F_C^D)(P)
$$

و بنا به گزارهٔ ۲ قسمت ۱

 $=(h^*\rho)(P)$ 

و بنا به گزارهٔ ۲

 $= (h^* F_{\kappa}^D)(P)$ 

بنا به نتيجهٔ ۳ گزارهٔ ۲۱ این مقدار با  $F_K^U(P)$  برابر است. و لذا قسمت آسان قضیه اثبات مے شود، برای اثبات $|$ عکس قضیهٔ نگاشت  $\phi_j \in (D,U)_P$  را چنان انتخاب میکنیم که

 $|\phi'_{i}(P)| \rightarrow F_C^U(P)$ 

آنالیز مختلط: نگرش هندسی ۱۰۶

و نگاشت 
$$
\psi_j \in (U, D)_P
$$
 نتخاب میکنیم که  
 
$$
\frac{1}{|\psi_j'(\cdot)|} \to F_K^U(P)
$$

جون { $\{\phi_j\}$  از بالا به ۱ کراندار است، زیر دنبالهای مانند { $\{\phi_{j_k}\}$  وجود دارد که همگرای نرمال به . $\phi$  است. اکنون با تعریف

$$
h_{j_{\kappa}} = \phi_{j_{\kappa}} o \psi_{j_{\kappa}}
$$

زیردنبالهٔ جدیدی را در نظر میگیریم و با  $\{h_{j\ell}\}$  نشان می،دهیم، می،توانیم فرض کنیم  $h_i$  همگرای نرمال به حدی چون . $h$  است. توجه کنید که  $h_i(\circ)=h$  و لذا .h، ثابتی تکمدولی نیست؛ بنابراین .b ،h، لرا به D می نگارد. پس از تجدید نامگذاری آخرین دنباله را با

$$
h_\ell=\phi_\ell o\psi_\ell
$$

نشان می،دهیم. یادآور می،شویم که وقتبی دنبالهای از توابع هولومرفیک همگرای نرمال باشد، آنگاه دنبالهٔ مشتقهای آنها نیز همگرای نرمال است (رک: برآوردهای كوشى قسمت ١.٥). در نتيجه

$$
|h'_{\cdot}(\cdot)| = \lim_{\ell \to \infty} |(\phi_{\ell} o \psi_{\ell})'(\cdot)| = \lim_{\ell \to \infty} |\phi'_{\ell}(P)| \cdot |\psi'_{\ell}(\cdot)|
$$

$$
= F_C^U(P) \cdot \frac{\lambda}{F_K^U(P)} = \lambda \qquad (\mathfrak{H} \cdot \mathfrak{H})
$$

بنا به لم شوارتس کی او ( ) ما که در آن  $\mu$  ثابتی تکمدولی است. بنابراین داریم

$$
\mu.\zeta = h.(\zeta) = \lim_{\ell \to \infty} (\phi_{\ell} o \psi_{\ell}(\zeta)) \qquad (*)
$$

 $\mu = \lambda$  پس از ترکیب توابع  $\theta - \ell$  با یک دوران میتوانیم فرض کنیم ۱

اکنون C/U باید حداقل دو نقطه داشته باشد (در غیر این صورت  $F_K^U$  متحداً صفر خواهد شد و این با فرض متناقض است). از این رو طبق قضیهٔ ۱ قسمت  $\{\psi_{\ell_m}\}$  ، (مِلاً ) یک خانوادهٔ نرمال تشکیل می دهد. و لذا زیر دنبالهای مانند ( از آن به تابعی مانند . $\psi$  همگراست. پس از تجدید شمارهگذاری (\*) را به صورت زير مي نويسيم

$$
\zeta = h.(\zeta) = \lim_{m \to \infty} (\phi_m o \psi_m(\zeta)) = \phi. o \psi.(\zeta) \qquad (**)
$$

جون . $h$  یوشاست در نتیجه . $\phi$  نیز یوشاست.

تابع . $\psi$  هولومرفیک و غیر ثابت است (زیرا  $\phi_*(\cdot) \neq (\psi_*(\cdot) )$ ) و لذا نگارهٔ آن باز است. ادعا میکنیم این نگاره بسته هم هست (در توپولوژی نسبی U). برای  $q\in U$  اثبات، فرض کنید  $\psi_\cdot(\zeta_j)$  دنبالهای از اعضای این نگاره باشد که به نقطهٔ همگراست. چون . $\phi$  پیوسته است پس  $\phi_\ast(\zeta_j)$ ، به حدی مانند  $r$  همگراست.  $\psi_{\cdot}(\mathit{r}) = q$ لذا بنا به  $(\ast\ast)$  داریم  $r \rightarrow \zeta_{j} \rightarrow \zeta_{j}$ . از ییوستگی  $\psi_{\cdot}$  نتیجه می شود  $\psi$ لذا  $q$  متعلق به نگارهٔ . $\psi$  است. بنابراین نگاره . $\psi$  باز و بسته و ناتهی است. جون همبند است پس نگارهٔ . $\psi$  برابر با  $U$  است، یعنی  $\psi$  بوشاست. حال جون  $U$ یک به یک است . $\phi$  باید یک به یک باشد. در نتیجه . $\phi$  نگاشت همدیس  $h.$ مطلوب از  $U$  به  $D$  است. П

 $U=\mathbb{C}\backslash$ ° توجه کنید که اگر مترها تباهیده باشند، قضیه نادرست است. مثلاً اگر آنگاه  $F^u_\mathcal{C}=F^u_\mathcal{C}=F^u$  اما  $U$  معادل همدیس قرص نیست.

چنانکه در قسمت قبل پیش بینی کردیم اکنون ثابت میکنیم که تنها ایزومتری های مترهای کاراتئودوری یا کوبایاشی که نقطهای را ثابت نگاه می,دارند نگاشتهای همدیساند. در واقع مطلبی قویتر از این ثابت خواهیم کرد.

أناليز مختلط: نگرش هندسي いん

 $P\in U$  قضمیهٔ ۶. فرض کنید $U\subseteq \mathbb{C}$  دامنهای با مترکوبایاشی ناتباهیده باشد و  $\Box$ را تثبیت کنید. فرض کنید تابع

 $f: U \rightarrow U$ 

هولومرفیک است و  $P$   $P$ ). فرض کنید  $f$  ایزومتری متر کاراتئودوری یا کوبایاشی در P باشد. یعنی فرض کنید  $f^*F_c^U(P) = F_c^U(P)$ 

ι

$$
f^*F_K^U(P) = F_K^U(P)
$$

 $U$  و این که متر در  $P$  صفر نیست. در این صورت $f$  نگاشتی همدیس از  $U$  به است.

تذكر. ايي<sub>له</sub> قضيه حكم قابل ملاحظهاي دربارة صلبيّت است : شرط سرتاسري كه یک  $U$  با به  $U$  می $\partial$ ارد همراه با شرط مشتق در  $P$ ، ایجاب می $\partial$ ند که  $U$  یک  $U$ به یک و یوشا باشد. П

اثبات قضمه. چون  $U$  مُتركوبایاشی ناتباهیده دارد.  $\mathbb{C}\backslash U$  باید حداقل دو نقطه داشته باشد. در نتیجه هر خانواده از توابع هولومرفیک  $\{g_{\alpha}\}$  که مقادیرشان در  $U$  باشد نرمال است (بنا به قضیهٔ ۱ قسمت ۴.۲) این مطلب را مکرراً به کار خواهیم برد. اكنون شرط

 $f^*F_K^U(P) = F_K^U(P)$  $f^*F_{\rm c}^U(P)=F_{\rm c}^U(P)$ 

نتیجه مے ردهد

$$
\cdot |f'(P)| = \lambda
$$

تعريف مىكنيم

 $f' = f$  $f^{\dagger} = f \circ f$ 

 $f^j = f^{j-1} \circ f$  $j \geq 1$  $\ddot{\mathbf{z}}$ 

۱ خانوادهای نرمال است. چون قدر مطلق هر یک از  $(f^j)'(P)$ ها برابر با ۱  $\{f^j\}$ است، زیردنبالهای مانند { fil } وجود دارد که ۱  $(P) \rightarrow (f^{j_{\ell}})'(P)$  (تمرین: اگر أرگومان  $f'(P)$  مضرب گویایی از  $\pi$  باشد، حکم واضح است، اگر این أرگومان مضرب اصم  $\pi$  باشد، آنگاه مجموعهٔ  $(f^{j})$  زیرمجموعهٔ چگالی از دایرهٔ واحد است). با عبور به زیردنبالهٔ دیگری که آن را نیز با {f ُُ} نمایش میدهیم فرض میکنیم { $\{f^{j\ell}\}$  به تابع هولومرفیکی مانند  $\tilde{f}$  همگرای نرمال است. در نتیجه  $\tilde{f}(z)\equiv z$  ادعا میکنیم که در واقع $\tilde{f}'(P)=1$ 

برای اثبات این ادعا، فرض کنید چنین نباشد. برای سادگی فرض میکنیم در این صورت بهازای  $z$  نزدیک به ۰ داریم  $P = P$ 

$$
\tilde{f}(z) = \cdot + z + \cdot
$$

فرض کنید  $a_mz^m \geq n \geq m$  اولین جملهٔ غیر صفر بعد از  $z$  باشد (جون فرض

میکنیم که آر برابر با تابع 2 نیست، این فرض درست است). ملاحظه میکنیم  
\n
$$
\tilde{f}^{\tau} = \tilde{f} \circ \tilde{f} = z + \tau a_m z^m + \cdots
$$
  
\n $\tilde{f}^{\tau} = \tilde{f} \circ \tilde{f} \circ \tilde{f} = z + \tau a_m z^m + \cdots$   
\n...  
\n...

$$
\tilde{f}^{\kappa} = \tilde{f} \circ \tilde{f} \circ \cdots \circ \tilde{f} = z + \kappa a_m z^m + \cdots
$$

چون  $\{\tilde{f}^{\kappa}\}$  یک خانوادهٔ نرمال است، پس زیر دنبالهای مانند  $\{\tilde{f}^{\kappa_0}\}$  از آن روی همگرای نرمال است. بنابراین  $U$ 

$$
(\frac{\partial}{\partial z})^m \tilde{f}^{\kappa_q}(P)
$$

همگراست. اما (\*) به روشنی نشان میدهد

$$
(\frac{\partial}{\partial z})^m \tilde{f}^{\kappa}(P) = m! \kappa . a_m
$$

 $a_m=\degree$  که با افزایش  $\kappa$  ، افزایش مییابد. این تناقض وقتی از بین می $\mathfrak{g}_\bullet$  د  $\tilde{f}(z) \equiv z$  بنابراین

اکنون با توجه به همگرایی نرمال  $z \mapsto f^{j_{\ell}}(z)$ ، ادعا میکنیم که  $f$  نگاشتی همذیس است. در واقع خانوادهٔ {<=f^{i}} نرمال است. بنابراین زیردنبالهای مانند داردکه به تابعی مانند  $g$  همگرای نرمال است. توجه کنید  $g$  ثابت نیست،  $\{f^{j_r-1}\}$ زيرا  $g^{'}(P)$  صفر نيست. در اين صورت

$$
\cdot f \circ g(z) = f \circ \lim_{r \to \infty} f^{j_r - 1}(z) = \lim_{r \to \infty} f^{j_r}(z) \equiv z
$$

به همین ترتیب

$$
(gof)(z) \equiv z
$$

لذا $f$  یک به یک و پوشاست. مسلماً  $f$  هولومرفیک نیز هست، بنابراین  $f$  همدسن п است.

در نظر گرفتن قضیهٔ ۶ به عنوان تعمیمی از قسمت یکتایی لم شوارتس آموزنده است. برای سادگی  $U$  را دامنهای کراندار میگیریم. در این صورت  $U$  زیر مجموعهای از یک قرص است و قرص، مترکوبایاشی ناتباهیده دارد. بنابراین اگر ویژگی طول کوتاه کنی مترکوبایاشی را در مورد نگاشت شمول اعمال کنیم ملاحظه میکنیم که نیز دارای مترکو باباشی ناتباهیده است. فرض کنید  $f$  نگاشتی هولومرفیک از  $U$ به  $U$  باشد و  $P \in U$  را ثابت نگاه دارد. ویژگی طول کوتاه کنبی مترکوبایاشبی  $U$ نتیجه می دهد ۱ $|f(P)| \cdot |$  . اکنون قضیهٔ ۶ بیان می کند که در این رابطه برابری ، قرار است اگر و تنها اگر  $f$  یک به یک و یوشا باشد.

۳. کامل بودن مترهای کاراتئودوری و کو بایاشی در این قسمت ثابت میکنیم که دامنهٔ  $U$ که مرزی به قدرکافی مناسب دارد همراه با متر کاراتئودوری یا کو بایاشی یک فضای متری کامل است. در اینجا تذکری ضروری است: این قسمت غنی ترین و در عین حال مشکل ترین قسمت کتاب است، زیرا هم زبان فضاهای متری و هم ساختنیهای زیرکانه از آنالیز را به کار می برد. با این همه خود کفاست و مقدمهای بر مطالب بسیار مهم و زیبا ارائه می نماید. به علاوه یاداش بالای این کار در قسمت حاضر و قسمت بعدی بخوبی باسخگوی تلاش صرف شده است.

اکنون به بررسی کامل بودن مترهای یاد شده روی ردهای از دامنههای مناسب می پردازیم. کافی است این مطلب را در مورد متر کاراتئودوری ثابت کنیم. زیرا هر دنباله که نسبت به مترکوبایاشی کوشی باشد نسبت به مترکاراتئودوری نیزکوشی است (تمرین : جزئیات را بنویسید). مطلب را با تعریف مفهوم «مرز به قدرکافی مناسب» أغاز مي كنيم.

## تعريف ١.

خم  $\gamma:[a,b]\to\gamma$  را دوبار پیوسته مشتق دیر بسته می $\gamma:[a,b]\to\mathbb{C}$  دو بار پیوسته مشتق نریر بوده (طبق معمول در نقاط انتهایی مشتقهای یکطرفه منظور می شوند) و  $\gamma(a)=\gamma(a)$ ، و مشتقهای یکطرفهٔ  $\gamma$  تا مرتبهٔ ۲ در نقطه  $a$  برابر این مشتقها در نقطهٔ  $b$  باشند.

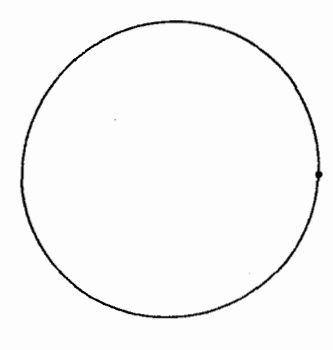

شکا ۱٫

مثال ۱.

خم سنتق $\psi$  خم دو بار پیوسته مشتق $\gamma(t)=e^{it},$  خم دو بار پیوسته مشتق شکل ۱ را ببینید. توجه کنید که برابری مشتقهای مراتب اول و دوم در نقاط انتهایی موجب انتقال هموار در نقطهٔ <sup>ن</sup>ه + ١ شکل میشود که در آن دو نقطه انتهایی

$$
\mu(t) = (\cos \theta t \cos t) + i(\cos \theta t \sin t), \frac{-\pi}{\theta} \le t \le \frac{\pi}{\theta}
$$

 $t=-\frac{\pi}{\mathfrak{e}}, t=\frac{\pi}{\mathfrak{e}}$  بسته است اما دوبار پیوسته مشتق $\zeta$ یر نیست (زیرا مشتقها در برابر نیستند). این خم در شکل ۲ نمایش داده شده است.

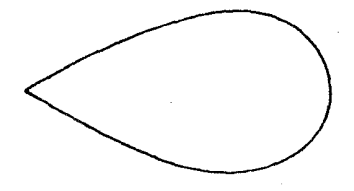

شكل۲

تعريف ٢. میگوییم ناحیهٔ  $U\subseteq \mathbb{C}$  دارای مرز دوبار پیوسته مشتق پذیر (یا  $C^{\mathsf{r}}$ ) است اگر این مرز از تعدادی متناهی خمهای دو به دو مجزا، بستهٔ سادهٔ دوبار پیوسته مشتقىنىير تشكيل شدە باشد. شكل ۳ را ببينيد.

توجه کنید که بنا به ساختنیهای معمولی در حساب دیفرانسیل و انتگرال چند متغیره دامنهای که دارای مرز دو بار پیوسته مشتق در است در هر نقطه p از این مرز یک بردار نرمال یکهٔ خوش تعریف  $\nu_P$  به طرف داخل و نیز یک بردار یکه خوش تعریف  $\nu_P'$  به طرف خارج دارد. شکل ۴ را ببینید. و لذا توابع

 $\partial U \ni P \to \nu_P \in \mathbb{R}^8$ 

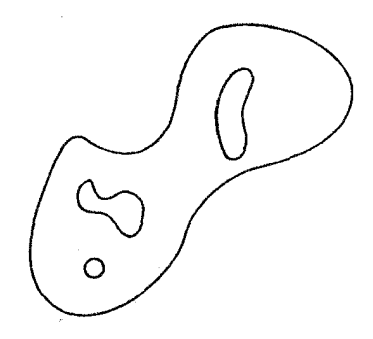

 $\frac{1}{2}$ 

شکل۳<br>

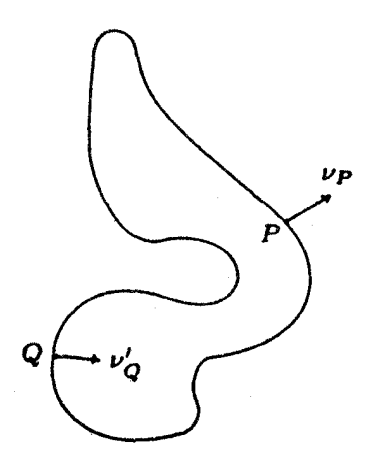

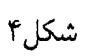

 $\ddot{\phantom{1}}$ 

,

و

$$
\partial U \ni P \to \nu_P^{'} \in \mathbb{R}^{\mathsf{T}}
$$

يبوسته مشتق بذيرند.

به دو قضیه از آنالیز در مورد دامنههایی که مرز  $C^{\mathfrak{r}}$  دارند احتیاج خواهیم داشت. این دو در گزارههای ۳ و ۴ فرمولبندی شدهاند.

 $W$  گزارهٔ ۳. اگر  $U$  دامنهای با مرز  $C^*$  باشد در این صورت یک همسایگی باز  $\Pi$  $P = P(z) \in \partial U$  از  $\partial U$  وجود دارد که به ازای هر  $U \cap W$   $z \in U \cap W$ وجود داردکه (در متر اقلیدسه ) نزدیک ترین نقطهٔ مرز به z است. به عبارت دیگر

$$
\inf\{|z - Q| : Q \in \partial U\} = |z - P|
$$

را یک همسایگی تیوبی  $\partial U$  مپی،نامیم (برای مطالب بیشتر در این مورد رک:  $W$  $\Lambda_{\alpha} M U N_0$ 

## اثنات. تعریف مہ کنیم

 $T: \partial U \times (-1, 1) \rightarrow \mathbb{C}$ 

 $\cdot(Q,t) \rightarrow Q + t\nu_Q$ 

را به عنوان نگاشتی از فضای دوبعدی حقیقی  $\partial U \times \partial U \times$  به فضای  $\Gamma$ دوبعدی حقیقی C ≈ R در نظر میگیریم. شکل ۵ را ببینید.

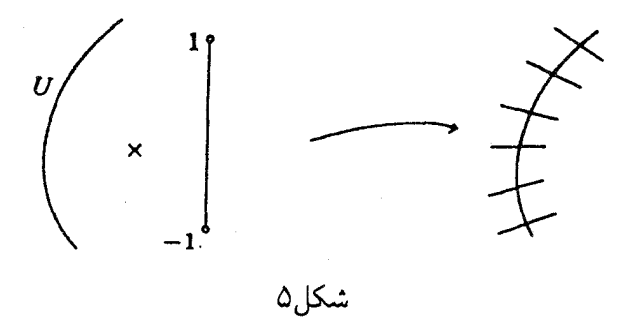

نقطهٔ  $Q_* \in \partial U$  را تثبیت میکنیم. بدون از دست رفتن کلیت فرض میکنیم خط مماس بو OU در .Q افقی است ( با دوران دادن محورهای مختصات به این منظور می $_0$ رسیم). در این صورت ژاکوبین  $T$  در نقطهٔ  $(Q_\circ,\,\circ\,)$  برابر است با ماتریس وارون بذیر

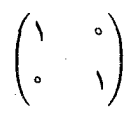

 $(Q_*, \, \circ \, )$  بنا به قضیهٔ تابع وارون (رک: «RU1» یا «MUN» ) همسایگی  $V_*$  از  $T(V_*)\equiv \mathcal{U}\times (-\setminus 0)$  در  $U\times (-\setminus 0)$  وجود دارد که  $\mathrm{T}$  روی آن وارون ندیر است. و لذا همسایگیای از . $Q$  با این ویژگی است که اگر  $z \in W(Q_\star)$  آنگاه  $W(Q_\star)$ نقطه یکتای  $Q \in \partial U$  و عدد منحصر به فرد  $t \in (-\setminus, \setminus)$  وجود دارند که

$$
z = Q + t\nu_Q
$$

در این صورت  $Q$  نزدیکترین نقطه به  ${\rm z}$  در  $\partial U$  است و فاصلهٔ  $z$  تا  $Q$  برابر با ا است. قرار می دهیم $|t|$ 

$$
W=U_{Q,\, \in\,\,\partial U}W(Q.)
$$

 $\Box$ 

و اثبات تمام است.

تذكّى. در این قضیه فرض  $C^{\mathfrak{r}}$  بودن مرز برای استفاده از قضیهٔ تابع ضمنی ضروری  $\Box$ است. توضيح دهيد.

 $r_{\ast}>$  گزارهٔ ۴.فرض کنید مرز دامنهٔ  $U\subseteq C$ ،  $U\subseteq C$  باشد. در این صورت وجود دارد که به ازای هر  $P \in \partial U$  قرص  $D(C(P), r_*)$  با شعاع  $r_*$  وجود  $D(C'(P), r.)$  ذارد که از خارج بر  $\partial U$  مر $P$  مماس است. همچنین قرص وجود دارد که از داخل بر  $\partial U$  در  $P$  مماس است. به علاوه این قرصها دارای ينزگي  $\bar{D}(C'(p), r_*)\cap \partial U=\{P\}$  ,  $\bar{D}'(C(P), r_*)\cap \partial U=\{P\}$  نيز

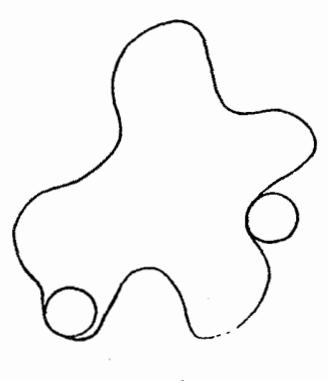

ثیکا ۶

تذكّى.  $\mathrm{P}$  به شکل مراجعه کرده و توجه کنید که قرص  $\mathrm{d}$  مماس داخل بر  $\partial U$  در است اگر  $U \subsetneq R$  ،  $\partial U$  و  $\partial \partial$  و  $\partial U$  یک خط مماس در P داشته باشند.

آنالیز مختلط: نگرش هندسی ۱۱۷

П

تذکُّری مشابه در مورد مماس خارج قابل بیان است.

اثنات گزاره.

از حساب دیفرانسیل و انتگرال میدانیم که : به هر  $P \in \partial U$  یک شعاع خمیدگی (P) و یک مرکز خمیدگی (C(P) (کلمهٔ خمیدگی را به معنی کلاسیک و اقلیدسی آن به کار میبریم) متناظر است. نقطه  $c(P)$  روی قائم اصلی و به فاصلهٔ ار آن است.  $r(P)$ 

دایرهای با این مرکز و شعاع دایرهٔ خمیدگی نامیده می شود. برای جزئیات بیشتر «THO» را ببینید. اگر دایرهٔ خمیدگی در داخل دامنه باشد، قرار میدهیم را منعکس آن نسبت به  $\partial U$  میگیریم. شکل ۷ را  $C(P) = C(P)$  $C(P) = c(P)$  ببینید. اگر دایرهٔ خمیدگی در خارج دامنه باشد قرار میدهیم  $\alpha$ و  $C'(P)$  را منعکس آن نسبت به  $\partial U$  میگیریم. اکنون با مراجعه به «THO

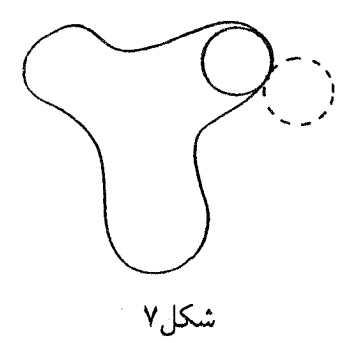

مشاهده میکنیم که که  $r(P)$  به مشتق دوم خم مرزی  $\gamma$  بستگی دارد به ویژه تابع پیوستهای از P است. . $r$  را مینیمم (مثبت)  $r$  میگیریم. شاید بخواهیم  $r(P)$ اثبات را تمام شده تلقی کنیم.

متاسفانه علی رغم خسن نیت ما ممکن است مواردی مانند شکلهای ۸ و ۹

ییش آیند: رفتار دایرهٔ خمیدگی در P درست است اما به رفتار سراسری U کاری ندارد.

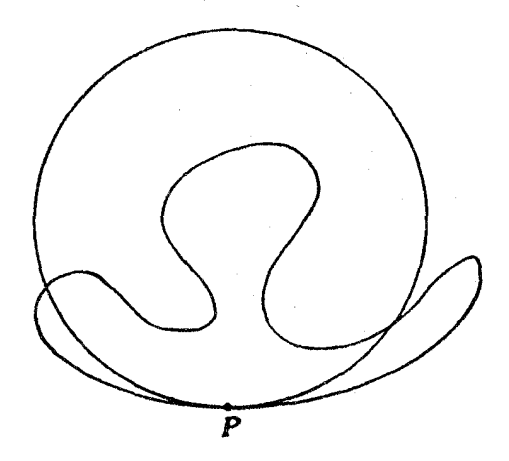

شكل۸

بنابراین ممکن است نه کاملاً داخل  $U$  و نه کاملاً خارج آن واقع باشد. بنابراین توجیه زیر را ارائه میکنیم. فرض میکنیم W همسایگی تیوبی  $\partial U$  باشد و $\epsilon > 0$  را چنان انتخاب میکنیم که اگر فاصلهٔ اقلیدسی  $\mathbb{C}\in\mathbb{C}$  کمتر از  $\epsilon$  باشد در  $z \in W$  این صورت

$$
\cdot r^*(P) = min\{\frac{\epsilon}{\mathbf{y}}, r(P)\}
$$

مثبت و تابع پیوستهای از  $P\in \partial U$  است. بنابراین عدد مسته  $r( P)$ دارد که

> $r^*(P) > r.$  $\forall P \in \partial U.$  $\ddot{\phantom{0}}$

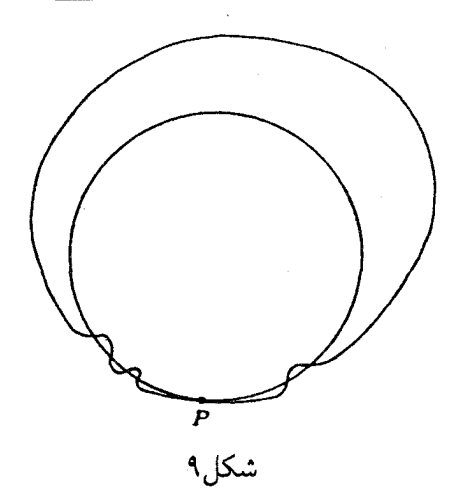

این همان .rای است که دنبالش بودیم. مجدداً تعریف میکنیم  $C'(P) = P + r_{\cdot} \nu_{P}'$  $C(P) = P + r_{\cdot} \nu_{P}$  $C'(P)$  اکنون تعریف همسایگی تیوبی تضمین میکند که قرص با مرکز و شعاع .r تنها میتواند  $\partial U$  را در P قطع کند.

اکنون به بحث مربوط به مترها باز مىگرديم. قضيهٔ اصلى اين قسمت عبارت است از:

 $\Box$ 

- $U$  قضمیهٔ ۵. اگر مرز دامنه  $U\subseteq C$  ،  $U\subseteq C$  باشد. آنگاه  $U$  همراه با مترکاراتئودوری یک فضای متری کامل است.
- $\Box$  نتیجه ۱.۵. همچنین دامنهٔ  $U$  یک فضای متری کامل همراه با متر کوبایاشی است.

اثنات قضىه.  ${\mathfrak r}$  فرض کنید  $z\in U$  متعلق به همسایگی تبویی  $W$  از  $U$  باشد که از گزارهٔ  ${\mathfrak r}$  $D(C(P), r_{\ast})$  به دست مر $\mathcal{J}$  باد. فرض کنید  $P$  نزدیک ترین نقطهٔ مرزی به  $z$  بوده و قرص مماس خارجی باشد که از گزارهٔ ۴ به دست می آید. نگاشت  $\dot{J}_P: U \to D(C(P), r_*)$  $\xi \to C(P) + \frac{r!}{\xi - C(P)}$ 

ا به داخل قرص  $D(C(P), r.)$  منعکس مے کند. نگاشت  $U$ 

 $j_P: D(C(P), r.) \to D(\cdot, \Lambda)$ 

$$
\xi \to \frac{\xi - C(P)}{r}
$$

هولومرفیک است. برای برآورد متر کاراتئودوری در z از ویژگی طول کوتاهکنه , متر کاراتئودوری استفاده مه کنیم:

$$
F_U^C(z) \ge ((j_Poi_P)^* F_C^{D(*,1)})(z) \qquad (*)
$$
  

$$
\equiv |(j_Poi_P)(z)|F_C^{D(*,1)}(j_P(i_P(z)))
$$

اکنون جملههای مختلف عبارت آخر را برآورد میکنیم.

 $(j_Poip)(z) = \frac{1}{r}(ip)(z)$  $= \frac{1}{r} \cdot \frac{-r!}{(z - C(P))^{r}} = \frac{-r}{(z - (CP))^{r}} = \frac{-r}{(\delta + r)^{r}}$ 

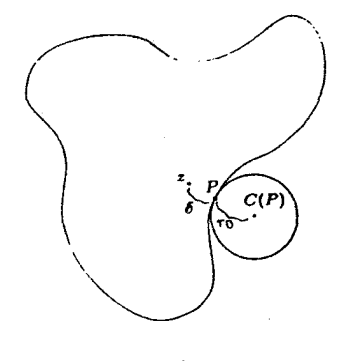

شکل ۱۰

که در آن 6 فاصله  $z$  تا  $P$  است. شکل ۱۰ را ببینید. همجنين

بنابراين

$$
j_Poi_p(z) = j_P(\frac{r!}{z - C(P)} + C(P) = \frac{r}{z - C(P)}
$$

$$
j_p(\frac{r!}{z-C(P)}+C(P)
$$

 $|j_Poi_p(z)| = \frac{r}{\delta + r_*} = \sqrt{-\frac{\delta}{r_* + \delta}}$ 

متذکر میشویم که روی قرض واحد متر کاراتئودوری و متر پوانکاره یکی هستند. از محاسبهٔ مربوط به متر پوانکاره درگزارهٔ ۲ قسمت ۳.۱ نتیجه میشود

$$
F_C^{D(\cdot,\cdot)}(j_Poi_P(z)) = \frac{1}{\left(\frac{\delta}{r+\delta}\right)(\zeta - \frac{\delta}{r+\delta})} \quad (\ast \ast \ast)
$$

$$
\geq \frac{r \cdot + \delta}{\zeta - \zeta} \geq \frac{r \cdot + \delta}{\zeta}
$$

خلاصه با استفاده از (\*)، (\*\*)، (\*\*\*) داریم

$$
F_C^U(z) \ge \frac{r}{(\delta + r_*)^{\gamma}} \cdot \frac{r_*}{\gamma} \cdot \frac{\gamma}{\delta} \ge C_* \cdot \frac{\gamma}{\delta}
$$

که در آن ی $C.$  عدد ثابت و مثبتی است که تنها به  $r.$  بستگی دارد.

اما این همان برآوردی است که با استفاده از آن در قسمت ۴.۱ توانستیم ثابت کنیم که متر پوانکاره روی قرص کامل است. اکنون اثبات جزئیات این مطلب را که فاصلهٔ کاراتئودوری هر نقطهٔ ثابت و داخلی  $P_* \in U$  از نقطهای به فاصلهٔ اقلیدسے,  $\delta$  از مرز، برابر است با  $C\log(\frac{1}{\epsilon})$ ، و نیز نتیجهگیری کامل بودن  $U$  همراه با مترکارانئودوری را به عنوان تمرین رهاکنیم. П

تمر ين. یا استفاه از قرص مماس داخلی در هر نقطه از مرز ثابت کنید ثابت  $C_1$  وجود دارد که

$$
F_C^U(z) \leq C_1 \cdot \frac{1}{\delta}
$$

(راهنمایی: از نگاشت شمول قرص مماس داخلی به دامنه و ویژگی طول کمکنبی متر كاراتئودوري استفاده كنيد.)  $\Box$ 

## تمر ين. فرض كنيد

$$
,U=D\backslash \{\mathord{\cdot}\}
$$

قرص بدون مرکز باشد. شکل ۱۱ را ببینید. مرز این دامنهٔ  $C^{\intercal}$  نیست. با استفاده از قضیهٔ تکینهای برداشتنی ریمان و برآوردهای کوشی رفتار متر کاراتئودوری را در

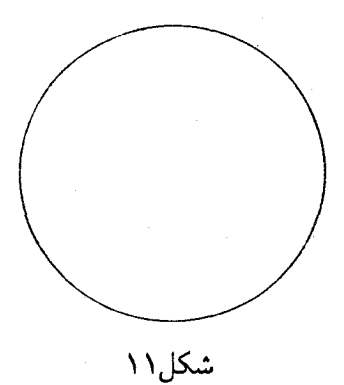

نزدیکیهای ۰ معین کنید. نتیجه بگیرید  $U$  نسبت به متر کاراتئودوری کامل نیست. در مورد متر کو بایاشی چه می توانید بگویید؟  $\Box$ 

ا فقيجه قضيةً ۵. فرض كنيد  $U$  ناحيهاي همبند متناهي در ${\mathbb C}$  باشد (يعني مكمل  $\square$  $\hat{\mathbb{C}}\backslash U$  تعدادی متناهی مؤلفهٔ همبندی دارد). به علاوه فرض کنید هر مؤلفهٔ  $U$ یک پیوستار باشد. در این صورت  $U$  همراه با مُتر کارانئودوری کامل است.

اثبات. جون متر کاراتئودوری ناوردای همدیس است، کافی است نشان دهیم  $U$  معادل  $\partial U$  همدیس با دامنهای مانند  $U'$  با این ویژگی است که  $U'$ ه،  $C^\ast$  است. اگر دارای k مؤلفه باشد آنگاه با به کار بردن k بار متوالی قضیهٔ نگاشت ریمان، نگاشت همدیسی از  $U$  به قرص واحد که از آن  $(k-1)$  زیر قرص مجزا حذف شده است، بەدست مى آيد. لذا اثبات كامل است.  $\Box$ 

اکنون با استفاده ازکامل بودن مترکاراتئودوری حالتی از اصل لیندولف را با

به کار بردن دیدگاه هندسی ثابت میکنیم. ابتدا به چند اصطلاح نیازمندیم. فرض كنيد مرز دامنهٔ  $C^*$  باشد. نقطهٔ  $D \in \partial U$  را در نظر بگیرید و فرض  $f$  کنید  $\nu_{P}$  بردار قائم خارجی باشد. اگر  $f$  روی  $U$  تابعی پیوسته باشد، میگوییم  $\ell$  دارای حد مرزی شعاعی  $\ell$  در  $P$  است به شرطی که  $\lim_{n \to \infty} f(P - r\nu_p) = \ell$ 

اگر ۱ $\alpha > 0$ ، قرار مى $\alpha$ ھىم

 $\Gamma_{\alpha}(P) = \{ z \in U : |z - P| < \alpha \cdot dist(z, \partial U) \}$ 

در النجا  $dist(z,\partial U)$  به معنای فاصلهٔ اقلیدسی z تا  $U$  است.  $\Gamma_\alpha$  را یک ناحية استولتز يا ناحية رهيافت غير مماسى در نقطة P مى،ناميم. شكل ١٢ را ببينيد.

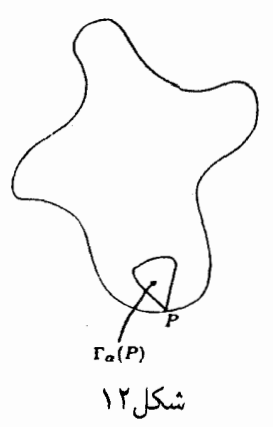

 $\alpha > \mathcal{N}$ میگوییم تابع  $f$  در نقطهٔ  $P$  دارای حد غیر مماسی  $\ell$  است اگر به ازای هر داشته باشيم

 $\lim_{\Gamma_{\alpha}(P)\ni z\to P}f(z)=\ell$ 

آنالیز مختلط: نگرش هندسی 126

روشن است که داشتن حد غیر مماسی در P قویتر از داشتن حد شعاعی در این نقطه است. مثلاً روى قرص واحد تابع پيوستة

$$
f(z) = \frac{y}{\sqrt{-x}}
$$

دارای حد شعاعی • در نقطهٔ مرزی • $i+j$  = 1 است. اما دارای حد غیرمماسی  $j = 1, 1, \cdots$  در نقطهٔ  $P$  نیست (تمرین ـ  $\frac{i}{i} + \frac{i}{j} + \frac{j}{j} + \frac{k}{k} = (1 - \frac{1}{i}) + \frac{k}{k}$  را به ازای امتحان کنید). لذا این بیان از اصل لیندولف که در مورد توابع هولومرفیک این دو مفهوم حد مرزی یکی!ند، شگفت|نگیز است:

$$
\Box \quad \text{times} \quad C^{\dagger} \quad \text{and} \quad C^{\dagger} \quad \text{and} \quad U_{\dagger} \quad U_{\dagger} \quad \text{and} \quad U_{\dagger} \quad \text{and} \quad U_{\dagger
$$

 $f:U_1\to U_1$ 

مولومرفیک باشد. اگر  $\partial U_\mathsf{Y}$  ،  $P \in \partial U_\mathsf{Y}$  و حد شعاعی  $f$  در  $Q$  ،  $P$  باشد أنگاه حد غير مماسي  $f$  در  $P$  برابر با  $Q$  است.

اثبات.  
اگر ۶ عضوی از یکی از دامنههای 
$$
U_j
$$
 باشد و ۶ > ۵. فرض میکنیم  $B(z, s)$   
گویی به مرکز ۶ و شعاع ۶ در متر کاراتئودوری در  $U_j$  باشد. به ازای  $P \in \partial U_1$  و  
عداد ثابت ۹  $\beta$  تعریف میکنیم

$$
M_{\beta}(P) = \bigcup_{\gamma < r < 1} B(P - r\nu_p, \beta)
$$

با استفاده از برآورد

$$
F_C^U(z) \approx \frac{C}{dist(z, \partial U)} \qquad (*)
$$

مقايسهٔ ناحيههاي  $M_{\beta}$  و  $\Gamma_{\alpha}$  كار آساني است، يعني  $\forall \alpha > 1$ ,  $\lim_{\Gamma_{\epsilon}(P) \ni z \to P} f(z) = \ell$ اگر تنها اگر  $\forall \beta > \circ$ ,  $\lim_{M_{\beta}(P) \ni z \to P} f(z) = \ell$  (\*\*) بنابراین کافی است (\*\*) را ثابت کنیم. چون  $M_{\beta}(P) = \bigcup_{r < r < 1} B(P - r\nu_P, \beta)$ ویژگی طول کمکنی  $f$  نسبت به متر کاراتئودوری نتیجه می،دهد  $\cdot f(M_{\beta}(P) \subseteq \bigcup_{r \leq r \leq \lambda} B(f(P - r\nu_P), \beta)$ ه ح $\epsilon > 0$  را انتخاب میکنیم. بنا به فرض وجود حد شعاعی، مصلح وجود دارد که اگر  $t < t < \delta$  انگاه  $-|f(P-t\nu_P)-Q|<\epsilon$ به ازای این t، اگر  $z \in B(P-t\nu_n, \beta)$  آنگاه  $\cdot f(z) \in B(f(P - t\nu_P), \beta)$ 

اما داريم

 $dist(f(P - t\nu_p), \partial U_\mathbf{Y}) \leq dist(f(P - t\nu_p), Q) < \epsilon$ 

۱۲۸ آنالیز مختلط: نگرش هندسی

 $B(f(P -$ بنابراین برآورد (\*) نتیجـه می۵دهـدکه شعـاع اقلیدســی گــوی متــری یزرگتر نیست. در اینجا $C$  به  $\beta$  بستگی دارد و  $\beta$  از اول تا  $U_{\bm{p}}), \beta)$ پایان تثبیت شده بود. بنابراین

 $|f(z) - f(P - t\nu_P)| < C\epsilon$ ,  $\forall z \in B(P - t\nu_P, \beta)$ 

در نتيجه

 $|f(z) - Q| \leq |f(z) - f(P - t\nu_P)| + |f(P - t\nu_P) - Q|$ 

 $\langle C\epsilon \rightarrow +\epsilon = C'\epsilon$ 

 $\Box$ 

و این نتیجه مورد نظر است.

مشاهدۂ این که روش غیر مماسی وسیعترین روش ممکن برای محاسبۂ حدهای مرزی توابـع هولومرفیـک کرانـدار اسـت، مشکــل نیســت. بــرای مشاهدهٔ مثالهایمی در مورد قدرت روش غیر مماسم , به «PRJ» مراجعه کنیـد همچنیــن ایــن مــرجع شامــل مبحــث کاملــی از نتایــج مثبـت و تاریــخ نظـرية رفتــار مــرزى تــوابــع هولــومــرفيــك است.

۴. کاربردی از کامل بودن: گروه خودر یختیهای یک دامنه این قسمت مقدمهای بر مبحثی در نظریهٔ رویههای ریمانی است. (رک : «FK» برای بررسی جالب این مبحث از دیدگاه رویههای ریمانی) هیچ بخشی از این نظریه را به کار نخواهیم برد و به رویههای ریمانی ارجاعی نخواهیم داد، بلکه از هندسه استفاده خواهيم كرد.

تعريف ١.

فرض کنید  $U\subseteq \mathbb{C}$  یک دامنه و  $Aut(U)$  خانوادهٔ خود نگاشتهای همدیس . باشد (یعنی توابع هولومرفیک یک به یک و پوشا از  $U$  به  $U$ 

گزاره ۲.(V). باعمل ترکیب توابع یک گروه است. این گروه راگروه خودر یختیهای  $\Box$ مىنامىم. $\bm{U}$ 

اثنات. نخست، تابع همانی  $U \rightarrow U$  :  $id(z) = z$  ،  $id : U \rightarrow U$  عضو خنثی گروه است. اکنون اگر (Aut(U جون  $\phi$  یک به یک و یوشاست، پس ' $\phi$  معنی دارد، هولومرفیک، یک به یک و پوشاست. داریع  $\phi = \phi - \phi = -\phi$ . بنابراین عضو وارون  $\phi$  در  $Aut(U)$  است.

 $\phi, \psi \in Aut(U)$  سیس فرض کنید  $\phi, \psi \in Aut(U)$  در این صبورت بنا بـه تعریبف  $\psi \, \phi \, \phi : U \to U$ و لذا مسلماً  $U \to U \, \phi \phi : U \to U$ . جون  $\phi : U \to U$  $Aut(U)$  یک به یک و یوشا هستند. پس  $\phi \phi$  یک به یک و یوشاست. بنابراین تحت عمل گروه بسته است.

بالاخره عمل گروه شرکتپذیر است، زیرا عمل ترکیب توابع شرکتپذیر است. در نتیجه  $Aut(U)$  یک گروه است.

مثال ۱.

فرض كنيد U برابر با قرص باشد. بنا به تمرين بعد از قضية ٣ در قسمت ٢.٥، متشکل از همهٔ نگاشتهای به صورت  $Aut(U)$ 

$$
\zeta \to \mu \frac{\zeta - a}{1 - \bar{a}\zeta}
$$

١٣٥. أناليز مختلط: نگرش هندسي

 $|\mu|=|\alpha|<\alpha, \mu\in \mathbb{C}$  است، که در آن  $a,\mu\in \mathbb{C}$  ،

مثال ۲.  $\bullet < r < R < \infty$  فرض کنید  $A_{r,R} = \{z : r < |z| < R\}$ در این صورت  $Aut(A_{r,R})$  تنها متشکل از دورانهای  $z \mapsto \mu \cdot z(\mu, z(\mu))$ به ازای عدد ثابت و تکمدولی انعكاس

$$
\sigma: z \to \frac{R.r}{z}
$$

و ترکیب این نوع توابع است.

روشن است که هر یک از این دو نوع توابع عضوی از  $Aut(A_{r,R})$  است. برای اثبات عکس مطلب، فرض کنید  $\phi \in Aut(A_{r,R})$ . توحه کنید که بنا به اصل انعکاس شوارتس  $\phi$  به طور تحلیلی به بیرون از  $\partial A_{r,R}$  ادامه می یابد.  $\partial A_{r,R}$  اصل ماکسیمم (یا می نیمم ) تضمین میکند  $\partial A_{r,R}$  به وسیلهٔ  $\phi$  به  $\partial A_{r,R}$ نگاشته می شود. پس از ترکیب با انعکاس 6، می توان فرض کرد که  $\phi$  مجموعههای را به خودشان مینگارد. ادعا میکنیم  $\{z:|z|=R\}$  و  $\{z:|z|=r\}$ یک دوران باشد.

میتوانیم  $\phi$  را نسبت به هر دو مرز  $A_{r,R}$  منعکس کرده و خودریختی ای از حلقهٔ بزرگتر  $\{z: \frac{r^{\mathsf{r}}}{R} < |z| < \frac{R^{\mathsf{r}}}{r}\}$  به دست آوریم. با ادامهٔ این روش به تعداد متناهی بار، میتوانیم  $\phi$  را به یک خودریختی تحلیلی {^})\@ E 'C ادامه میردهیم. بنا به قضیه نقطهٔ تکین برداشتنی ریمان  $\phi$  به تابعی تحلیلی روی  $\mathbb C$  که مبدأ را ثابت

 $\Box$ 

 $\phi$  نگاه می $\epsilon$ ارد ادامه می $\epsilon$ پابد. بنابراین ثابت  $\alpha$  وجود دارد که  $\alpha z \equiv \phi(z)$ . جون ادامهٔ خودریختی حلقهٔ  $A_{r,R}$  است قدر مطلق  $\alpha$  باید ۱ باشد. بنابراین  $\phi$  یک  $\Box$ دوران است.

به ازای دامنهٔ  $U$  ،  $Aut(U)$  را به توپولوژی همگرایی یکنواخت روی مجموعههای فشرده مجهز مىكنيم. يعني

 $Aut(U) \ni \phi_i \rightarrow \phi \in Aut(U)$ 

به شرطی که  $\phi_i$  همگرای نرمال به  $\phi$  باشد. به ویژه علاقهمندیم بدانیم چه موقعی فشرده است. در تویولوژی مذکور ( $Aut(U)$  فشرده است اگر و تنها  $Aut(U)$ اگر هر دنبالهٔ  $Aut(U)$   $\{ \phi_i \} \subseteq Aut(U)$  زیر دنبالهای داشته باشد که همگرای نرمال  $Aut(U)$  م عضوی از  $Aut(U)$  است.

مثال ۳.

فرض کنید $r < R < \infty$  و فرض کنید

 $A_{r,B} = \{z : r < |z| < R\}$ 

حلقهٔ متناظر باشد. در این صورت  $Aut(A_{r,R})$  فشرده است. برای اثبات فرض  $\sigma$  کنید  $\alpha_i$  دنبالهای از خودریختیهای  $A_{r,R}$  باشد. هر  $\alpha_i$  یک دوران، با انعکاس یا ترکیبی از این دو است. بنابراین بینهایت  $\alpha_j$  یکی از این سه نوع هستند. اگر تعداد نامتناهی از آنها برابر با انعکاس  $\sigma$  باشند آنگاه زیر دنبالهای که از این اعضا تشکیل می بابد که (یک زیردنبالهٔ ثابت) به  $\sigma$  همگراست. اگر این تعداد نامتناهی دوران باشند مىفويسيم

 $\alpha_{i_{r}}(z) = \mu_{i_{r}} \cdot z$ 

که در آن  $\mu_j$  ثابتی تکمدولی است. چون دایرهٔ واحد فشرده است، زیردنبالهای ـــ مثلا سهر ساد دارد که به ثابت تکمدولی .  $\mu$  همگراست. اما در این صورت خودر بختبهای متناظر

$$
\alpha_m(z)=\mu_m z
$$

همگرای نرمال به خودریختی  $\mu$ . به  $\alpha_\ast(z)=\alpha_\ast$  است. امکان سوم این است که تعداد نامتناهی  $\alpha_i$  ترکیب  $\sigma$  با دورانها هستند. اینها را به صورت

$$
\alpha_{j\kappa}(z)=\sigma(\mu_{j\kappa}z)
$$

مینویسیم، که در آن  $\mu_{j\kappa}$ ها ثابتهای تک مدولی هستند. از این اعداد زیردنبالهٔ همگرا مانند  $\{\mu_n\}$  با حد  $\mu$  به دست میآوریم و تعریف میکنیم

$$
\cdot \alpha.(z) = \sigma(\mu.z)
$$

در این صورت زیردنباله

$$
\alpha_m(z)=\sigma(\mu_m z)
$$

همگرای نرمال به  $\alpha_\ast(z)$  است. با در نظرگرفتن این سه امکان نتیجه میگیریم  $Aut(A_{r,R})$  فشرده است.

□

تذكر . یک نکتهٔ جالب توجه این است که اگر تعداد مؤلفههای همبند دامنهٔ مسطحی متناهی و بزرگتر از ۲ باشد آنگاه گروه خود ریختیهای آن متناهی است (رک: «FK»). این که گروه خود ریختیهای کدام دامنهها متناهی است یک مسئلهٔ باز است. п

مثال ۴.

فرض کنید 
$$
U = D
$$
 قرص واحد باشد. در این صورت توابع  
\n
$$
\beta_j(\xi) = \frac{\xi + (1 - \frac{1}{j})}{1 + (1 - \frac{1}{j})\xi}
$$
\n  
\nاعضای (A*ut(D)* مستند. با این حال { $\beta_j$ } ممگرای نرمال به تابع  
\n
$$
\beta_1(\xi) \equiv 1
$$

است. توجه کنید (A،  $\;\;\beta. \;\;\notin \; Aut(D)$  ـــ در واقع  $\;\;\beta.$  تابعی ثابت است. بنابراین فشرده نیست.  $Aut(D)$  $\Box$ 

تذكر . توجه کنید که مسئلهٔ فشردگمی  $Aut(U)$  دستکم وقتبی که  $U$  کراندار است، به همگرایی زیردنبالهای (Aut(U  $\phi_i\}\subseteq Aut(U)$  ربطی ندارد؛ زیرا بنا به مطالب مربوط به خانوادههای نرمال همگرایی حتمی است. بلکه مسئلهٔ این است که آیا این زیردنباله به عضوی از  $Aut(U)$  همگراست. این بدیدهٔ آخری است که در مورد قرص برقرار نیست و در مورد حلقه برقرار است.  $\Box$ 

قضیهٔ اصلی این قسمت آن است که قرص توسط نافشردگے کروہ خودر بختیعای خود مشخص مي شود. دقيقاً داريم:

- تا قضمية ٣.فرض كنيد مرز دامنة كراندار $U\subseteq \mathbb{C}$  ، أن ماشد. اگر  $Aut(U)$  فشرده  $\square$ نباشد أنگاه  $U$  معادل همديس قرص واحد است.
- این قضیهٔ را به وسیلهٔ دنبالهای از لمههاکه خود ذاتاً جالب هستند، اثبات میکنیم.

آنالیز مختلط: نگرش هندسی 144

 $\Gamma \subset \mathcal{C}$  لهم ۴. اگر  $U \subseteq C$  کراندار باشد، آنگاه گروه  $Aut(U)$  فشرده است اگر و تنها اگر به  $\{e \mid \vec{U}\}$  اگر به ازای هر  $P \in U$  زیرمجموعهٔ فشرده  $K_P \in U$  مافت شود که به ازای هر  $\cdot \phi(P) \in K_P \cdot \phi \in Aut(U)$ 

اثنات.

فرض میکنیم (A $ut(U)$  فشرده باشد.  $P\in U$  را تثبیت میکنیم. اگر زیر مجموعهٔ  $\phi_i \in Aut(U)$  با شرایط مذکور وجبود نداشتبه باشید، آنگیاه دنبالیهٔ  $K_P$ وجود دارد که  $\phi_i(P)$  به عضوی مانند  $\partial U$  ی همگراست. امّا  $U$ کراندار است وَ لَذَا { $\phi_j$ } خانوادهای نرمال است. بنابراین زیردنبالهٔ پ $\phi_{j_\kappa}$  و تابع حدی  $\phi_j$  وجود دارد که  $\phi_i$  همگرای نرمال به  $\phi_{i}$  است.

 $\phi$ . توجه کنید که نگارهٔ هر  $\phi_j$  زیرمجموعهای از  $U$  است. بنابراین نگارهٔ زیرمجموعهای از بستار  $U$  یعنی  $\bar U$  است. اگر . $\phi$  ثابت نباشد، در اصل نگاشت بار صدق مے کند. اما

$$
\phi_*(P)=\lim_{\kappa\to\infty}\phi_{j\kappa}(P)=w^*
$$

یس نگارهٔ . $\phi$  شامل نقطهٔ تجمع  $\partial U \in \partial U$  و لذا شامل یک همسایگی از  $\omega$  است. این غیرممکن است زیرا  $\omega$  یک نقطهٔ مرزی نگاره . $\phi$  است. بنابراین . $\phi$  باید ثابت  $Aut(U)$  و برابر با  $\omega$  باشد، یعنی  $\phi \notin Aut(U)$ . بنابراین دنباله  $\phi_{j_{\nu}}$  فشردگی را به هم می $\mu$ ند. در نتیجه  $K_P$  باید وجود داشته باشد.

به عکس،  $P \in U$  را تثبیت کرده و فرض میکنیم  $K_P$  زیر مجموعهٔ فشرده متناظر با P بر طبق فرض باشد. فرض میکنیم  $Aut(U)\subseteq Aut(U)$  دنبالهای دلخواه باشد. چون  $U$ کراندار است. زیردنبالهای چون  $\{\phi_{j_{\kappa}}\}$  از این دنباله وجود دارد که به تابعی چون .¢ همگرای نرمال است. مانند قسمت اول اثبات، اگر نگاره شامل نقطهای مرزی مانند  $w$  باشد. آنگاه . $\phi$  باید به طور ثابت برابر با  $w$  باشد.  $\phi.$
□

اما جون نگارهٔ P باید متعلق به  $K_P$  باشد، این موضوع منتفی است. در نتیجه نگارهٔ . $\phi$  زیرمجموعهای از  $U$  است.

سپس توجه میکنیم که هر  $\phi_{j_\kappa}$  دارای وارونی مانند  $\psi_{j_\kappa}$  است. با گذر به زیردنبالهای دیگر می توانیم فرض کنیم  $\psi_{j\kappa}$  به تابعی مانند . $\psi$  همگراست. برای راحتی این زیردنبالهٔ آخری را با  $\psi_m$  که متناظر است با  $\phi_m$  نمایش میدهیم. دقیقاً مانند مورد . $\phi$  اطمینان داریم که نگارهٔ . $\psi$  زیرمجموعهای از  $U$  است. حالا داریم

 $\cdot z \equiv \lim_{m \to \infty} \phi_m o \psi_m(z) = \phi \cdot o \psi \cdot (z)$ 

 $\Delta$  جون z = z يوشاست، پس . $\phi$  يوشاست. همچنين مانند اثبات قضيهٔ  $i(z) \equiv z$ قسمت ۲، نگارهٔ . $\psi$  باز، بسته و ناتهی است. پس . $\psi$  یوشاست. چون  $i(z)$  یک به یک است، در نتیجه  $\phi$  یک به یک است. و لذا  $\phi$ .  $\phi$ . نتیجه میگیریم که

$$
Aut(U) \ni \phi_m \to \phi. \in Aut(U)
$$

و A $ut(U)$  فشرده است.

 $P \in U$  لم ۵. فرض کنید مرز ناحیه کراندار $U \subseteq \mathbb{C}$ ،  $U' \subseteq C'$  باشد. فرض کنید دنبالهای از نگاشتهای هولومرفیک از  $U$  به  $U$  باشند، و  $\{\phi_i\}$ 

 $\cdot \phi_i(P) \rightarrow \omega \in \partial U$ 

اگر k زیرمجموعهٔ فشردهای از $U$ و V یک همسایگی از  $\omega$ باشد، عدد مثبت j وجود دارد که اگر  $J\leq i$  آنگاه

 $\cdot \phi_i(K) \leq V$ 

شکل ۱۳ را ببینید.

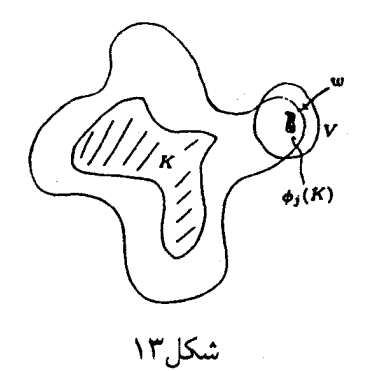

اثنات. جون وقتی  $U$  به متر کاراتئودوری مجهز شود فضایی متری است و چون  $K$  فشرده است، عــدد مثبــت R وجــود دارد كــه گــوى متــرى  $B(P,R)$  شامل  $K$  است. قرار میدهیم (P) و نسبــت به متـر کاراتئـودوری (C و نسبــت به متـر کاراتئـودوری طول کوناہکــن اســت نتیجــه میگیریــم  $B(Q_j,R) \subseteq \phi_j(B(P,R) .$  ادعا میمکنیم عدد مثبت  $J$  وجود دارد که اگر  $J \geq j$ نگاه  $Q_j, R) \subseteq V$ . با فرض درستی این ادعا داریم

# $\phi_i(K) \subseteq \phi_i(B(P,R)) \subseteq B(Q_i,R) \subseteq V$

جیزی که مورد نظر بود.

برای اثبات ادعا، بنا به اثبات قضیهٔ ۵ قسمت قبل یادآور می شویم که شعاعهای اقلیدسی گویهای متری  $B(Q_g,R)$  باید به ۰ میل کنند.  $\epsilon > 0$  را چنان انتخاب  $\epsilon$ میکنیم که قرص به مرکز  $w$  و شعاع ۲e زیر مجموعهای از  $V$  باشد. اکنون  $J$  را  $\epsilon$ چنان بزرگ انتخاب میکنیم که وقتی  $J > J$  فاصله اقلیدسی  $\phi_j$  از  $w$  کمتر از و شعاع اقلیدسی  $B(Q_j,R)$  نیز کمتر از  $\epsilon$  باشد. اکنون درستی ادعا از نابرابری

 $\Box$ 

مثلث نتيجه مي شود.

اثبات قضية ٣.  $P \in U$  اگر  $Aut(U)$  مشرده نباشد. بنا بر لم ۴. دنباله  $Aut(U)$ . نقطهٔ و نقطه  $\omega \in \partial U$  وجود دارند که

$$
\cdot \phi_j(P) \to \omega \in \partial U
$$

فرض میکنیم

# $\gamma : [\cdot, \mathcal{V}] \to U$

خم پیوسته و بستهٔ دلخواهی باشد. چون  $U$ ه،  $C^{\intercal}$  است همسایگی  $V$  از  $\omega$  وجود دارد که  $U\cap V$  همبند ساده است (شکل ۱۴ را ببینید ــ درستی این حکم بنا به وجود دایرهٔ خمیدگی که گزارهٔ ۳ قسمت ۳ آن را تضمین میکند روشن است).

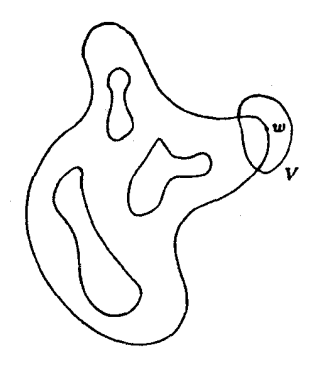

شکا ۱۴٫

آنالیز مختلط: نگرش هندسی 138

مجموعة

$$
K=\{\gamma(t): \circ \leq t \leq \mathcal{N}\}
$$

فشرده است. بنا به لم ۵، • ح J وجود دارد که J خ ز نتیجه می،دهد  $\phi_i(K) \subseteq U \cap V$ 

لذا  $\phi_j o \gamma$  خمي پيوسته و بسته در  $U \cap V$  است. چون  $U \cap V$  همبند ساده است پس  $\phi_j$ 07 را می توان بهطور پیوسته بهنقطهٔ ( ق $\rho\gamma$ ۰ دگر شکل کرد، یعنبی هموتو یے ،

 $\Psi : [\circ, \mathcal{N}] \times [\circ, \mathcal{N}] \rightarrow U \cap V$ 

وجود دارد که

$$
\forall t \in [\text{\textdegree}, \text{\textdegree}) \qquad , \qquad \Psi (\text{\textdegree}, t) = \phi_j o \gamma(t)
$$

ر

$$
\forall t \in [\cdot, \cdot], \qquad \Psi(\cdot, t) = \phi_j o \gamma(\cdot)
$$

اما در این صورت

 $(\phi_i)^{-1}o\Psi$ 

یک هموتویی خم  $\gamma$  بسه نقطــهٔ (۰) $\gamma$  اســت. در نتیجـه  $U$  همبنـد سـاده اسـت. بنــا بــه قضيــة نگــاشــت ريمــــان  $U$  بــــــه طــور همديــس معــادل با قسرص است. □

تذكّى.

این قضیه را می توان بدون توسل به قضیهٔ نگاشت ریمان اثبات کرد. به جای استفاده ازاین قضیه یک استدلال ظریف تقریب روی دنبالهای نزولی از همسایگیهای از نقطهٔ  $w$  را به کار برده و ثابت میکنیم  $V_j \cap U$ 

$$
\cdot F_C^U(P) = F_K^U(P)
$$

اکنون از قضیه ۵ قسمت ۲ نتیجه می شود U به طور همدسل معادل با قرص  $F_K^U$  است. به همین نحو، قضیهٔ نگاشت ریمان را می $\vec{v}$ وان با استفاده از  $F_C^U$  و ثابت کرد. جون ایدههای مورد نیاز پیچیدهاند و ما را از موضوع دور میکنند، از آوردن این اثباتها صرفنظر میکنیم. Л

مفهوم گروه خودریختی فشرده تا حدی مجرد است، لذا این قسمت را با  $\mathit{Aut}(U)$  توصیفی از قضیهٔ ۳ که ملموس تر است به پایان می بریم. میگوییم  $U$  روی  $U$  به طور نزایا عمل میمکند اگر به ازای هر دو نقطهٔ  $P$  و  $Q$  در خودریختی (Aut(U وجود داشته باشد که $Q = \phi(P) = \phi(P)$ . به عبارت دیگر گروه خودریختیها به طور ترایا عمل مهکند اگر از نظر اعضا به قدری غنبی باشد که هر نقطهٔ U را به نقطهٔ دیگری از آن بنگارد.

مثال ۵.

فرض كنيد  $U = D$  قرص واحد باشد. اگر  $P$  نقطه دلخواهی در  $D$  باشد، آنگاه خودریختبی

$$
\phi_P(\xi) = \frac{\xi - P}{1 - \overline{P}\xi}
$$

دارای ویژگمی  $\phi_P(P)=\phi_P(P)$  است. حال اگر  $P$  و  $Q$  دو نقطهٔ دلخواه  $D$  باشند آنگاه  $o\phi_P$  خودریختیای از D است که P را به Q می برد. بنابراین گروه خودریختیهای  $D$  روی آن به طور ترایا عمل مے کند. П

مثال ۶.

فوض كنيد  $A_{r,R}$  حلقهٔ

$$
\{z: r<|z|
$$

را نمایش دهد. در این صورت  $Aut(A_{r,R})$  روی  $A_{r,R}$  به طور ترایا عمل نمی کند. در واقع اگر  $P,Q\epsilon A_{r,R}$  و  $|P|\neq |P|$  و  $|P|\neq |P|$ . مثال ۲ نشان می $\epsilon A_{r,R}$ که خودریختی ای متعلق به  $A_{r,R}$  وجود ندارد که P را به Q بیرد. П

اکنـون بـا استفـاده از مفهـوم عمـل تـرايـا ميتـوانيـم نتيجـهاي از قضيـهٔ ۳ را بيــان کنيــم.

 $Aut(U)$  تـتـيجة ۶. فرض كنيد  $U$  دامنهاى كراندار با مرز  $C^{\mathsf{r}}$  باشد. اگر  $Aut(U)$  روى به طور تزایا عمل کند آنگاه  $U$  به طور همدیس معادل با قرص است.

اثبات. ا، P نقطهٔ P را در U تثبیت میکنیم. چون عمل  $Aut(U)$  روی U ترایا است به وسیلهٔ عضوی از  $Aut(U)$  به هر عضو دیگر U میتوان نگاشت. بنابراین مجموعهٔ نيرمجموعة هيچ مجموعة فشردة  $K_P\subseteq U$  نيست.  $\{\phi(P):\phi\in Aut(U)\}$ لذا بنا به لم ۴.  $Aut(U)$  فشرده نیست. بنابراین طبق قضیهٔ فوق  $U$  باید به طور همديس معادل قرص باشد. П

طبیعی است که در مورد ضرورت فرض مرز  $C^{\mathfrak{r}}$  برای به دست آوردن نتایج این بخش دچار شگفتی شویم. توجیه مطلب، چنان که مثال زیر نشان میدهد. نیاز به مقداری نظم در مرز است.

مثال ٧.

مىدانيم نگاشت

$$
\phi(z) = \frac{z + \frac{1}{\gamma}}{1 + (\frac{1}{\gamma})z}
$$

یک خودریختی قرص است. تعریف میکنیم  $\phi^\intercal = \phi \circ \phi$ ،  $\phi^\intercal = \phi \circ \phi$ ، و  $\phi \phi^{-1} = \phi^{-1} o \phi^{-1}$ غیرہ، اگر ' $\phi$  وارون  $\phi$  باشـــد قـــــــرار میںدھیــــــم '  $\phi^*(z) \equiv z$  ، ه $\phi^{-1} = \phi^{-1} \circ \phi^{-1}$ ، و غیره. همچنین قرار می $\phi$ به ازای  $\mathbb Z \ni j \in \mathbb Z$  تعریف میکنیم

$$
\cdot D_j = \{ \phi^j(z) : |z| \leq \frac{1}{\epsilon} \}
$$

بالاخره قرار مىردهيم

$$
\cdot U = D(\cdot, \mathcal{V}) \setminus \cup_{j \in \mathbb{Z}} D_j
$$

دامنهٔ U در شکل ۱۵ نمایش داده شده است.  $j \in \mathbb{Z}$  بررسی این که  $Aut(U)$  دقیقاً متشکل است از نگاشتهای  $\phi^j$ ،  $\mathbb{Z} \ni j$ ، مشکل  $U$  نیست. بنابراین  $Aut(U)$  فشرده نیست (تمرین). با این حال روشن است که به طور همدیس معادل قرص نیست. توحه کنید که مرز  $C^{\mathsf{Y}}$  نیست، بنابراین تناقضی با قضیه ۳ ندارد.  $\Box$ 

۵. فضای متری هذلولوی و خمیدگه در این قسمت مفاهیم خمیدگی و خانوادههای نرمال را به ویژگی ناتباهیدگی متر کوبایاشی مربوط میکنیم. در نتیجه ثابت میکنیم که صفحه و C\{۰} نمیتوانند

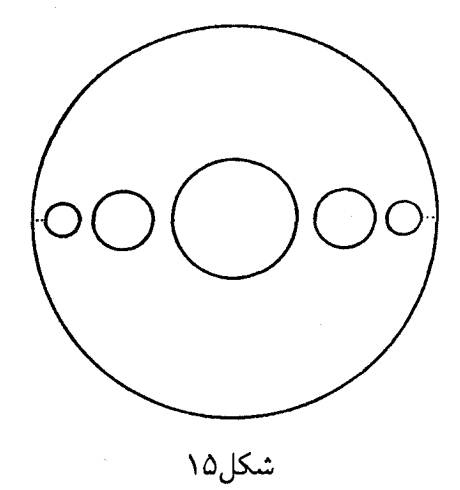

متری با خِمیدگی اکیداً منفی بپذیرند. لذا دلیل هندسی حدف دو نقطه از دامنه تابع تام در قضیهٔ پیکار را برای این که تابع لزوماً ثابت باشد به دست میآوریم. ابتدا تعمیمی از این نکته که متر کاراتئودوری هیچ وقت از مترکوبایاشی بزرگتر  $D$  نیست ارائه میدهیم. یادآور میشویم که در اینجا  $\rho$  متر پوانکاره روی قرص است.

گزاره ۱.۱گر دامنهٔ $U\subseteq \mathbb{C}$  به متر  $\sigma$  مجهز باشد و اگر هر تابع هولومرفیک  $\Box$ از  $(D,\rho)$  به  $(U,\sigma)$  طول کوتاه کن باشد آنگاه  $f:D\to U$ 

 $\cdot \sigma \leq F_{\nu}^U$ 

اثيات. وا با نماد  $\mu$  نمایش میدهیم. فرض کنید  $z\, \in\, U$  را با نماد  $\mu$  نمایش می $F_K^U$ 

أنگاه، بنا به فرض،  $\phi(\, \cdot \,)=z$  $\phi^*\sigma(\cdot) \leq \rho(\cdot)$ یا  $\frac{1}{\vert \vec{\phi}(s) \vert} \geq \frac{\sigma(z)}{\rho(s)} = \sigma(z)$ با محاسبهٔ  $\inf$  روی همهٔ  $\phi$ ها به ازای هر $\mathfrak{C}\in\mathfrak{S}$  نتیجه میگیریم  $\|\xi\|_{\mu,z} = \inf_{\phi \in (U,D)_z} \frac{|\xi|}{|\phi(s)|} \geq |\xi| \cdot \sigma(z) = \|\xi\|_{\sigma,z}$ حیزی که مورد نظر است. ◘ تعريف ٢. دامنهٔ  $U\subseteq \mathbb{C}$  را هذلولوی می $i$ امیم اگر فاصلهٔ کوبایاشی روی  $U\subseteq \mathbb{C}$ فاصله باشد، بعنے, اگر نابرابری  $d_{Koh}(P,Q) > \cdot$ به ازای هر دو نقطهٔ متمایز  $P$  و  $Q$  در  $U$  برقرار باشد.  $U\subseteq U$ گزارهٔ ۳. فرض کنید دامنهٔ $U\subseteq U$  مجهز به متر  $\sigma$  با این ویژگی باشد که خمیدگی به ازای عددی ثابت و مثبت مانند  $B$  در شرط  $\kappa = \kappa_\sigma$ 

 $k \leq -B \leq \frac{1}{2}$ g s صدق کند. در این صورت  $U$  هذلولوی است.

آنالیز مختلط: نگرش هندسی ۱۴۴

فرض کنید f نگاشتی از  $D$  به  $U$  باشد. بنا به روایت آلفرس از لم شوارتس داریم

$$
\cdot f^*\sigma \leq \frac{\sqrt{\mathfrak{f}}}{\sqrt{B}}\rho
$$

که در آن  $\rho$  متر پوانکاره روی قرص است.  $\sigma$  را با  $\frac{\sqrt{B}}{\sqrt{t}}\sigma$  جایگزین میکنیم. در این صورت نابرابری فوق به صورت

 $f^*\tilde{\sigma} \leq \rho$ 

در می آید. لذا  $f$  از  $(D,\tilde{\sigma})$  به  $(U,\tilde{\sigma})$  طول کوتاه کن است. بنابه گزارهٔ ۱ نتیجه میگیریم که

 $\tilde{\sigma} \leq F_{\nu}^U$ 

يا

اثنات.

 $C.\sigma \leq F_{\kappa}^U$ 

که در آن  $\frac{\sqrt{B}}{s}$  عدد ثابت مثبتی است. بنابرین متر کوبایاشی از پایین به مضرب ثابت و مثبتی از  $\sigma$ کراندار است. چون بنا به فرض  $\sigma$  ناتباهیده است، نیز ناتباهیده است.  $F_{\boldsymbol{\kappa}}^{U}$  $\Box$ 

 $\Box$  نتیجه ۱.۳. صفحه  $\mathbb C$  و صفحه سوراخ  $\mathbb C\backslash\{\mathord\circ\}$ ، هیچ یک متری با خمیدگی اكبدأ منفى نسىبذيرند.

> اثبات. © ,{∙}) هیچ یک هذلولوی نیستند.

◘

 $k \geq 1$ ، نتيجهٔ ۱.۲.۳ کُر این  $U = \mathbb{C} \backslash \{P_1, \cdots, P_k\}$ ها متمـایـزنـد و ۲ $k \geq k$  $\Box$  $U$ انگاه  $U$  هذلولوی است.

تذکّ . اثبات دیگری از نتیجه ۲.۳ را با توجه به این که  $U$  با شرایط مذکور در C\{°, \}) نشانده می شود و سپس با استفاده از ویژگی طول کمکنی مترکوبایاشی می توان به دست آورد. П

اکنون مفهوم فضای متری هذلولوی را با مفهوم خانوادههای نرمال مرتبط میکنیم. ابتدا معرفي جند اصطلاح ضروري است.

تعريف ۴. دامنة  $U$  منتظم است اگر خانوادة توابع هولومرفیک F از  $U$  به  $U$  نرمال ماشد.

مثال ۱.

قرص  $D$  منتظم است. زیرا اگر F خانوادهٔ توابع هولومرفیک از  $D$  به  $D$  باشد  $\{f_i\}\subseteq\mathcal{F}$  آنگاه اعضای  $\mathcal{F}$  بکسان کراندار به وسیلهٔ ۱ هستند. بنابراین دنباله وجود داردکه به تابع حدی .f همگراست. مسلماً .f هولومرفیک است و دو امکان وجود دارد: (الف) نگارهٔ .f شامل عضوی مرزی مانند  $w$  است، در این حالت از اصل نگاشت باز نتیجه می شود .f ثابت است. (این حَالت واگرای فشرده است)؛

مثال ۲.  
دامنهٔ {
$$
°
$$
} یات =  $U$  منتظم نیست. زیرا دنبالهٔ توابع  

$$
f_n(z) = e^{nz}
$$

قرص را به روی U می:گارد اما نه زیر دنبالهٔ همگرایی و نه زیر دنباله واگرای  $(n \to \infty$  فشردهای دارد (هر  $f_n$  مبدأ را به ۱ می $\mathcal{S}$ ارد اما $\infty \to f_n$  وقتی  $\Box$ 

$$
\Box
$$
گزارهٔ ۵. دامنهٔ مسطح  $U$ هذلولوی است اگر و تنها اگرٔ منتظم باشد. □

 $\Box$ 

 $\Box$ 

اگر و تنها اگر هدلولوی باشد (رَک: «FK»). با وجود این در مبحث چند متغیر مختلط اوضاع اینقدر هم ساده نیست. در این مبحث بینهایت دامنهٔ متمایز وجود دارند که یکی از ویژگیها (منتظم، هذلولوی) را دارد و ویژگی دیگر را ندارد.  $\Box$ 

> تمر ين. دامنة

 $U = \{z \in \mathbb{C} : |z| < 1\} \backslash \{x + i \cdot : \cdot \leq x < 1\}$ منتظم و هذلولوی است.

# فصل ۴

# نگاهي گذرا به چند متغيرة مختلط

ه. توابع چند متغیرهٔ مختلط

در سطحي طبيعي، أناليز چند متغيرة حقيقي بسيار شبيه أناليز يک متغيره است؛ هرچند به جای اسکالرها با  $n-$  تاییهای مرتب اعداد حقیقی سروکار داریم و به ماتريسها جهت تداوم اطلاعات نيازمنديم. البته مطالعة عميقتر، پيچيدگي و غنای بیشتری را در آنالیز چند متغیرهٔ حقیقی آشکار میکند. قابل ذکر است که در بسیاری قسمتها این غنا در تاریخ این موضوع تا حدی دیرتر و بیشتر در چهل سالة اخير كشف شده است.

تاریخ آنالیز چند متغیرهٔ مختلط از مقولهٔ کاملاً متفاوتی است. در اوان شروع این موضوع، در دههٔ اول این قرن، دوکشف قابل ملاحظه نشان دادکه این شاخه عمق و تنوعی باور نکردنی دارد که حتی آنالیز مختلط یک متغیره اشارهای به آن نمه کند. تا به امروز تنها برخوردی سطحی با آنالیز مختلط حند متغیره کردهاید.

در اینجا به اختصار دو مورد پیشرفت را که موحب تثبیت متغیرهای حند متغیرهٔ مختلط به عنوان موضوعی برای خودش شد مورد بحث قرار میدهیم. مورد اول به قضیهٔ نگاشت ریمان مربوط است. چنان که در سرتاسر این کتاب مورد بحث قرار دادهایم، این قضیه بیان میکند به استثنای صفحه، هر دامنه که معادل توپولوژیک با قرص باشد معادل همدیس آن است. ممکن است انتظار داشته باشیم که این قضیه مشابهی در دو متغیره مختلط داشته باشد. اما، مشابه قرص در °C چیست؟ دو امکان به ذهن خطور می کند: گوی  $\{(z_1, z_1) \in C^{\gamma}: |z_1|^{\gamma} + |z_1|^{\gamma} < 1\}$ 

و دو قرص

 $\cdot\{(z_1, z_1) \in C^{\dagger} : |z_1| < 1, |z_1| < 1\}$ 

کدام یک از این دو مجموعه باید به عنوان دامنهٔ الگو برای قضیهٔ نگاشت ریمان چند متغیره عمل کند؟ قبل از پاسخ به این پرسش، شاید پرسیده شود که آیا بین گوی و چند قرص هم ارزی هولومرفیک وجود دارد؟ اگر این همارزی وجود داشته باشد. سؤال اول نیازی به پاسخ ندارد؛ اگر همارزی|ی وجود نداشته باشد بعید نیست که قضیهٔ نگاشت ریمان هم وجود نداشته باشد.

چنان که پوانکاره کشف کرد، بین گوی و چند قرص هیچگونه همارزی وجود ندارد. در دههٔ گذشته ثابت شده است که دو دامنه در °C نوعاً همارز هولومرفیک نیستند: بدین معنی که به ازای دامنهای مانند  $U_1$  احتمال این که دامنه  $U_1$  که با همارز توپولوژیک است با  $U_1$  همارز هولومرفیک نیز باشد ۰ است. بنابراین  $U_1$ کل مسئلهٔ قضیه نگاشت ریمان به موضوعی پیچیده در نوع خود تبدیل میشود یعنی، ردهبندی دامنهها بر حسب همارزی هولومرفیک. یکی ازکارهای مهم این فصل فرمولبندی دقیق و اثبات قضیهٔ یوانکاره در مورد عدم همارزی گوی و دو قرص است.

پیشرفت بزرگ دوم که تقریباً هنگام تغییر قرن رخ داد قضیهٔ هارتگس در مورد ادامهٔ تحلیلی است. هر چند در اینجا نمیتوانیم این مبحث را به تفضیل مورد بررسی قرار دهیم. آن را برای توضیح مفصلتر مشخصات چند متغیرهٔ مختلط مورد بحث قرار میدهیم. بنابراین مطلب را به قدر امکان ساده گرفته و از تعریفهای صوری در این بحث اجتناب میکنیم.

دامنهٔ V در فضای مختلط را دامنه هولومرفی می $i$ میم اگر تابع هولومرفیکی روی آن تعریف شده باشد که نتواند به هیچ مجموعهٔ بازی که  $U$  زیرمجموعهٔ سرهٔ آن است به طور تحلیلی ادامه پابد. ثابت می شود که (رک: «KR1») با استفاده ار قضیهٔ میتاگ ــ لفلر در نظریه کلاسیک توابع هر مجموعهٔ باز در C یک دامنهٔ هولومرفی است. چیزی که هارتگس ثابت کرد این است که در ابعاد ۲ به بالا برخی دامنهها دامنهٔ هولومرفی هستند و برخی دیگر نیستند. مثلاً وی ثابت کرد دامنة

$$
U = \{(z_1, z_1) : |z_1| < 1, |z_1| < 1\} \setminus \{(z_1, z_1) : |z_1| \le 1, |z_1| \le 1\}
$$
\nin a

\nin a

\n
$$
\hat{U} = \{(z_1, z_1) : |z_1| < 1, |z_1| < 1\}
$$

به طور تحلیلی ادامه داد. چنان که قبلاً متذکر شدیم. این قضیه مشابهی در یک متغیرهٔ مختلط ندارد و این سؤال را مطرح میکندکه «کدام دامنهها در چند متغیرهٔ مختلط ویژگی نشان داده شده توسط هارتگس را دارند؟» یک شرط لازم هندسی روی مرز  $U$  توسط ای. ای. لوی کشف شده و مسئله اثبات کفایت آن به مسئله لوی معروف است. در سالهای ۱۹۵۰ مسئله لوی باکلیت قابل ملاحظهای ثابت شد، اما چند سؤال وابسته به آن هنوز بدون پاسخ ماندهاند.

نکتـهای که در ایــن مقالــهٔ مختصــر سعــی به اثبات آن داریــم آن است که بسیـاری از سؤالهای چند متغیره مختلط هیچروقت در یک متغیـرهٔ مختلط مطـیع نمیشونـد. زیرا در این زمینـه بی۵منی هستنـد. تنها چیزی که میتوانیم به انجامش امیدوار باشیم ارائه چشماندازی از موضوع و چند روش کارآمد است. یکی از کارهایی که انجام خواهیم داد. ارائـه اثباتـی تقریبـاً ســاده و دقیـق از قضية يوانكاره است.

۰۱ مفاهیم بنیادی در این قسمت چند تعریف و نماد را که برای مقاصد آتی خود احتیاج داریم معرفی میکنیم. برای آشنایی بیشتر با چند متغیر مختلط به «KR1»، «KR2») «KR4» مراجعه کنید. برای سادگی نمادگذاری به دو متغیر مختلط اکتفا میکنیم. را که در آن  $U\subseteq \mathbb{C}^\dagger$ 

$$
\mathbb{C}^\mathsf{r} \equiv \mathbb{C} \times \mathbb{C}
$$

را در نظرگرفته و فرض میکنیم (z۱٫ z۲) عضوی از آن را نمایش دهد. یادآور میشویم '' $\mathbb{C}^{\mathfrak{r}}$  را می $\vec{v}$ وان با  $R^{\mathfrak{r}}$  توسط

$$
\mathbb{C}^{\dagger} \ni (z_{1}, z_{1}) \longleftrightarrow (x_{1} + iy_{1}, x_{1} + iy_{1}) \longleftrightarrow (z_{1}, y_{1}, x_{1}, y_{1}) \in \mathbb{R}^{\dagger}
$$

یکی گرفت. بنابراین یک تابع دو متغیر مختلط پیوسته یا پیوسته مشتق،پذیر است اگر به عنوان یک تابع چهار متغیرهٔ حقیقی پیوسته یا پیوسته مشتقپذیر باشد. والی آخر .  $\omega$  فرض کنید  $C$   $\subseteq$  یک دامنه، یعنی مجموعهای باز و همبند باشد. اگر  $z$  و دو عدد مختلط باشند تعریف میکنیم

$$
U_w = \{z_1 \in \mathbb{C} : (z_1, w) \in U\}
$$

و

$$
\cdot U^z = \{z_\mathsf{Y} \in \mathbb{C} : (z, z_\mathsf{Y}) \in U\}
$$

تعريف ١.

تابع پیوسته مشتق،پذیر  $f$  را روی دامنه  $U$  هولومرفیک می $\mathfrak{i}$ میم اگر، وقتی در رابطة  $U^z\neq U^z$  صدق میکند، آنگاه تابع (  $f(z,\circ)$  روی  $U^z$  هولومرفیک  $z\in\mathbb{C}$ باشد (به عنوان یک تابع یک متغیرهٔ مختلط) و وقتبی $w \in \mathbb{C}$  در  $U_w \neq U_w$  صدق کند تابع  $f(\mathord{\circ}, w)$  روی  $U_w$  هولومرفیک باشد (به عنوان یک تابع یک متغیرهٔ مختلط).

> مثال ۱. تابع  $f(z_1, z_1) = \frac{z_1}{z_1 + 1}$ روى دامنهٔ  $U_1 = \{(z_1, z_1) : z_1 \neq -1\}$ هولومرفيك است. تابع  $q(z_1, z_2) = z_1(\bar{z}_1)^T$

> > روی هیچ دامنهای هولومرفیک نیست. تابع

$$
h(z_{\mathcal{N}},z_{\mathcal{N}})=\sum(z_{\mathcal{N}})^{j}(z_{\mathcal{N}})^{j}
$$

روى

$$
U_{\mathbf{Y}} = \{(z_{\mathbf{Y}}, z_{\mathbf{Y}}) : |z_{\mathbf{Y}}| < \mathbf{Y}\}
$$

هولومرفيک است.

در چند متغیرهٔ مختلف دو مفهوم طبیعی «همسایگی» وجود دارد: گوی و دو  
قرص. اگر 
$$
P = (P_1, P_1) \in \mathbb{C}^{\mathsf{T}}
$$
 و  $q > 0$  مجموعههای  

$$
B(P,r) = \{ z \in \mathbb{C}^{\mathsf{T}} : |z_1 - P_1|^{\mathsf{T}} + |z_1 - P_1|^{\mathsf{T}} < r^{\mathsf{T}} \}
$$

 $\Box$ 

$$
D^{\mathsf{Y}}(P,r) = \{ z \in \mathbb{C}^{\mathsf{Y}} : |z_{\mathsf{Y}} - P_{\mathsf{Y}}| < r, |z_{\mathsf{Y}} - P_{\mathsf{Y}}| < r \}
$$

- را به ترتیب گوی باز و دو قرص باز به مرکز  $P=(P_{\backslash},P_{\backslash})$  و شعاع r می $i$ میبر. (همچنین نام برج) آر (  $\bar{D}^{*}(P,r)$ را (که با قرار دادن $\geq$  به جای $\zeta > 0$ مریف می شوند به ترتیب گوی بسته و دو قرص بسته می نامیم. یکی از ایزارهای مهم آنالیز مختلط صورتهای مختلف فرمول انتگرال کوشی است. اکنون یکی از این صورتها را به دست میآوریم.
- $(z_1, z_1) \in X$ اگر اگر  $f$  در  $D^{-1}(P,r)$  هولومرفیک باشد آنگاه به ازای همهٔ $(z_1, z_1)$ داریم $D^{\intercal}(P,r)$

$$
f(z) = \frac{1}{(\text{Tr}i)^{\text{T}}} \oint_{\partial D(P_1,r)} \oint_{\partial D(P_1,r)} \frac{f(\zeta_1, \zeta_1)}{(\zeta_1 - z_1)(\zeta_1 - z_1)} d\zeta_1 d\zeta_1
$$

تابع (۶٫ $f(\,\textcolor{black}{\bullet}\, ,z_{\mathsf{Y}})$  در یک همسایگی  $\bar{D}(P_\textstyle\backslash\, ,r)$  هولومرفیک است. بنابراین فرمول انتگرال کوشی یک متغیره به ازای هر مقدار تثبیت شده ۶٫ برقرار است.

$$
f(z_1,z_1)=\frac{1}{\Upsilon\pi i}\oint_{\partial D(P_1,r)}\frac{f(\zeta_1,z_1)}{(\zeta_1-z_1)}d\zeta_1
$$

□ نـتـيجهٔ ١.٢. يک تابع تحليلي دو مـتغيرة مخـتلط به عـنوان تابع چهار مـتغيـــرة حقیقی بینهایت بار مشتقیذیر است.

 $\Box$  نتیجهٔ ۲.۲.تابع  $f$  که در شرایط گزاره فوق صدق میکند بسط سری توانی به صورت

$$
f(z_{\lambda}, z_{\gamma}) = \sum a_{j\kappa}(z_{\lambda} - P_{\lambda})^{j}(z_{\gamma} - P_{\gamma})^{\kappa}
$$

دارد که روی  $\bar{D}(P,r)$  همگرای مطلق و همگرای پکنواخت است. ضرایب این بسط به وسیلة

$$
a_{j,k} = \frac{1}{j!k!} (\frac{\partial}{\partial z_1})^j (\frac{\partial}{\partial z_1})^k f(P)
$$

داده می شوند.

اثبات.

اثبات این نتیجه خطوط آشنای یک متغیرهٔ مختلط را دنبال میکند. چون  $f$  در یک همسایگی  $\bar{D}(P,r)$  هولومرفیک است  $r'>r$  را چنان انتخاب میکنیم که روی  $\bar{D}(P,r^{\texttt{v}})$  هولومرفیک باشد. می $i$ ویسم  $f$ 

$$
f(z) = \frac{1}{(\Upsilon \pi i)^{\Upsilon}} \oint_{\partial D(P_1, r')} \oint_{\partial D(P_1, r')} \frac{f(\zeta_1, \zeta_1)}{(\zeta_1 - z_1)(\zeta_1 - z_1)} d\zeta_1 d\zeta_1 \tag{*}
$$

108 أناليز مختلط: نگرش هندس

داريم

$$
\frac{1}{\zeta_1 - z_1} = \frac{1}{(\zeta_1 - P_1) - (z_1 - p_1)}
$$
\n
$$
= \frac{1}{\zeta_1 - P_1} \frac{1}{1 - \frac{z_1 - P_1}{\zeta_1 - P_1}} = \sum_{j=1}^{\infty} \frac{(z_1 - P_1)^j}{(\zeta_1 - P_1)^{j+1}} \qquad (*)
$$
\n
$$
\frac{1}{\zeta_1 - z_1} = \sum_{j=1}^{\infty} \frac{(z_1 - P_1)^j}{(\zeta_1 - P_1)^{j+1}} \qquad (*)
$$
\n
$$
\frac{1}{\zeta_1 - z_1} = \sum_{j=1}^{\infty} \frac{(z_1 - P_1)^j}{(\zeta_1 - P_1)^{j+1}} \qquad (*)
$$
\n
$$
\{z_1 : |z_1 - P_1| \le r\} \cdot \sum_{j=1}^{\infty} \{z_1 : |z_1 - P_1| \le r\} \cdot \sum_{j=1}^{\infty} \cdot \sum_{j=1}^{\infty} \frac{1}{\zeta_1 - z_1} \cdot \sum_{j=1}^{\infty} \frac{1}{\zeta_1 - z_1} \cdot \sum_{j=1}^{\infty} \frac{1}{\zeta_1 - z_1} \cdot \sum_{j=1}^{\infty} \frac{1}{\zeta_1 - z_1} \cdot \sum_{j=1}^{\infty} \frac{1}{\zeta_1 - z_1} \cdot \sum_{j=1}^{\infty} \frac{1}{\zeta_1 - z_1} \cdot \sum_{j=1}^{\infty} \frac{1}{\zeta_1 - z_1} \cdot \sum_{j=1}^{\infty} \frac{1}{\zeta_1 - z_1} \cdot \sum_{j=1}^{\infty} \frac{1}{\zeta_1 - z_1} \cdot \sum_{j=1}^{\infty} \frac{1}{\zeta_1 - z_1} \cdot \sum_{j=1}^{\infty} \frac{1}{\zeta_1 - z_1} \cdot \sum_{j=1}^{\infty} \frac{1}{\zeta_1 - z_1} \cdot \sum_{j=1}^{\infty} \frac{1}{\zeta_1 - z_1} \cdot \sum_{j=1}^{\infty} \frac{1}{\zeta_1 - z_1}
$$

 $a_{j,\kappa} =$ 

 $\{z_{1}$  :

 $\frac{1}{(\text{Tr}i)^{\text{r}}} \oint_{\partial D(P_i,r)} \oint_{\partial D(P_i,r)} \frac{f(\zeta_1,\zeta_{\text{r}}) d\zeta_{\text{r}} d\zeta_1}{(\zeta_1 - P_1)^{j+1}(\zeta_{\text{r}} - P_{\text{r}})^{\kappa+1}}$ 

اکنون فرمول کوشی در حالت یک متغیره نشان میدهد  

$$
a_{j,\kappa} = \frac{1}{j! \kappa!} (\frac{\partial}{\partial z_1})^j (\frac{\partial}{\partial z_1})^{\kappa} f(P)
$$

#### $\Box$

 $\mathcal{L}^{\text{max}}_{\text{max}}$  and  $\mathcal{L}^{\text{max}}_{\text{max}}$ 

اکنون برای سادگی سری توانبی

$$
S \sim \sum a_{j,\kappa}(z_1)^j (z_1)^{\kappa}
$$

را که حول (°,°) بسط یافته است در نظر میگیریم. توجه کنید اگر S در نقطهٔ (z,, z۲) همگرای مطلق باشد آنگاه روی مجموعهٔ نقاط (μ۱۰۵۱.  $\mu$ ۱۰) با  $|\xi_1| \leq |\mu_1|$ ،  $|\xi_2| \leq |\xi_1|$  همگرای مطلق و یکنواخت آست. از این مطلب تعریف زیر را الهام میگیریم.

# تعريف ٣.  $\{ \mu_i | \mu_j \leq 1 \}$  دامنهٔ  $U$  را دایرهای کامل می $i$ امیم اگر وقتبی  $U \in U$  (  $\mu_i | \leq |\mu_j|$ ا کالگاه  $(\mu_\tau, \mu_\tau, \mu_\tau) \in U$ . در ضمن توجه کنید هر دامنهٔ دایرهای ( $\mu_\tau$ ا كامل شامل و است.

⊡ گزارهٔ ۴.سری نوانی

$$
S \sim \sum aj. k(z1)j(zr)κ
$$

را در نظر یگ بد. مجموعهٔ

 $C = \{z : z = z \text{ and } z \text{ and } z = z \text{ and } S\}$ 

آنالیز مختلط: نگرش هندسی ۱۵۸

دامنهای باز و دایرهای کامل است.  $C$  را دامنهٔ همگرایی  $S$  می $\mathcal S$ امیم.

اثبات.  $\Box$  تعریف  $C$  را با تعریف دامنه دایرهای کامل و تذکر قبل از آن در نظر بگیرید.  $C$ 

هرچند ادعا نمیکنیم عکس این گزاره درست است اما این گزاره بیان میکند گوی و دو قرص هر یک می;تواند دامنهٔ همگرایی یک سری توانبی باشد. در واقع سری

$$
S \thicksim \sum (z_{\mathcal{\setminus}})^j (z_{\mathcal{\setminus}})^{\kappa}
$$

درست روی (۰٫۱) ممگراست و روی هیچ مجموعهٔ باز بزرگتری همگرا نیست. سری توانے,

$$
T \sim \sum_j ((z_1)^{\mathsf{T}} + (z_{\mathsf{T}})^{\mathsf{T}})^j
$$

(وقتی به صورت مجموعی از تک جملهایها در نظر گرفته شود) روی گوی باز همگراست و روی هیچ مجموعهٔ باز بزرگتری همگرا نیست. (تمرین: جزئیات این ادعا ,ا ثابت كنيد.)

یکی از موضوعهای این کتاب در نظر گرفتن خودنگاشتهای همدیس دامنهها بوده است. ثابت میشود «همدیس» مفهوم نادرستی در مورد توابع چند متغیر مختلط است: اگر یک تابع با حداقل سه متغیر مختلط همدیس باشد (به این معنا که در بینهایت کوچک حافظ زاویهها و طولها است) در این صورت باید خطی باشد (تمرین: این ادعا را ثابت کنید. رک: «DFN»). نگاشتهای مناسب مقاصد ما در تعریف زیر داده شدهاند:

□

تعريف ۵. دامنههای  $U_{\text{r}}, U_{\text{r}}, U_{\text{\tiny N}}$  را در نظر بگیرید. تابع  $f:U_{v}\rightarrow U_{v}$ نگاشتی دو هولومرفیک نامیده می شود اگر  $f = (f_1(z_1, z_1), f_1(z_1, z_1))$ زوجی از توابع هولومرفیک.  $f$  یک به یک. پوشا و ۱ $f^{-}$  هولومرفیک باشد. تذكى. ثابت مے,شود که شرط هولومرفیک بودن <sup>(\_ م</sup> در تعریف فوق زاید است؛ اما این اثبات دشوار است. لذا برای راحتی شرط را در تعریف می آوریم. П مثال ۲.  $U = D^{\dagger}(\mathbf{0}, \mathbf{0})$ فرض میکنیم (ا  $f(z_1, z_1) = \left(\frac{z_1 - \frac{1}{r}}{1 - \frac{1}{r}z_1}, i \cdot z_1\right)$ 

از  $U$  به  $U$  نگاشتی دو هولومرفیک است.

مانند حالت یک متغیره، فرض میکنیم  $Aut(U)$  مجموعهٔ خودنگاشتهای دو هولومرفیک  $U$  است.

مثال.

۱۶۰ - آنالیز مختلط: نگرش هندسی

$$
U = B(\cdot, 1)
$$
فرض کنید (۱, ۱) مورت  

$$
f(z_1, z_1) = \left(\frac{z_1 - \frac{1}{1}}{1 - \frac{1}{1}z_1}, \frac{\sqrt{\frac{r}{1}}z_1}{1 - \frac{1}{1}z_1}\right)
$$

یک نگاشت دو هولومرفیک از  $U$  است البته هر دوران یکانی نیز یک نگاشت دو هولومرفيک  $U$  است.

تمرين. به ازای دامنهٔ  $U \subseteq \mathbb{C}^\mathsf{Y}$  ،  $Aut(U)$  تحت عمل ترکیب توابع یک گروه است.  $\Box$ 

لم ۱.اگر  $f_j$  دنبالهای از توابع هولومرفیک روی  $U$  باشد و  $f_j$  به  $f$  روی  $\Box$ زیرمجموعههای فشرده  $U$  همگرای یکنواخت باشد، آنگاه هر یک از مشتقهای

$$
(\frac{\partial}{\partial z_1})^l(\frac{\partial}{\partial z_1})^{\kappa}f_j
$$

روی زیرمجموعههای فشرده  $U$  به

$$
(\frac{\partial}{\partial z_1})^l(\frac{\partial}{\partial z_1})^{\kappa}f
$$

همگرای پکنواخت است.

ا لعم ۲. اگر  $f$  روی دامنة  $U\subseteq \mathbb{C}^\ast$  هولومرفیک باشد و روی زیرمجموعهٔ بازی  $\Box$  $U$  مانند  $W \subseteq U$  صفر شود، أنگاه  $f \equiv f$  روی

اثبات. قرار مىدهيم.  $C = \{z \in U : \text{isom}(z) = f(z) = 0\}$ دریک همسایگی نقطهٔ  $z \in \partial C \cap U$  در این صورت روشن است که  $f$  بازو ناتهی است. از طرف دیگر اگر آنگاه  $f$  همهٔ مشتقهای آن در  $z$  صفر میشوند. بنابراین بسط سری توانی  $f$  در یک همسایگی متحداً صفر است لذا  $C$  در  $U$  نقطهٔ مرزی ندارد. لذا باید داشته  $C = U$ باشىيىم  $\Box$ 

 $U\subseteq \mathbb{C}^\mathsf{Y}$  لم  $\mathcal{F},\mathcal{Z}$  خانوادهای از نوابع هولومرفیک روی دامنهای مانند  $U\subseteq \mathbb{C}^\mathsf{Y}$  باشد که

$$
\forall f \in \mathcal{F}, \qquad |f(z)| \leq M < \infty
$$

اثبات.

اثبات.

أناليز مختلط: نگرش هندسي 162

کافی است ثابت کنیم F روی چند قرص بسته و دلخواه  $\bar{D}^{\star}(P,r)\subseteq \bar{D}^{\star}$  نرمال است. فرض کنند  $\bar{D}^{\star}(P,r^{'})\subseteq \bar{D}^{\star}(P,r^{'})$  چندقرصبی کمی بزرگتر باشد. از فرمول انتگرال کوشی روی  $D^{*}(P,r^{\prime})$  مشتق میگیریم؛ در این صورت برآوردهای استاندارد یک متغيره نتيجه مى دهند

 $\forall z \in \bar{D}^{\dagger}(P,r), f \in \mathcal{F}, |\frac{\partial f}{\partial z_{i}}(z)| \leq \frac{M}{r^{'}-r^{''}}$ 

بنابراین F خانوادهای یکسان پیوسته روی  $\bar{D}(P,r)$  است. لذا حکم از قضیهٔ أسکولبي ۔ آرتسلا نتيجه مي شود.  $\Box$ 

> تعريف ۴. ,  $U_{1},U_{1}\subseteq\mathbb{C}^{\dagger}$  اگر  $\mathbb{C}^{\dagger}$

 $f:U_1\to U_1$ 

هولومرفیک باشد ( $Jac_{\mathbb{C}}f(z)$  ،  $z\in U$  ، ماتریس ژاکوبین  $f$  در  $z$  ) را به صورت تعریف میکنیم. $\begin{pmatrix} \frac{\partial f_1}{\partial z_1}(z) & \frac{\partial f_1}{\partial z_1}(z) \ \frac{\partial f_1}{\partial z_1}(z) & \frac{\partial f_1}{\partial z_1}(z) \end{pmatrix}$ 

تذک

توجه کنید ( $Jac_{\mathbb{C}}f(z)$  و ژاکوبین  $Jac_{\mathbb{R}}f$  مربوط به حساب دیفرانسیل و انتگرال تفاوت دارند: ژاکوبین اخیر ماتریس ۴ × ۴ است و از تلقی f به صورت تابعی از دامنهای در "R به دامنهٔ دیگری در "R به دست می آید.

اکنون لم شوارتس را در حالت دو متغیره مختلط ثابت میکنیم. هرچند این لم را با روشی خاص می توان برای گوی و دو قرص ثابت کرد. اثبات در حالت کلبی نیز مشکل نیست، این اثبات استدلال جالبی از قسمت ۲.۳ را نیز به یاد میآورد.  $P\in U$  گزارهٔ ۵. فرض کنید  $U\subseteq \mathbb{C}^\mathsf{r}$  دامنهای کراندار باشد و  $P\in U$ . فرض کنید  $\hat{\mathcal{S}}$ ا ،  $f(P) = P$  هولومرفیک باشد و  $f: U \to U$ 

### $Jac_{\mathbb{C}}f(P)=id$

آنگاه

اثبات.

### $\cdot f(z) \equiv z$

بدون از دست رفتن کلیت فرض میکنیم ° $P = .$  فرض میکنیم حکم نادرست است و به تناقض می رسیم. در یک همسایگی  $U \cdot f \circ f$  را به صورت یک سری توان<sub>ی</sub> بسط می،دهیم. فرض روی f نشان می،دهد این سری توان<sub>ی،</sub> به صورت

$$
f(z_1,z_1)=\cdot+z+A_m(z)+\cdots
$$

 $A_m(z)$  است، که  $A_m(z)$  اولین تک جملهای غیر صفر بعد از z است، درحهٔ است. مشاهده میکنیم ( f =  $(f_1, f_1)$  جفتی مرتب است و هر یک از  $m \geq 7$ جمعوندهای معادلهٔ فوق یک جفت مرتب می باشد. تعریف می کنیم

$$
f'(z_1,z_1)=f
$$

$$
f^{\mathsf{r}}(z_{\mathsf{t}},z_{\mathsf{t}})=fof
$$

$$
\cdot \forall j \geq \mathbf{Y}, f^j(z_1, z_1) = f^{j-1} \circ f
$$

جون U كراندار است، خانوادة {  $\{f^j\}$  يک خانواده نرمال است (لم ٣) . بنابراين زیردنبالهای مانند  $f^{j_\ell}$  داردکه به تابع حدی  $\tilde{f}$  همگراست. بنا به لم ۱ مشتق  $m$ ام در p نیز به مشتق  $m$ ام  $\tilde{f}$  در P همگراست. از طرف دیگر محاسبهٔ مستقیم  $f^{j\ell}$ نشان می دهد

$$
f^{\mathsf{T}} = z + \mathsf{T} A_m + \cdots
$$

$$
f^{\mathsf{T}} = z + \mathsf{T} A_m + \cdots
$$

و مشاهده میکنیم که در واقع مشتق mام  $f^j$  در نقطهٔ  $P = P$  از کنترل خارج میشود. تنها راه از بین بردن این تناقض این است که در نزدیکیهای P داشته باشیم  $A_m = A_m = A_m$  و لذا  $\Phi = A_m = U$  روی  $U$ . نتیجه میگیریم  $z \equiv f(z)$  رابطهای که باید ثابت مے,شد.  $\Box$ 

□ گزارهٔ ۴.فرض کنید U دامندای کراندار و دایروای کامل باشد. اگر  
ہ : 
$$
U → U
$$
 نگاشتی دو هولومرفیک باشد و ۰ = (۶) آنگاه ۴ خطی است.

تذكّى . این گزاره تعمیمی به دو متغیر مختلط از این مطلب است که اگر نگاشتی همدیس از قرص به قرص مبدأ را ثابت نگاه دارد یک دوران است.  $\Box$ 

> اثبات گزاره.  $\theta \in [\circ, 7\pi)$  فرض کنید  $\cdot \rho_{\theta}(z_1, z_1) = (e^{i\theta}z_1, e^{i\theta}z_1)$

نگاشت

$$
g=\rho_{-\theta}of^{-1}o\rho_{\theta}of
$$

را در نظر بگیرید. داریم  
•
$$
Jac_{\mathbb{C}}g(\cdot) = \rho_{-\theta}o(Jac_{\mathbb{C}}f(\cdot))^{-1}o\rho_{\theta}o(J_{ac_{\mathbb{C}}}(f(\cdot)))
$$

در اینجا 
$$
\theta_{\pm\theta}
$$
 را تابعی خطی تلقی میکنیم که با ماتریس  $\begin{pmatrix} e^{\pm i\theta} \\ 0 \\ 0 \end{pmatrix}$  داده  
میشود، بنابراین  $\theta_{\pm\theta}$  ژاکوبین خودش برابر است. چون  $\theta_{\pm\theta}$  قطری است با همهٔ  
ماتریسهای ۲ × ۲ جابجا میشود. بنابراین

$$
\cdot Jac_{\mathbb{C}}g(o)=id
$$

در نتيجه

$$
fo\rho_{\theta} = \rho_{\theta}of \qquad (*)
$$
  

$$
f
$$
  

$$
f
$$
  

$$
f
$$
  

$$
f(z) = \sum a_{j,\kappa}(z_1)^j (z_1)^{\kappa}
$$
  

$$
f(z) = \sum a_{j,\kappa}(z_1)^j (z_1)^{\kappa}
$$
  

$$
\rho_{\omega} \circ \rho_{\omega} \circ \
$$

۱۶۶ - أناليز مختلط: نگرش هندسي

با مساوی قرار دادن تک جملهایهای متشابه به دست میآوریم

 $a_{j,\kappa} = \circ$ 

مگر در حالت ۱ $\kappa = 1 + i$  در نتیجه  $f$  در نزدیکیهای ۰ خطی است. بنابر یکتایی ادامه تحلیلی (لم ۲) f خطی است.

 $a_1,a_1\in\mathbb{C}$ گزارهٔ ۷. فرض کنید  $\phi\in Aut(D^{\intercal}(\mathfrak{o},\Lambda))$ . در این صورت و جایگشت $\sigma$  از مجموعهٔ  $\{ \, \lambda, \theta_{\tau} \in (\mathfrak{o}, \, \mathtt{Y}\pi) \, . D(\mathfrak{o}, \, \mathtt{\lambda}) \,$ وجود دارد که

$$
\cdot \phi(z) = \left(e^{i\theta_1} \cdot \frac{z_{\sigma(1)} - a_1}{1 - \bar{a}_1 z_{\sigma(1)}}, e^{i\theta_1} \cdot \frac{z_{\sigma(1)} - a_1}{1 - \bar{a}_1 z_{\sigma(1)}}\right)
$$

$$
\phi(\cdot) = \alpha = (\alpha_1, \alpha_1)
$$

و تابع

$$
\psi(z)=\left(\frac{z_1-\alpha_1}{1-\bar{\alpha}_1z_1},\frac{z_1-\alpha_1}{1-\bar{\alpha}_1z_1}\right)
$$

 $\phi(g(\,\boldsymbol{\cdot}\,)=y=g\equiv\psi_o\phi\in Aut(D^{\intercal}(\,\boldsymbol{\cdot}\,,\,1))$ ر در نظر میگیریم. در این صورت كافي است ثابت كنيم.

$$
\cdot g(z_{\mathcal{N}}, z_{\mathcal{V}}) = (e^{i\theta_{\mathcal{V}}} z_{\sigma_{(\mathcal{V})}}, e^{i\theta_{\mathcal{V}}} z_{\sigma_{(\mathcal{V})}})
$$

بنا به گزارهٔ ۶،  $g$  خطی است. بنابراین

$$
g(z) = \begin{pmatrix} g_{11} & g_{11} \\ g_{11} & g_{11} \end{pmatrix} \begin{pmatrix} z_1 \\ z_1 \end{pmatrix}
$$

که در آن زوهها اعدادی مختلف و تابتاند و قدرمطات آنها از ۱ بیشتر نیست:  
به ازای 
$$
x^{1, \kappa} = 2^{1, \kappa} \cdot z^{1, \kappa} \in D^{r(\bullet, 1)}
$$
  

$$
x^{1, \kappa} = \left( (1 - \frac{1}{\kappa}) \overline{sgn(g_{11})}, ((1 - \frac{1}{\kappa}) \overline{sgn(g_{1r})} \right)
$$
  

$$
z^{1, \kappa} = \left( (1 - \frac{1}{\kappa}) \overline{sgn(g_{11})}, (1 - \frac{1}{\kappa}) \overline{sgn(g_{1r})} \right)
$$
  

$$
z^{1, \kappa} = \left( (1 - \frac{1}{\kappa}) \overline{sgn(g_{11})}, (1 - \frac{1}{\kappa}) \overline{sgn(g_{1r})} \right)
$$
  

$$
w = 0
$$
  

$$
sgnw = \begin{cases} \frac{w}{|w|} & w \neq 0 \\ 0 & w = 0 \end{cases}
$$

ملاحظه میکنیم مؤلفة اول  $g(z^{\gamma,\kappa})$  برابر با  $|g_{11}| + |g_{21}| + \gamma$  و مؤلفة  $\kappa \to +\infty$  دوم ( $g(z^{1-\kappa}) \to (1-\frac{1}{\kappa})(|g_{11}|+|g_{11}|)$  است. با میل دادن خواهيم داشت

 $|g_{11}|+|g_{11}|\leq 1$ 

 $(*)$ 

د

 $\left|q_{11}\right|+\left|q_{11}\right|\leq 1$ 

 $\beta^{\kappa} = (\cdot, \cdot - \frac{1}{\kappa})$ از طرف دیگر با محاسبهٔ مقدار g در نقطهٔ ( $\alpha^{\kappa} = (\cdot, \cdot - \frac{1}{\kappa})$  و و میل دادن  $\kappa \to \kappa \to \kappa$  نتیجه میگیریم.

$$
\left((1-\frac{1}{\kappa})g_{yy}(1-\frac{1}{\kappa})g_{yy}\right)\to\partial D^{y}(\cdot,1)
$$

$$
\cdot \left((1-\frac{1}{\kappa})g_{1Y},(1-\frac{1}{\kappa})g_{YY}\right) \to \partial D^{Y}(\cdot, 1)
$$

$$
\frac{1}{K}\left((1-\frac{1}{K})g_{11},(1-\frac{1}{K})g_{11}\right)\rightarrow \partial D^{1}(\circ,1)
$$

بنابراين

و

# $\max\{|g_{11}|, |g_{11}|\} = 1$

 $(**)$ 

 $\cdot$  max $\{|g_{\setminus \mathsf{t}}|, |g_{\mathsf{t}\mathsf{t}}|\} = \mathsf{t}$ 

تنها راهی که (\*)و (\*\*) هر دو بتوانند برقرار باشند آن است که قدرمطلق یکی از درآبههای هر یک از ستونهای  $(g_{ij})$  یک و در آیهٔ دیگر برابر با میباشد. مثلاً به ازای ۱٫۲ =  $\kappa$ ، ۱ =  $|g_{n(k),k}| = |g_{n(k),k}|$ ، که  $\eta$  حاںگشتے از {۱٫۲} است. قرار میدهیم  $\sigma=\eta^{-1}$  و به ازای ۲ , ۱ جه دست می $\sigma=\eta^{-1}$ 

 $|g_{j,\sigma(j)}| = 1$ 

 $\kappa \neq \sigma(j)$  و اگر  $\kappa \neq \sigma(j)$ 

 $g_{j,\kappa} = \infty$ 

به ازای ۲٫۲ = j فرض کنیم  $e^{i\theta j}$  =  $g_{j,\sigma(j)} = e^{i\theta j}$  در این صورت  $(g(z_1, z_1) = (e^{i\theta_1}z_{\sigma(1)}, e^{i\theta_1}z_{\sigma(1)})$ 

و چيزې که مطلوب بود.

بررسی زیبایی از خود نگاشتهای دو هولومرفیک گوی واحد را می توان در «RU2» یافت. در اینجا یک بررسی بسیار مقدماتی ارائه می دهیم.

□

 $a \in \mathbb{C}$  گزارهٔ ۱.۸گر $a \in \mathbb{C}$  و ۱ $|a| < a$  آنگاه نگاشت

$$
\phi_a(z_1, z_1) = \left(\frac{z_1 - a}{1 - \bar{a}z_1}, \frac{(1 - |a|^{\dagger})^{1/\dagger} z_1}{1 - \bar{a}z_1}\right)
$$
  
–*B*(°, 1) -
$$
\phi_a(z_1, z_1) = \phi_a(z_1, z_1) + \phi_a(z_1, z_1) + \phi_a(z_1, z
$$

$$
|\phi_a(z)|<\mathcal{N}
$$

اگر و تنها اگر

$$
\left|\frac{z_1-a}{1-\bar{a}z_1}\right|^{\tau}+\left|\frac{(1-|a|^{\tau})^{1/\tau}z_1}{1-\bar{a}z_1}\right|^{\tau}<1
$$

اگر و تنها اگر

$$
|z_1 - a|^r + (1 - |a|^r)|z_1|^r < |1 - \bar{a}z_1|^r
$$
\n|-|z\_1 - z\_1|^r

 $|z_1|^r + |a|^r + (1 - |a|^r)|z_1|^r < 1 + |a|^r|z_1|^r$ 

اگر و تنها اگر

 $(1-|a|^r)|z_1|^r + (1-|a|^r)|z_1|^r < 1-|a|^r$ 

۱۷۰ - آنالیز مختلط: نگرش هندسی

اگر و تنها اگر

 $z \in B(\cdot, 1)$ 

Ω

 $\Box$ 

تىر ين. وارون نگاشت  $\phi_a$  برابر با  $\phi_{-a}$  است.

یاد آور مے,شویم که ماتریس ۲ × ۱۲ای مانند  $M:\mathbb{C}^{\mathfrak{r}}\to\mathbb{C}^{\mathfrak{r}}$ 

یکانی است اگر وارون آن برابر با مزدوج ترانهادهٔ آن باشد. به لحاظ هندسی M یکانی است، اگر و تنها اگر هر پایهٔ متعامد یکهٔ °C را (روی میدان C\_) به پایهٔ متعامد يکهٔ ديگري بنگارد.

 $g(\circ) = \circ$ گزارهٔ ۹. اگر (۰٫۱)  $B(\circ, \mathfrak{h}) \to B(\circ, \mathfrak{h})$  دو هولومرفیک باشد و أنگاه g دورانی یکانی است.

اثنات.  $g$  جون  $B(\mathord{\circ}, \mathord{\backslash})$  دایرەای کامل است نگاشت  $g$  باید خطی باشد (گزارة ۶). چون باید مرز ( ۱ , ۰ ) B را حفظ نماید (حِرا؟)، g بردارهای واحد اقلیدسی را به بردارهای واحد اقلیدسی میںگارد. بنابراین  $g$  یکانی است. Π

اکنون می توانیم خودریختیهای گوی واحد را مشخص کنیم.

 $f : B(\mathord{\circ}, \mathord{\mathcal{N}}) \to B(\mathord{\circ}, \mathord{\mathcal{N}})$  تگاشتی دو هولومرفیک باشد آنگاه  $f : B(\mathord{\circ}, \mathord{\mathcal{N}}) \to B(\mathord{\circ}, \mathord{\mathcal{N}})$ ترکیبی از حداکثر دو نگاشت یکانی و یک نگاشت بهصورت  $\phi_a$  است.  $f$ 

فرض کنید ( •) 
$$
w = f(\cdot)
$$
 .  $w = f(\cdot)$  فرض کنید ( •

بنابراين نگاشت

 $q = \phi_{|w|} o \alpha of$ 

نگاشتی دو هولومرفیک از  $B(\cdot\,,\, \cdot\,)\,$  به  $B(\cdot\,,\, \cdot\, )$  است و  $\, \cdot\,$  را به  $\, \cdot\,$  می $\,$ د. بنا به گزارهٔ ۹ و باید برابر با عملگری یکانی مانند  $\beta$  باشد. لذا

$$
f = \alpha^{-1} o(\phi_{|w|})^{-1} o\beta
$$

گوی و دو قرص دو دامنه بنیادی بسیار مهم در 'Cگهستند. هر دو انقباض بذیرند، گروههای خودریختیهای هر دو ترایاست، و هر دو دامنههای همگرایی سریهای توانی هستند. بنابراین وقتی بوانکاره ثابت کرد نگاشتی دو هولومرفیک مانند

$$
\Phi:D^{\mathsf{r}}({\,\raisebox{3.5pt}{\text{\circle*{1.5}}}}\,\mathfrak{t})\rightarrow B({\,\raisebox{3.5pt}{\text{\circle*{1.5}}}}\,\mathfrak{t})
$$

وجود ندارد بسیار باعث تعجب شد. وی برای اثبات این مطلب ابتدا نشان دادکه اگر چنین @ وجود داشته باشد، نگاشت القایے,

 $Aut(D^{\dagger}(\cdot, \mathcal{N})) \ni h \to \Phi oho \Phi^{-1} \in Aut(B(\cdot, \mathcal{N}))$
یک یکریختی بین گروهها خواهد شد. وی سیس گروههای  $Aut(D^{\intercal}(\mathfrak{o},\blacktriangle))$  و را مورد تجزیه و تحلیل قرار و نشان داد که نمی توانند یکریخت  $Aut(B(\circ, 1))$ باشند. درواقع مؤلفه همبندی عضو خنثبی در (۰٫۱)AutB(۰٫۱ جابه جایبی نیست اما در  $Aut(D^{\dagger}(\mathbf{\circ},\mathbf{1}))$  جابه جایی است. ما توصیفی با جزئیات کافی از گروههای خودريختي ارائه دادهايم كه با استفاده از آنها خوانندة علاقهمند بتواند جزئيات اثبات بوانكاره را ارائه نماید.

در عوض مسئله هم ارزی دو هولومرفیکی را با استفاده از ایدههای هندسی ارائه شده در این تک نگاری بررسی خواهیم کرد. قسمت بعدی اختصاص به این موضوع دارد.

۳. مترهای ناوردا و هم ارز نبودن گوی و دو قرص قرص واحد در C را بازهم با D نمایش می،دهیم. فرض کنید  $U\subseteq\mathbb{C}^*$  یک دامنه باشد و P  $U$  . فرض کنید  $(D, U)_P$  مجموعهٔ توابع هولومرفیکمی مانند باشد که  $f\colon U\to (U,D)_P$ . همچنین  $f\colon U\to D$  واجموعهٔ توابع  $f\colon U\to D$ قوری تورهای کارتئودوری ترهای کارتژودوری تو $f(\mathord{\circ}) = P$ با تعریف کنید. اکنون مترهای کارتئودوری وکوبایاشی را تعریف میکنیم. چون در فضای دوبعدی کار میکنیم. دیگر نمی توانیم متر را به صورت تابعی اسکالر ــ مقدار روی ناحیه تعریف کنیم. در واقع متر طول بردار را در یک نقطه اندازه میگیرد.

> تعريف ١. اگر  $P \in U$  و  $\zeta \in \mathbb{C}^\mathsf{r}$  طول کارانئودوری کم را در  $P$  به صورت

 $F_{\mathbb{C}}^{U}(P,\xi) = \sup\{|Jac_{\mathbb{C}}f(P)\xi|: f \in (D,U)_P\}$ 

تعريف ميكنيم.

تعريف ۲.  
اگر P ∈ U ۶ و ۲) ۶ و کولر کوبیاشی ۶ را در P به صورت  

$$
F_K^U(P,\xi) = \inf\{\frac{|\xi|}{|g'(\circ)|} : g \in (U,D)_P,
$$
هضرب اسکالری ازگاست

$$
l_K(\gamma) = \int_{\gamma}^{\gamma} F_K^U(\gamma(t), \gamma'(t)) dt
$$

تعریف میکنیم. توجه کنید که از طولهای کوبایاشی بردارهای مماس بر خم انتگرال میگیریم. طول کارانئودوری خم نیز به همین نحو تعریف می شود. یکی از ویژگیهای اساسی که اثبات خواهیم کرد آن است که نگاشتهای هولومرفیک فاصله را در مترهای کوبایاشی و کاراتئودوری کم میکنند. این ادعا را در چند متغیره به صورت زیر بیان میکنیم.

□ گزارهٔ ۳. فرض کنید.

$$
f:U_{\mathcal{V}}\to U_{\mathcal{V}}
$$

 $i \in \mathbb{C}^*$  ,  $P \in U_1$  ,  $\zeta_1$  با دامنهٔ  $U_1$  باشد. اگر  $V_1$  ,  $P \in \mathbb{C}^*$ تعريف مىكنيم

$$
f_*(P)\xi = Jac_{\mathbb{C}}f(P)\xi
$$

در این صورت داریم

$$
\cdot F_C^{U_\gamma}(P,\xi) \geq F_C^{U_\gamma}(f(P),f_*(P)\xi)
$$

ر

 $F_K^{U_1}(P,\xi) \geq F_K^{U_1}(f(P),f_*(P)\xi)$ 

اثبات. گزاره را در مورد مترکاراتئودوری ثابت میکنیم. اثبات برای مترکوبایاشی مشابه این اثبات است. انتخاب میکنیم. در این صورت  $\phi f \in (D, U_{\mathfrak{f}})_{{f}(P)}$ . لذا  $\phi \in (D, U_{\mathfrak{f}})_{{f}(P)}$  $F_C^{U_1}(P,\xi) \geq |(Jac_{\mathbb{C}}(\phi \circ f)(P)\xi| = |Jac_{\mathbb{C}}\phi(f(P))\circ (Jac_{\mathbb{C}f(P))\xi}|$  $= |Jac_{\mathbb{C}}\phi(f(P))(f_*(P))\xi|$ 

> با محاسبه سوپریموم روی همهٔ  $\phi$ ها مشاهده میکنیم  $F_C^{U_1}(P,\xi) \geq F_C^{U_1}(f(P),f_*(P)\xi)$

 $\Box$  نتیجهٔ ۱.۳. اگر  $f$  نگاشتی دو هولومرفیک باشد آنگاه مترهای کوبایاشی و کاراتئودوری را حفظ میکند، یعنی نابرابریهای موجود درگزارهٔ فوق به برابری تبدیل مے ,شوند.

П

اثبات. روشن است.

تمرين.

نشان دهیم که ازگزارهٔ فوق نتیجه میشود  $f$  طولهای خمها راکاهش میدهد. یعنی، اگر  $\gamma$  خمی پیوسته مشتق،پذیر در , $U$  و  $f \circ \gamma \equiv f * \gamma$  خم متناظر با آن در  $U_{\mathtt{Y}}$  باشد، نشان دهید که

 $\ell_k(f_*\gamma) \leq \ell_K(\gamma), \quad \ell_G(f_*\gamma) \leq \ell_G(\gamma)$ 

با استفاده از گزارهٔ ۳ دو ناوردای جدید و جالب تعریف میکنیم این ناورداها در یک متغیر مختلط بدیهی بودند اما اکنون اطلاعات مهمی به دست میدهند.

تعريف ٤. قرض کنید  $U\subseteq \mathbb{C}^\ast$  دامنهای باشد و  $P\in U$ . شاخص کارانئودوری  $U$  در عبارت است از  $P$ 

 $i_P^C(U) = \{ \xi \in \mathbb{C} : F_C^U(P, \xi) < 1 \}$ 

شاخص کوبایاشی  $U$  در  $P$  برابر است با

 $\cdot i_{P}^{k}(U) = \{\xi \in \mathbb{C} : F_{K}^{U}(P, \xi) < 1\}$ 

می توان گفت که «شاخص» عبارت است از «گوی واحد» بردارها با مبدآ P نسبت به متر موزد نظر.

ا گزارهٔ ۵. فرض کنید  $U_1 \rightarrow U_2 \rightarrow U_3$  نگاشتی دو هولومرفیک بین دامنهها در  $\Box$ 

و

ماشد. قرار دهید  $f(P)=f(P)$ . در این صورت  $\mathbb{C}^{\mathsf{T}}$  $Jac_{\mathbb{C}}f(P): i_{p}^{C}(U_{1}) \rightarrow i_{Q}^{C}(U_{1})$  $Jac_{\mathbb{C}}f(P): i_{P}^{K}(U_{1}) \rightarrow i_{P}^{K}(U_{1})$ یک بختیهای خطے,اند. اثبات. حون f نسبت به متر کوبایاشی طول کوتاه کن است،  $Jac_{\mathbb{C}}f(P)$  مجموعهٔ را به  $i^K_D(U_{\tt Y})$  می $i^{K}_O(U_{\tt Y})$  در مورد  $i^{K}_P(U_{\tt Y})$  $Jac_{\mathbb{C}}(f^{-1})(Q) = (Jac_{\mathbb{C}}f(P))^{-1}$ 

 $Jac_{\mathbb{C}}f(P)$  نیز می $\ddot{\mathcal{F}}_{\mathcal{C}}(P)$  با به  $i_{P}^{K}(U_{1})$  می نگارد. بنابراین یک یکر بختی خطی از  $i_P^K$  به  $i_O^K$  است.  $\Box$ اثبات در مورد  $i_P^C$  به همین نحو است.

 $B=B(\circ,1)$  گزارهٔ ۶. به ازای (۲,  $B=B$  داریم

 $i_{\alpha}^{K}(B)=B$ 

اثنات. فرض کنید  $\phi \in (B,D)$ ۰ اگر  $\eta$  یک بردار واحد اقلیدسی در "C" باشد تابع  $h(\zeta) \equiv \phi(\xi) \cdot \eta$ .

را که در آن « ۹» حاصلضرب داخلی معمولی بردارهای دو بعدی را نمایش می دهد، در نظر بگیرید.  $h$  قرص را به قرص می:گارد و ۰  $h(\circ)=h.$  بنا به لم شوارتس در یک متغیر داریم

 $\left| h'(\cdot) \right| \leq 1$ 

جون این نابرابری به ازای هر انتخاب  $\eta$  برقرار است نتیجه میگیریم

 $\cdot |\phi'(\cdot)| \leq \lambda$ 

حال اگر ع بردار دلخواهی در °C باشد. از محاسبات فوق نتیجه میشود  $\langle F_K^B(\cdot,\xi)=\inf\bigg\{\frac{|\xi|}{|d'(\cdot)|}:\phi\in (B,D).\bigg\}\geq |\xi|$ 

ا<sub>ا</sub> سوی دیگر نگاشت

$$
\phi_{\cdot}(\zeta) \equiv \frac{\zeta}{|\xi|} \xi
$$

متعلق است به  $\phi_\ast\in (B,D).$  و  $\phi_\ast^\prime(\circ)$  مضرب مثبتی از ع است. بنابراین  $\cdot F_K^B(\cdot,\xi) \leq \frac{|\xi|}{|\phi'(g)|} = |\xi|$ 

نتيجه مي گيريم كه

$$
F_K^U(\cdot,\xi)=|\xi|
$$

در نتيجه

$$
i_{\boldsymbol{\cdot}}^K(B)=\mathbb{B}
$$

□

١٧٨ - آناليز مختلط: نگرش هندسي

 $\lambda$  =  $D^{\dagger}(\cdot, 1)$   $\lambda$  +  $\lambda$   $\lambda$   $\lambda$   $\lambda$   $\lambda$   $\lambda$ 

 $.i^{K}_{\:\raisebox{1pt}{\text{\circle*{1.5}}}}(\Omega) = \Omega$ 

اثبات.

افكنشهاى

$$
\pi_1(z_1,z_1)=z_1\qquad \qquad \pi_1(z_1,z_1)=z_1
$$

را در نظر بگیرید. فرض کنید  $\eta=(\eta_{\text{\tiny N}},\eta_{\text{\tiny T}})\in\mathbb{C}^{\text{\tiny T}}$  برداری دلخواه باشد. بنا به گزارهٔ ۳ داریم

$$
F_K^{\Omega}(\cdot,\eta) \geq F_K^{\pi_1(\Omega)}(\pi_1(\cdot),(\pi_1)_*\eta) = F_K^D(\cdot,\eta_1)
$$

اما لم شوارتس یک متغیره بیان میکندکه آخرین کمیت برابر است با  $|\eta_\lambda|$  استدلالی مشابه نشان مے ردهد.

 $\cdot F_{\kappa}^{\Omega}(\cdot,\eta) \geq |\eta_{\Upsilon}|$ 

از این دو نابرابری نتیجه میگیریم.

$$
F_K^\Omega(\cdot,\eta) \geq \max\{|\eta_\lambda|,|\eta_\lambda|\}
$$

بنابراين

 $i_{\ast}^{K}(D^{\intercal})\subseteq D^{\intercal}$ 

برای اثبات شمول در جهت عکس،  $\eta$  را تثبیت کرده و تابع

$$
\phi(\zeta) = \left(\frac{\zeta\eta_1}{\max\{|\eta_1|, |\eta_1|\}}, \frac{\zeta\eta_1}{\max\{|\eta_1|, |\eta_1|\}}\right)
$$

 $\Box$ 

 $\eta$  را در نظر میگیریم. روشن است که  $\phi\in(\Omega,D)$  و  $\phi'(\mathord{\circ})$  مضرب مثبتی از است. بنابراین

$$
F_K^{\Omega}(\cdot, \eta) \leq \frac{|\eta|}{|\phi'(\cdot)|} = \max\{|\eta_1|, \eta_1|\}
$$

و لذا شمول در جهت عکس نتیجه می شود.

تىرىن.  
تىختىن كنىد كە
$$
L^C(D^{\mathsf{r}}) = D^{\mathsf{r}}
$$
ى  $L^C(B) = B$ ەتىن

 $D$  قضيهٔ ۸ (یوانکاره) . نگاشتی دو هولومرفیک از دو قرص  $D^\intercal$  به گوی  $B$  وجود  $\Box$ ندارد.

اثنات. فرض مىكنيم

 $\Phi: D^{\dagger} \to B$ 

دو هولومرفیک باشد. قرار میدهیم \*a =  $\alpha \in D^{\mathsf{t}}$ . عضوی مانند وجود داردکه  $\psi(\cdot)=\psi(\cdot)$ . نگاشت  $\psi(\cdot)=\psi\in Aut(D^{\dagger}(\cdot,1))$ نظر میگیریم. در این صورت نگاشت

 $q: D^{\dagger} \to B$ 

دو هولومرفیک است و $g(\circ)=g(\circ)$ . نشان می $g$ دهیم که  $g$  نمی $\ddot{\phi}$ ند وجود داشته ىاشد.  $i_{\ast}^{K}(B)$  بنا به گزارهٔ ۵،  $Jac_{\mathbb{C}}g(\,\boldsymbol{\cdot}\,)\,$  بنا به گزارهٔ ۵،  $Jac_{\mathbb{C}}g(\,\boldsymbol{\cdot}\,)\,$  به است. اما بنا به گزارههای ۶ و ۷ این دو به ترتیب با  $D^{\intercal}$  و  $B$  برابراند بنابراین

$$
Jac_{\mathbb{C}}g(\cdot):D^{\dagger}\to B
$$

یک یکریختی خطبی است. اما ایـن غیـر ممکـن اسـت. زیـرا پــارهخـط i = { $t + i$ ° , \) :  $s \le t \le \lambda$ } در  $\partial D^{\tau}$  واقع است. يكريختى خطى ا به بارهخطی نابدیهی از  $\partial B$  می نگارد. اما  $B$  اکیداً محدب است (همهٔ نقاط مرزی نقاط فرین هستند) بنابراین مرز آن شامل پارهخطی نیست. و این تناقض مورد نظر است. п

## تذكّر.

 $\Phi$  ارزیابی منطق این اثبات دارای اهمیّت است. فرض نشده است که نگاشت و (لذا g نیز) به مرز  $\partial D^{\chi}$  توسعه یابد. در واقع با توجه به ماهیتهای بسیار متفاوت و 8B، انتظار داریم رفتار  $\Phi$  در مرز بسیار ناهنجار باشد. روش هندسی  $\partial B$  و  $\partial D^{\gamma}$ امکان میردهد که نگاشت خطی (۶) $Jac_{\mathbb{C}}g(\circ)$  را که در سراسر فضا تعریف شده است در نظر بگیریم بنابراین می توانیم مرزهای دامنهها را مورد تحلیل قرار داده و ىە تناقض برسيم. п

برنامه مهمی را که در اوایل این قرن به وسیلهٔ یوانکاره شروع شد می توان به صورت زیر بیان کرد: اگر  $\Omega_\mathrm{L}\to\Omega_\mathrm{L}\to\Phi: \mathbb{S}$  نگاشتی دو هولومرفیک بین دو دامنه با مرزهای هموار باشد، فرض کنید  $\Phi$  و <sup>۱</sup>-  $\Phi$  را بتوان به ترتیب جنان به مرزهای و به طور هموار توسعه دادکه توابع حاصل و ابر ریختیهایی بین بستارههای  $\Omega_\Lambda$ دامنههای باشند. تنها با استفاده از نظریهٔ بَعد (درجهٔ آزادی @ در مقابل درجه آزادی دو فضای مشخصه کننده دو مرز (۱ – ۲ $n$ ) ـ بعدی حقیقی)، می توان نشان داد که چند رابطهٔ جبری باید بین مشتقهای توابعی که ۵ $\partial \Omega _{1}$  و ۵ $\partial \Omega _{1}$  را پارامتری میکنند، وجود داشته باشد. این رابطهها به ناورداهای دیفرانسیلمی منجر می شوند که نقش مهمی در ردهبندی دو هولومرفیکی دامنهها ایفا میکنند.

تنها از سال ۱۹۷۴ به بعد کار مهمی برای مطالعهٔ برنامهٔ بوانکاره آغاز شده است. زیرا در آن زمان ففرمن با روشی بسیار مشکل ثابت کرد به ازای ردهٔ وسیعی از دامنههای  $\Omega_1$  و  $\Omega_1$  باید نگاشتهای دو هولومرفیک بین آنها به طور هموار به مرز توسعه یابند «FEF». (در یک متغیر مختلط این یک قضیهٔ کلاسیک است و در بابان نامهٔ بین لو ثابت شده است). تقریباً در همان زمان، چرن و موزر «CHM» و تاناکا «TAN» دستگاههایی برای محاسبه ناورداهای دیفرانسبلی مرز بوجود آوردند.

در همین اواخر س. ر. بل «BEL» و دیگران به اثبات سادهای از قضیهٔ ففرمن من برای دسته بسیار بزرگی از دامنهها دست یافتند. با این حال هنوز اعتقاد بر این است که نگاشتمی دو هولومرفیک بین دو دامنه با مرزهای هموار باید به طور هموار به مرزهای مربوطه توسعه یابد. هنوز تا اثبات این ادعا راه درازی در پیش است.

يامان سخن در آنالیز مختلط روشهای هندسی برای بررسی و طرح مجدد مسائل کلاسیک. زبانی طبیعی و نیز سرفصلی برای طرح مسائل نوین است. رابطهٔ متقابل بین روشهای کلاسیک و نوین غنی و برسود است.

بسیاری از وجوه این همزیستی تعاونی باید کشف شوند. به ویژه، دربارهٔ محاسبه صریح و برآورد ناورداهای دیفرانسیلی مذکور در این کتاب اطلاعات اندکی در دست است. امیدوارم که این کتاب علاقهٔ جدیدی را به این مطالب برانگیزد.

## پیوست در مورد معادلههای ساختاری و خمیدگی

۱. مقدمه

در این پیوست شرح مختصری از رابطهٔ بین مفهوم حساب دیفرانسیلم خمیدگی (رک: «THO») و مفهوم بسیار مجرد خمیدگی که به تعریف  $\kappa$  در فصل ۲ می!نجامد ارائه میدهیم. بررسی مفصل تر برخی از این مطالب را می توان در «ONE» سدا کرد.

ابتـــدا، سخنــی در مــورد نمــادگــذاری. در ايــن پيــوست همــواره زبسان فرمهسای دیفرانسیلی را به کار می بریم. از یک طرف آنالیزدانهایی که آموزش کلاسیک دارند معمولاً با این زبان راحت نیستند. از طرف دیگر بهترین راه یادگرفتن زبان به کاربستن آن است. و در واقع زمینهٔ محاسبات خمیدگی دامنههای مسطح سادوترین زمینهٔ نابدیهی است که در آن فرمهای دیفرانسیلی را می توان به راحتی به کار برد. در هر حال، اگر از فرمها استفاده نکنیم این پیوست بسیار ملالآور خواهد شد، بنابراین تصمیم به استفاده از آنها اساساً مقاومت نایذیر است. تمام پیشنیازهای لازم در مورد فرمهای دیفرانسیل را می,توان در «RU1» با «ONE» سدا ک د.

۲. توصیف ذاتی خمیدگی ابتدا مفهوم خمیدگی یک رویهٔ هموار و دو بعدی  $M\subseteq \mathbb{R}^7$  را یادآوری میکنیم. همهٔ محاسبات موضعی هستند، بنابراین بهتر است فکرکنیم که M با دو تابع سختصات روی مجموعهٔ بازهمبند  $U\subseteq \mathbb{R}^V$  پارامتری شده است:

 $\cdot U \ni (U, \nu) \stackrel{p}{\longrightarrow} (x_1(u, \nu), x_1(u, \nu), x_1(u, \nu) \in M)$ 

فرض میکنیم که مرتبهٔ ماتریس

$$
\begin{pmatrix}\n\frac{\partial x_1}{\partial u} & \frac{\partial x_1}{\partial u} & \frac{\partial x_1}{\partial u} \\
\frac{\partial x_1}{\partial v} & \frac{\partial x_1}{\partial v} & \frac{\partial x_1}{\partial v}\n\end{pmatrix}
$$

در هر یک از نقاط  $U$  برابر با ۲ است. بردارهای سطری این ماتریس فضای مماس بر M در هر نقطه را تولید میکنند. با استفاده از فرایند گرام ــــ اشمیت برای متعامد یکه ساختن این بردارهای سطری و در صورت لزوم فروریختن  $U$  و $M$  میدانهای ہر داری

- $E_1: M \to \mathbb{R}^r$
- $E_r: M \to \mathbb{R}^r$

را چنان تعریف میکنیم که در هر نقطه  $P = (x_1, x_1, x_2) = P$  بردارهای و  $E_1(x_1, x_1, x_1)$  متعامد یکه بوده و بر  $M$  مماس باشند.  $E_1(x_1, x_1, x_1)$ مجموعهٔ ترکیبهای خطے,

> $aE_{\lambda}(x_{\lambda},x_{\lambda},x_{\lambda})+bE_{\lambda}(x_{\lambda},x_{\lambda},x_{\lambda}),$  $a, b \in \mathbb{R}$

را با  $T_P(M)$  نمایش میدهیم.  $T_P(M)$  را فضای مماس بر  $M$  در  $P$  می $J$ امیم.

 $E_{\mathsf{Y}}(P)\times E_{\mathsf{Y}}(P)$  فرض کنید  $E_{\mathsf{Y}}(P)$  برداریکهٔ قائم بر  $M$  در P و برابر با  $P\in M$  باشد. توابع ، $E_{\mathsf{Y}}$  ،  $E_{\mathsf{Y}}$  ،  $E_{\mathsf{Y}}$  ،  $E_{\mathsf{Y}}$  ،  $E_{\mathsf{Y}}$  ،  $E_{\mathsf{Y}}$  ،  $E_{\mathsf{Y}}$  ،  $E_{\mathsf{Y}}$  ،  $E_{\mathsf{Y}}$ یک سه تایی از بردارهای متعامد یکه نسبت می دهند. i فرض کنید ۴٫ ، ۶٫ ، ۶٫ یایه استاندارد برای  $\mathbb{R}^{\mathsf{r}}$  باشد:

 $\delta_1 = (1, \circ, \circ)$ 

 $\delta_{\mathbf{r}} = (\cdot, \mathbf{r}, \cdot)$ 

 $\delta_{\mathbf{r}}=(\cdot,\cdot,\cdot)$ 

( بسیاری ازکتابهای حساب دیفرانسیل و انتگرال این بردارها را i و j و k می نامند) در این صورت می ټوان نوشت

$$
E_i = \sum_j a_{i,j}(x_\lambda, x_\lambda, x_\tau) \delta_j \qquad i = \lambda, \gamma, \gamma
$$

ماتريس

$$
\mathcal{A} \equiv (a_{i,j})_{i,j=1}^r
$$

 $E$ را که در آن  $a_{i,j}$ ها توابع سه متغیر هستند، ماتریس ارتفاع سه پایهٔ  $E_\Upsilon$ ،  $E_\Upsilon$ می،نامیم. چون A یک سەپایهٔ متعامد را بە پایەای دیگر منتقل میکند، ماتریس*ی* متعامد است. بنابراين

$$
\cdot {\mathcal A}^{- \backslash} = {\mathcal A}^t
$$

تعريف ١.

آنالیز مختلط: نگرش هندسی **NAS** 

اگر  $\mu\in T_P(M)$  و  $f$  تابعی هموار روی  $M$  باشد، تعریف می $\mathcal{C}$ نیم  $dD_{\nu}f(P)=\frac{d}{dt}f\circ\phi(t)|_{t=0}.$ 

 $\phi^{'}(\circ)=\nu$  که در آن  $\phi$  خم هموار دلخواهی در  $M$  است که  $P=(\circ)^{\phi}$  و  $\phi$  . می توان دید که این تعریف مستقل از انتخاب  $\phi$  است.

> تعريف ٢. اگ

## $\alpha: M \to \mathbb{R}^{\mathfrak{r}}$

یک میدان برداری روی M باشد،

$$
\alpha(P) = \alpha_1(P)\delta_1 + \alpha_1(P)\delta_1 + \alpha_1(P)\delta_r
$$

و  $\nu\in T_P(M)$  تعریف میکنیم

 $\cdot \bigtriangledown_{\nu} \alpha(P) = (D_{\nu} \alpha_{\nu})(P) \delta_{\nu} + (D_{\nu} \alpha_{\nu})(P) \delta_{\nu} + (D_{\nu} \alpha_{\nu})(P) \delta_{\nu}$ 

عملگر  $\nabla_\nu$  را مشتقگیری هموردای میدان برداری  $\alpha$  می $i$ میم.

تعريف 3.

اگر  $P \in M$ ،  $\forall F \in T_P(M)$  عملگر شکل (یا نگاشت و اینگارتن) را برای در  $P$  به صورت  $M$ 

$$
S_P(\nu)=-\bigtriangledown_{\nu}E_{\mathsf{T}}(P)
$$

تعريف ميكنيم. \_

 $S_P(\nu) \in T_P(M)$ لم ۴. داریم  $\Box$ 

اثبات.  
\n
$$
E_{\mathsf{T}}.E_{\mathsf{T}} \equiv \mathsf{1}_{\nu}(E_{\mathsf{T}}.E_{\mathsf{T}})\Big|_p = (\mathsf{T}\bigtriangledown_{\nu}E_{\mathsf{T}}).E_{\mathsf{T}}\Big|_p = -\mathsf{T}S_P(\nu).E_{\mathsf{T}}(P)
$$
\n
$$
S_P(\nu) \in T_P(M) \text{ if } \nu \in S_P(\nu) \perp E_{\mathsf{T}}(P) \text{ if } \nu \in S_P(\nu) \perp E_{\mathsf{T}}(P) \text{ if } \nu
$$

توجه کنید که عملگر شکل به هر 
$$
P \in M
$$
 یک عملگر خطی  $S_P$  زوی فضای ہیا $T_{P(M)}$ 

 $E_{\lambda}(P), E_{\Upsilon}(P)$ این عملگر خطی را می توان به صورت ماتریسی نسبت به پایهٔ  $E_{\Upsilon}(P)$ . نوشت. بنابراین S به هر  $P \in M$  ماتریس ۲ $\times$  ۲ای مانند ص $\mathcal{M}_P$  نسبت می عملگہ خطی  $S_P$  سرعت تغییر  $E_r$  را در جهت هر بردار مماس  $\nu$  به دست مه دهد. می توان نشان دادکه «M قطری شدنی است. ویژه بردارهای (حقیقی) متناظرند با خمیدگیهای اصلی  $M$  در $P$  (اینها جهتهای بزرگترین وکوچکترین  $\mathcal{M}_P$ خمیدگی هستند) و ویژه مقدارهای متناظر اندازهٔ خمیدگی را در این جهتها بدست می دهد.

مشاهدهٔ فوت در مورد 
$$
\mathcal{M}_P
$$
انگیزهٔ تعریف زیر است.

تعريف ۵.  $\mathcal{M}_p$  خمہ گی گاوسی  $\kappa(P)$  رویۂ  $M$  در نقطۂ  $P\in M$  برابر با دترمینان است، یعنی حاصلضرب دو ویژه مقدار.  $E$ هدف این است که  $\kappa(P)$  را بر حسب هندسهٔ ذاتی  $M$  ، بدون مراجعه به  $\kappa(P)$ 

ـــ بعني بدون در نظر گرفتن طريقهٔ قرارگرفتن M در فضا، بيان كنيم.

أناليز مختلط: نگرش هندسي ۱۸۸

 $E_i$  برای این منظور میدانهای همبرداری  $\theta_i$ ، یعنی دوگانهای میدانهای برداری را به صورت زیر تعریف مه کنیم:

$$
\theta_i E_j(P) = \delta_{ij}
$$

در ایین صبورت  $\theta_i$  را می تیوان بیه صبورت ترکیب خطبی همبردارهیای پیاییهٔ استـانـــدارد ، $dx_1 dx_2$ ، ، $dx_3$  نوشــت. در واقــع اگــر ( $a_{i,j}$ ) = A ماتریــس ارتفــاع باشــــد، أنگــــاه

$$
\theta_i = \sum a_{i,j} dx_j
$$

(بهیاد داشته باشیدکه  $\mathcal{A} = \mathcal{A}^{-1} = \mathcal{A}$ ). بنابراین به ازای هر  $\theta_i$ ، یک فرم دیفرانیسل است؛ و حساب دیفرانیسل و انتگرال فرمهای دیفرانسیل، از جمله مشتقگیری بیرونی را می توان در مورد آنها به کاربرد.  $M$  از این به بعد، خود را به ۱ــ فرمها و ۲ــ فرمهایی که روی بردارهای مماس عمل میکنند، مقید میکنیم. بنابراین هر ۱ــ فرم a را می توان به صورت

$$
\alpha = \alpha(E_{\rm V})\theta_{\rm V} + \alpha(E_{\rm V})\theta_{\rm V}
$$

و هر ۲ــ فرم  $\beta$  را می;توان به صورت

$$
\beta = \beta(E_{\mathcal{V}}, E_{\mathcal{V}})\theta_{\mathcal{V}} \wedge \theta_{\mathcal{V}}
$$

نوشت. اکنون میدانهای همبرداری  $w_{i,j}$  را با  $\{ \, \setminus \, r, r \} \in \{ \, , \, j \in \mathbb{N} \}$  بهازای

$$
w_{i,j}(\nu)=(\bigtriangledown_{\nu}E_i).(E_j(P))
$$

تعریف میکنیم. در اینجا «°» نشانهٔ حاصلضرب داخلی اقلیدسی است.  $w_{i,j}$  را  $E_i.E_j=\delta_{i,j}$  به عنوان یک ۱ ـ فرم دیفرانسیل تلقی میکنیم. توجه میکنیم که چون

 $\nu\in T_P(M)$  به ازای  $P = D_{\nu}(E_i, E_j) = (\nabla_{\nu} E_i) E_i + E_i (\nabla_{\nu} E_j)$  $v = w_{i,j}(\nu) + w_{i,j}(\nu)$ لذا

$$
\cdot w_{i,j} = -w_{j,i}
$$

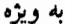

اثنات. داریم

 $\cdot w_{i,i} = \circ$ اگر  $\iota\in T_P(M)$  آنگاه تنها با استفاده از جبر خطی به آسانی دیده میشود  $\cdot \bigtriangledown_{\nu} E_i = \sum_i w_{i,j}(\nu) E_j$ ,  $\lambda \leq i \leq \mathsf{T}$ ها را فرمهای التصاق برای  $M$  می $i$ امیم. اکنون می $\vec{u}$ ونیم عملگر شکل را بر $w_{i,j}$ حسب فرمهای التصاق بیان کنیم.

> $\nu \in T_P M$  گزارهٔ ۶. فرض کنید  $P \in M$  و  $\nu \in T_P M$  . در این صورت  $S_P(\nu) = w_{\rm tr}(\nu) E_{\rm tr}(P) + w_{\rm tr}(\nu) E_{\rm tr}(P)$

$$
S_P(\nu) = -\bigtriangledown_{\nu} E_{\mathbf{r}} = -\sum_{j=1}^{\mathbf{r}} (\bigtriangledown_{\nu} E_{\mathbf{r}} \cdot E_j) E_j
$$

۱۹۰ - آنالیز مختلط: نگرش هندسی

$$
= -\sum_{j=1}^{\mathfrak{r}} w_{\mathfrak{r},j}(\nu) E_j = w_{\mathfrak{r},\mathfrak{r}}(\nu) E_{\mathfrak{r}} + w_{\mathfrak{r},\mathfrak{r}}(\nu) E_{\mathfrak{r}}
$$

 $\Box$ 

 $\mathcal{L}^{\text{max}}_{\text{max}}$  , where  $\mathcal{L}^{\text{max}}_{\text{max}}$ 

 $w_{r,r} = \circ \bigcup_{\lambda \in \Lambda}$ اکنون میټوانیم خمیدگی گاوسی را بر حسب  $w_{i,j}$  ها بنویسیم.

$$
w_{\textcolor{black}{\lambda},\textcolor{black}{\tau}}\wedge w_{\textcolor{black}{\tau},\textcolor{black}{\tau}}=\kappa\theta_{\textcolor{black}{\lambda}}\wedge\theta_{\textcolor{black}{\tau}}
$$

اثبات.  
لازم است که 
$$
M_P
$$
 را بر حسب  $w_{i,j}$  سصابه کنیم. بنابر گزارهٔ ۶ داریم  

$$
S_P(E_\backslash)=w_{\backslash,\mathsf{r}}(E_\backslash)E_\backslash+w_{\mathsf{r},\mathsf{r}}(E_\backslash)E_\mathsf{r}
$$

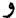

$$
S_P(E_{\mathsf{Y}}) = w_{1,\mathsf{Y}}(E_{\mathsf{Y}})E_{\mathsf{Y}} + w_{\mathsf{Y},\mathsf{Y}}(E_{\mathsf{Y}})E_{\mathsf{Y}}
$$
  

$$
E_{\mathsf{Y}} \mathbin{\downarrow} E_{\mathsf{Y}} \mathbin{\downarrow} E_{\mathsf{Y}}
$$
  

$$
\mathcal{M}_P = \begin{pmatrix} w_{1,\mathsf{Y}}(E_{\mathsf{Y}}) & w_{\mathsf{Y},\mathsf{Y}}(E_{\mathsf{Y}}) \\ w_{1,\mathsf{Y}}(E_{\mathsf{Y}}) & w_{\mathsf{Y},\mathsf{Y}}(E_{\mathsf{Y}}) \end{pmatrix}
$$

 $\lambda\cdot\theta$ ، (می دانیم که  $w_{\texttt{Y},\texttt{r}}\wedge w_{\texttt{Y},\texttt{r}}$  را می توانیم به عنوان یک ۲\_ فرم به  $\lambda\cdot\theta$  می بنویسیم. از طرف دیگر

$$
\kappa = det \mathcal{M}_P = w_{\lambda,\mathsf{r}}(E_\lambda) w_{\mathsf{r},\mathsf{r}}(E_\mathsf{r}) - w_{\lambda,\mathsf{r}}(E_\mathsf{r}) w_{\mathsf{r},\mathsf{r}}(E_\lambda)
$$

 $=(w_{\mathcal{N},\mathcal{K}}\wedge w_{\mathcal{K},\mathcal{K}})(E_{\mathcal{N},E_{\mathcal{K}}})=\lambda$ 

بنابراين

$$
w_{\mathcal{N},\mathbf{r}}\wedge w_{\mathbf{r},\mathbf{r}}=\lambda\theta_{\mathcal{N}}\wedge\theta_{\mathbf{r}}=\kappa\theta_{\mathcal{N}}\wedge\theta_{\mathbf{r}}
$$

اکنون هدف این است که  $\kappa$  را بر حسب  $w_{i,j}$ هایی بنویسیم که در آنها ۳ ≠ i و خ 7. برای این منظور به یک لم فنی در مورد ماتریس ارتفاع نیازمندیم.  $j \neq r$ 

$$
\Box \quad L_1 \land \ldots \land L_{l_1, l_2, l_3}
$$

$$
w_{i,j} = \sum_{k} a_{j,k} da_{i,k} \qquad 1 \leq i,j \leq r
$$

اثبات. اگر  $\nu\in T_P(M)$  آنگاه

$$
\cdot w_{i,j}(\nu) = \bigtriangledown_{\nu} E_i \cdot E_j(P)
$$

 $\label{eq:2.1} \mathcal{L}^{\text{max}}_{\text{max}} = \mathcal{L}^{\text{max}}_{\text{max}} = \mathcal{L}^{\text{max}}_{\text{max}}$ 

داریم

$$
\cdot E_i = \sum_{\kappa} a_{i,\kappa} \delta_{\kappa}
$$

بنابراين

و لذا

$$
\nabla_{\nu} E_i = \sum_{\kappa} (D_{\nu} a_{i,k}) \delta_{\kappa}
$$

$$
w_{i,j}^{(\nu)} \equiv \nabla_{\nu} E_i \cdot E_j = \left(\sum_{\kappa} (D_{\nu} a_{i,\kappa}) \delta_{\kappa}\right) \cdot \left(\sum_{\kappa} a_{j,\kappa} \delta_{\kappa}\right)
$$

$$
= \sum_{\kappa} (D_{\nu} a_{i,\kappa}) a_{j,\kappa} = \sum_{\kappa} d a_{i,\kappa} (\nu) a_{j,\kappa}
$$

أناليز مختلط: نگرش هندسي 192

$$
\cdot \ w_{i,j} = \sum_{\kappa} a_{j,\kappa} da_{i,\kappa}
$$

اکنون به مرحلهٔ مهمی رسیدهایم و میتوانیم معادلههای ساختاری کارتان  $\downarrow$ که کلید فرمولهای ذاتی خمیدگی هستند به دست آوریم.

 $\Box$ 

□ قضىية 1.داريم

$$
d\theta_i = \sum_j w_{i,j} \wedge \theta_j \qquad \qquad (\Lambda)
$$

$$
\cdot dw_{i,j} = \sum_{\kappa} w_{i,\kappa} \wedge w_{\kappa,j} \tag{1}
$$

اثبت. داریم

$$
\theta_i = \sum_j a_{i,j} dx_j
$$

بنابراين

$$
\cdot d\theta_i = \sum da_{i,j} \wedge dx_j
$$

 $da_{i,\kappa}$  جون ماتریس ارتفاع A متعامد است، معادلههای لم A را می توانیم نسبت به حل كنيم بنابراين

$$
\cdot d a_{i,j} = \sum_k W_{i,k} a_{k,j}
$$

$$
d\theta_i = \sum_j [(\sum_{s} w_{i,\kappa} a_{\kappa,j}) \wedge dx_j]
$$
  
\n
$$
= \sum_{s} [(\sum_{\kappa} w_{i,\kappa} a_{\kappa,j}) \wedge dx_j]
$$
  
\n
$$
= \sum_{\kappa} [w_{i,\kappa} \wedge \sum_{j} a_{\kappa,j}.dx_j] = \sum_{\kappa} w_{i,\kappa} \wedge \theta_{\kappa}
$$
  
\n
$$
\vdots
$$
  
\n
$$
w_{i,j} = \sum da_{i,\kappa} a_{j,\kappa}
$$
  
\n
$$
j
$$
  
\n
$$
= \sum_{\kappa} [a_{\kappa,j} a_{\kappa,j}]
$$

$$
dw_{i,j} = \sum da_{i,\kappa} \wedge da_{j,\kappa}
$$
\n
$$
\sum_{\kappa} w_{i,\kappa} \wedge w_{\kappa,j} = \sum_{\kappa} (\sum_{\ell} da_{i,\ell} a_{\kappa,\ell}) \wedge (\sum_{m} da_{\kappa,m} a_{j,m})
$$
\n
$$
= \sum_{\kappa} (\sum_{\ell} da_{i,\ell} a_{\kappa,\ell}) \wedge (-\sum_{m} da_{j,m} a_{\kappa,m})
$$
\n
$$
= -(\sum_{\kappa} a_{\kappa,\ell} a_{\kappa,m}) \cdot (\sum_{\ell,m} da_{i,\ell} \wedge da_{j,m})
$$
\n
$$
= -\sum_{\kappa} da_{i,m} \wedge da_{j,m}
$$
\n
$$
= -\sum_{m} da_{i,m} \wedge da_{j,m}
$$
\n∴  
\n∴  
\n∴  
\n
$$
\Box
$$

نتيجه زير بسيار مهم است.

آنالیز مختلط: نگرش هندسی 194

> نتيجه. داريم  $\Box$

این نتیجه هدف اساسی ما در این زیرقسمت بود. این نتیجه یک روش ذاتی برای محاسبهٔ خمیدگی گاوسی در محیط کلاسیک و لذا راهی برای تعریف خمیدگی در محیطی بسیار مجرد به دست می دهد. اکنون به بررسی این دیدگاه بسیار مجرد مىپردازيم.

۳. محاسبهٔ خمیدگی در دامنههای مسطح فرض کنید  $\Omega\subseteq\mathfrak{C}$  دامنهای مجهز به متر  $\rho$  باشد. برای سادگی فرض میکنیم که در همهٔ نقاط  $\Omega$ ،  $\rho(z)>0$ . تعریف میکنیم

$$
E_1 \equiv \frac{(1, \circ)}{\rho} \qquad \qquad J \qquad E_{\dot{1}} \equiv \frac{(\circ, 1)}{\rho}
$$

در این صورت

 $\frac{dy}{dx}$  $\theta_1 = \rho$  $dx$  $\theta_{\rm r}=\rho$  $\overline{2}$ 

میدانهای همبردار دوگان هستند.  $w_{i,j}$  را، بنا به معادلهٔ ساختاری اول، تعریف مىكنيم:

$$
d\theta_{\lambda} = w_{\lambda, \mathfrak{x}} \wedge \theta_{\mathfrak{x}}
$$

$$
d\theta_{\mathfrak{x}} = w_{\mathfrak{x}, \lambda} \wedge \theta_{\lambda}
$$

خمیدگی گاوسی را طبق نتیجه قضیهٔ ۹ تعریف میکنیم:

 $\cdot dw_{\lambda,\mathbf{r}} = -\kappa \theta_{\lambda} \wedge \theta_{\mathbf{r}}$ 

مه توان دید که این تعریفها مستقل از انتخاب دو یایه  $E_1, E_7$ اند، اما این کار به مقاصد ما ارتباطی ندارد. این قسمت را با اثبات این که تعریف خمیدگی ناشی از معادلههای ساختاری منطبق بر تعریف ارائه شده در قسمت ۱.۲ است، به پایان می بریم. ابتدا بنا به روش تعریف ۶٫ و ۶٫ داریم

$$
d\theta_{\lambda} = d\rho \wedge dx
$$
  
=  $(\rho_x dx + \rho_y dy) \wedge dx$   
=  $\rho_y dy \wedge dx$   
=  $-\frac{\rho_y}{\rho} dx \wedge \rho$  dy  
=  $-\frac{\rho_y}{\rho} dx \wedge \theta_{\tau}$ 

به همین نحو

$$
d\theta_{\mathfrak{r}} = d\rho \wedge dy
$$
  
=  $(\rho_x dx + \rho_y dy) \wedge dy$   
=  $\rho_x dx \wedge dy$   
=  $-\frac{\rho_x}{\rho} dy \wedge \rho dx$   
=  $-\frac{\rho_x}{\rho} dy \wedge \theta_{\mathfrak{r}}$ 

مقایسه با معادله ساختاری اول نتیجه می دهد

$$
w_{\lambda,\mathfrak{k}} = -\frac{\rho_y}{\rho} dx + \tau dy
$$

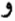

$$
w_{\lambda,\tau} = -w_{\tau,\lambda} = -(-\frac{\rho_x}{\rho}dy) + \sigma \qquad dx
$$

$$
\cdot w_{\lambda,\mathfrak{x}} = -\frac{\rho_y}{\rho} dx + \frac{\rho x}{\rho} dy
$$

بنابراين

$$
dw_{\lambda,\Upsilon} = -\frac{\partial}{\partial y} \left(\frac{\rho_y}{\rho}\right) dy \wedge dx + \frac{\partial}{\partial x} \left(\frac{\rho_x}{\rho}\right) dx \wedge dy
$$
  

$$
= \left(-\frac{\rho_{yy}}{\rho} + \frac{\rho_y \rho_y}{\rho^{\dagger}}\right) dy \wedge dx + \left(\frac{\rho_{xx}}{\rho} - \frac{\rho_x \rho_x}{\rho^{\dagger}}\right) dx \wedge dy
$$
  

$$
= \frac{\lambda}{\rho^{\dagger}} (\rho \Delta \rho - (\rho_y)^{\dagger} - (\rho_x)^{\dagger}) dx \wedge dy
$$
  

$$
\cdot = \frac{\lambda}{\rho^{\dagger}} (\rho \Delta \rho - (\rho_y)^{\dagger} - (\rho_x)^{\dagger}) \theta_{\lambda} \wedge \theta_{\nu}
$$

اکنون معادلهٔ ساختاری دوم نتیجه میدهد  $\kappa = -\frac{1}{\rho^{\dagger}}(\rho \Delta \rho - |\nabla_{\rho}|^{\dagger})$ از طرف دیگر در قسمت ۱.۲ تعریف کردهایم  $\cdot \kappa = -\frac{\Delta \log \rho}{\rho^{\gamma}}$ داريم

$$
\frac{\partial}{\partial \bar{z}} \log \rho = \frac{\partial \rho}{\rho} \frac{\partial \rho}{\partial \bar{z}}
$$

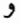

$$
\Delta \log \rho = \mathfrak{k} \frac{\partial^{\mathfrak{r}}}{\partial z \partial \bar{z}} \log \rho
$$
  
= 
$$
\mathfrak{r} \left( -\frac{\lambda}{\rho^{\mathfrak{r}}} \frac{\partial \rho}{\partial z} \frac{\partial \rho}{\partial \bar{z}} + \frac{\lambda}{\rho} \frac{\rho^{\mathfrak{r}} \rho}{\partial z \partial \bar{z}} \right)
$$
  
= 
$$
-\frac{\lambda}{\rho^{\mathfrak{r}}} |\nabla \rho|^{\mathfrak{r}} + \frac{\lambda}{\rho} . \Delta \rho
$$

لذا بر طبق تعريف قسمت ١.٢ داريم.

 $\label{eq:2.1} \frac{1}{\sqrt{2}}\left(\frac{1}{\sqrt{2}}\right)^{2} \left(\frac{1}{\sqrt{2}}\right)^{2} \left(\frac{1}{\sqrt{2}}\right)^{2} \left(\frac{1}{\sqrt{2}}\right)^{2} \left(\frac{1}{\sqrt{2}}\right)^{2} \left(\frac{1}{\sqrt{2}}\right)^{2} \left(\frac{1}{\sqrt{2}}\right)^{2} \left(\frac{1}{\sqrt{2}}\right)^{2} \left(\frac{1}{\sqrt{2}}\right)^{2} \left(\frac{1}{\sqrt{2}}\right)^{2} \left(\frac{1}{\sqrt{2}}\right)^{2} \left(\$ 

$$
\kappa = -\frac{1}{\rho^{\mathfrak{r}}}(\rho \Delta \rho - |\nabla \rho|^{\mathfrak{r}})
$$

بنابراین تعریف خمیدگی در قسمت ۲ همان است که از معادلههای ساختاری به دست میآید.

مراجع

- "AHL<sub>1</sub>" L. Ahlfors, An extension of Schwarz's lemma Trans. Amer. Math. Soc. 43 (1938). 359-364.
- "AHL<sub>2</sub>"-, Complex Analysis, 3rd. ed. McGraw-Hill, New York, 1979.
- "BEL" S. R. Bell, Biholomorphic mappings and the  $\partial$ -problem, Ann. *Math.*, 114 (1981), 103-112.
- "BOAS" R. P. Boas, Invitation to Complex Analysis, Random House, New York, 1987.
- "DFN" B. A. Dubrovin, A. T. Fomenko, and S.P. Novikov, Modern Geometry - Methods and Applications, Springer - Verlag, New York and Berlin, 1984.
- "EAH" C. Earle and R. Hamilton, A fixed point theorem for holomorphic mappings, Proc. Symp. Pure Math.,

Vol. XVI, 1968, 61-65.

- "FK" H. Farkas and I.Kra, Riemann Surfaces, Springer-Verlag, New York and Berlin, 1979.
- "FEF" C.Fefferman, The Bergman kernel and biholomorphic mappings, *Invent. Math.*, 26 (1974), 1-65.
- "GAR" J. Garnett, Analytic Capacy and Measure, Springer Lecture Notes  $\neq$  297 Springer - Verlag, 1972.
- "KOB" S. Kobayashi, *Hyperbolic Manifolds and Holomorphic Mappings* Marcel Dekker, New York, 1970.
	- "KR1" S. Krantz, Function Theory of Several Complex Variables, John Wiley and Sons, New York, 1982.
	- "KR2" --, What is several complex variables? , Amer. Math. Monthly, 94 (1987), 236-256.
- " $KR3"$  —, Functions of one complex variable, The Encyclo pedia of Physical Science and Technology, Academic Press, New York, 1987.
- "KR4"  $-$ , Functions of several complex variables, The Encyclopedia of Physical Science and Technology, Academic Press, New York, 1987.
- "LS" L. Loomis and S.Sternberg, Advanced Calculus, Addison - Wesley, Reading, 1969.
- "MIS" D.Minda and G. Schober, Another elementary approach to the theorems of Landau, Montel, Picard and Schottky, Complex Variables, 2 (1983), 157-164.
- "MUN" J. Munkres, Elementary Differential Topology, Princeton University Press, Princeton, 1963.
- "ONE" B.O' Neill, *Elementary Differential Geometry*, Academic Press, New York, 1966.
- "PRI" I. Privalov, Randeigenschaften Analytischer Functionen, Deutsch Verlag der Wissenschaften, Berlin, 1956.
- "RU1" W. Rudin, Principles of Mathematical Analysis, 3rd ed., McGraw -Hill, New York, 1976.
- "RU2" —, Function Theory in the Unit Ball of  $C<sup>n</sup>$ , Springer - Verlag, Berlin, 1981.
- "THO" G. Thomas, and R.Finney, Calculus and Analytic Geometry, Addison - Wesley, Reading, 1984.
- "WOL" K. Wolf, Spaces of Constant Curvature, 4th ed., Publish or Perish Press, Berkeley, 1977.

## وازدنامه فارسي-انگليس

Analytic continuation Argument principle Bloch's principle Lindelöf principle Maximun principle Complex integration Isometries

Cauchy estimates Unit outward normal Unit inward normal Pullback

الف ادامة تحليلى اصل آرگومان اصل بلاخ اصل ليندولف اصل ماكسيمم انتگرالگیری مختلط ايزومترى ها

برآوردهای کوشی بردار قائم خارجي بردار قائم داخلبي برگر دان

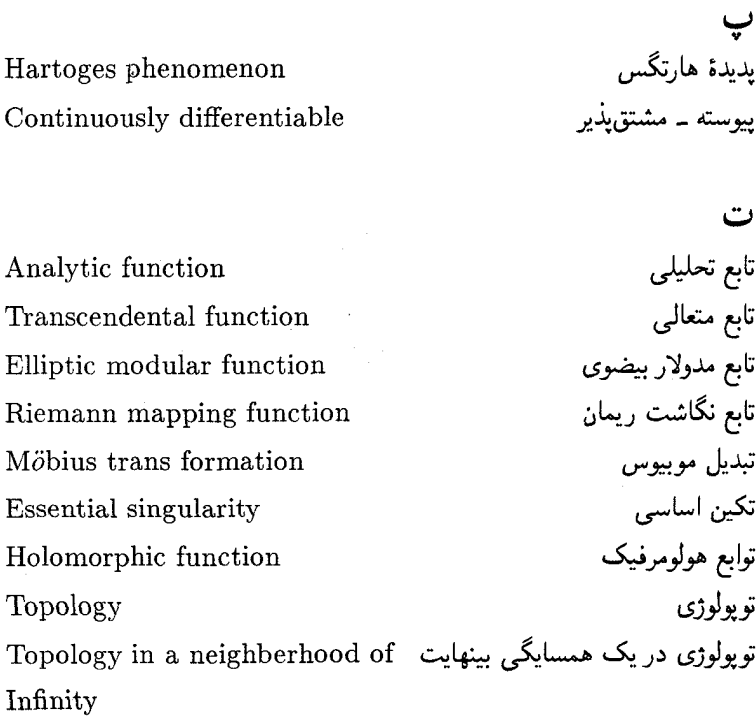

Complex polynomials Non tangential limit Radial boundary limit

Normal familiy Curve of least length

 $Z$ / $\zeta$ چندجملەاىھاى مختلط حد غیرمماسی حد مرزی شعاعی

> خانوادة نرمال خم باكوتاهترين طول

واژەنامە فارسى-انگلىسى 7∘∆

piecewise Continuausly differentiable Principal curvature Constant curvature Gaussian curvature Conformal self - map

خم پاره پيوسته مشتقپذير

خمیدگی اصلی خمیدگی ثابت خمیدگی گاوسی خودنگاشت همدسن

Complete circular domain Non - taut Domain Domain of convergence Domain of holomarphy Twice continuously differentiabel Unitary rotation **Bidisc** Biholomorphic

د دامنهٔ دارهای کامل دامنة غيرمنتظم دامنۂ همگرایی دامنهٔ هولومرفی دوبار پيوسته ۔ مشتق پذير دوران یکانی دو قرص دوهولومرفيك

Behavior at infinity of entire function Morphism Geodesic

ر بر ژ رفتار در بینهایت تابع تام

ژئودز ىك

أناليز مختلط: نگرش هندسي ۲۰۶

Power series Carathe'odory indicatrix Kobavashi indicatrix

س، ش سري ټوانۍ شاخص كاراتئودوري شاخص کو بایاشی

Euclidean vector length Carathe'odory length Kobayashi length Length of a tangent vector Analytic capacity

Shape operator Laplace operator Nontangential

Distance of the Poincare' metric Distance of the Carathe'odory metric Distance of the Kobayashi metric Stokes formula Cauchy integral formula Connection forms

ط رظ طول بردار اقلیدسی طول كاراتئودوري طول کو بایاشتی طول یک بردار مماس ظرفيت تحليلي

> ع ر ع عملگر لايلاس غیر مماسی

> > ف

فاصله متر بوانكاره فاصله متر كاراتئودوري فاصله متركوباباشي فرمول استوكس فرمول انتگرال کوشی فرمهاى التصاق

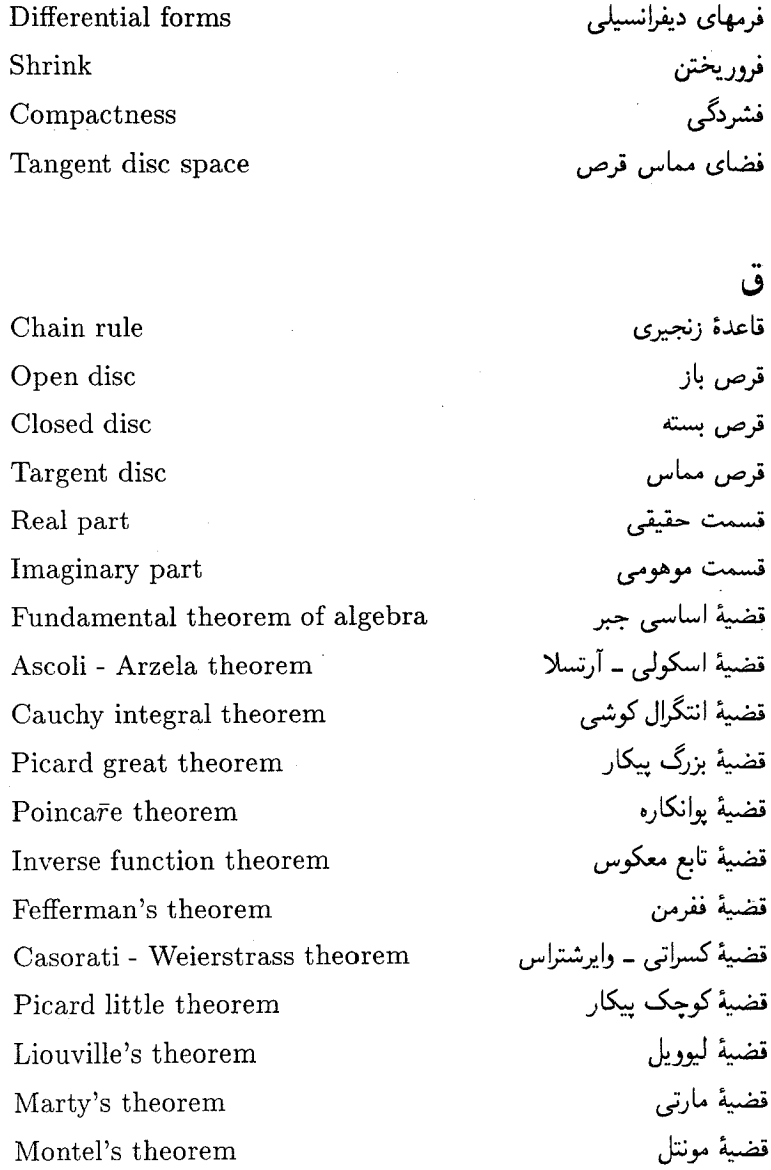

أناليز مختلط: نگرش هندسي 20 Y

Mittag - Leffler theorem Removable Singularity theorem Riemann mapping theorem Hartogs theorem Heine - Borel theorem Hurwitz's theorem

قضية ميتاك ــ لفلر قضية نقطة تكين برداشتي قضیهٔ نگاشت ریمان قضية هارتگس قضية هاينه ــ بورل قضية هورويتز

€

Automorphism group Transitive automorphism group Automophism group of annulus Automophism group of planar domains Automphism group of bidisc Compact automophism group Automophism group of disc Automophism group of ball

Schwarz lemma Ahlfors - Schwarz lemma Schwarz - Pick lemma

گروه خودریختیها گروه خودر بختیهای تراپا گروه خودر پختیهای حلقه گروه خودریختیهای دامنههای مسطح

> گروه خودر پختیهای دو قرص گروه خودر پختیهای فشرده گروه خودر پختیهای قرص گروه خودریختیهای گوی

> > لہ شوارتس لم شوارتس \_ ألفرس لم شوارتس ــ پيک

Attitude matrix Jacobian matrix Euclidean metric Poincare metric Carathéodary metric Complete metric Spherical metric Kobayashi - Royden metric Hermitian metric Conformal metric Complex derivative Cartan structural equations Cauchy - Riemann equations Abstract notion of curvature Tangent Tant Vector field Covector field

Nondegeneracy of the Kobayashi metric Stolz region

ماتريس ارتفاع ماتريس ژاكوبين متر اقلیدسی متر بوانكاره متر كاراتئودوري متركامل متركردي مترکوبایاشی ۔ رویدن متر هرمیتی متر همدیس مشتق مختلط معادلههای ساختاری کارتان معادلههای کوشی ۔ ریمان مفهوم مجرد خميدگي مماس منتظم مبدان برداری مبدان همبرداري

ن ناتباهیدگی مترکوبایاشہ,

ناحية استولتز
Differential invariants Singular point Biholomarphic mapping Weingarten map

ناورداهای دیفرانسیل نقطة تكدر نگاشت دو هولومرفیک نگاشت واپنگارتن

Diffeomorphism Compactly divergent Distance decreasing property Mean value property Isometries main properties Hyperbolicity

್ರಿ وامرر مغتبر واگرای منشرده ویژگی کاهش فاصله ویژگی مقدار میانی و رْگيهاى اصلى ايزومترىها دېزگمې هذلولوي

Conformal Tubular neighborhood Normally convergent Holomorphic

Uniqueness of analytic continuation Linear isomorphism Equicontinuaus Equibounded

ی ، یکتایی ادامهٔ تحلیلی يكريختي خطى يكسان ييوسته یکسان کراندار

#### ٨

همديس

همسایگی تیوبی

همگرای نرمال

هولومرفيك

# واژدنامه انگلیسی ـ فارسی

### $\mathbf{A}$

Abstract notion of curvature Ahlfors Schwarz lemma Analytic capacity Analytic continuation Analytic function Argument principle Ascoli - Arzela theorem Attitude mafrix Automorphism group Automorphism group of annulus Automorphism group of ball Automorphism group of bidisc Automorphism group of disc Automorphism group of planar

مفهوم مجرد خميدگيي له شوارتس آلفرس ظرفيت تحليلي إدامة تحليلي تابع تحليلي اصل أرگومان قضية اسكولى - آرتسلا ماتريس ارتفاع گره خود. پختیها گروه خودریختیهای حلقه گروه خودر بختیهای گوی گروه خودریختیهای دو قرص گروه خودریختیهای قرص گروه خودر بختیهای

### domains

# دامنههای مسطح

#### $\mathbb{R}$

Behavior at infinity of entire function **Ridisc** Biholomorphic Biholomorphic mapping Bloch's principle

#### $\mathbf C$

Cartan structural equations Carathéodory indicatrix Carathéodory length Carathéodory metric Casorati - Weierstrass theorem Cauchy estimates Cauchy integral formula Cauchy integral theorem Cauchy - Riemann equations Chain rule Closed disc Compact automorphism group Compactly divergent Compactness

Complete circular domain Complete metric Complex derivative Complex integration Complex polynomials Conformal Conformal metric Conformal self-map Connection forms Continuosly differetiable Covector fields Constant curvature Curve of least length  $C$ urve Curve-piecewise continuously differentiahel

دامنهٔ دایرهای کامل متركامل مشتق مختلط انتگرائک ی مختلط جندجملهايهاى مختلط همدسن مٿر همديس خەدنگاشت ھمدىس فرمهاى التصاق يوسته ۔ مشتق بلبر مبدان همبرداري خمیدگے , ٹابت خم باكوتاهترين طول خم پیوسته مشتق بذیر

#### D

Diffeomorphism Differential forms Differential invariants Distance decreasing property Distance of the Carathéodory metric

وابرر يختبى فرمهای دیفرانسیلی ناورداهای دیفرانسیلمی ويژگى كاهش فاصله فاصله متر كاراتئة دورى

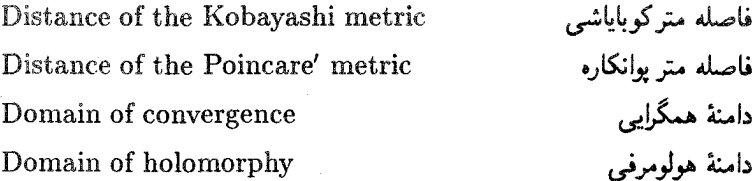

# E

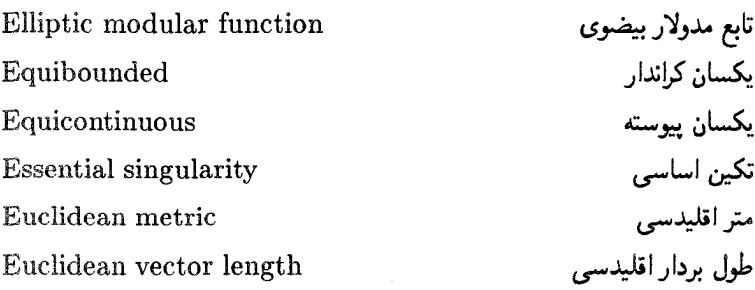

# $\bar{F}/G$

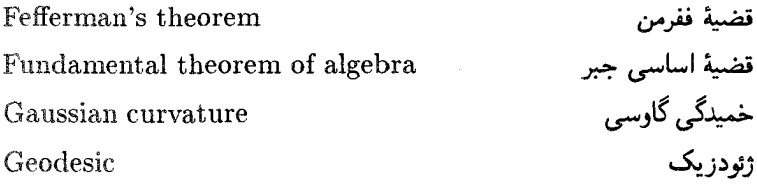

# $\overline{\mathbf{H}}$

Hartoges phenomenon Hartoges theorem Heine Borel theorem Hermitian metric

پديدۂ ھارتگس قضيهٔ هارتگس قضیهٔ هاینه ــ بورل<br>متر هرمیتی Holomorphic Holomorphic functions Hurwitz's theorem Hyperbolicity

# $I/J$

Imaginary part Inverse function theorem **Isometries** Isometries main properties Jacobian matrix

هولومرفيك توابع هولومرفيك قضية هوروتيز ويژگى هذلولوى

قسمت موهومي قضية تابع معكوس ایزومتری ها و رگیهای اصلی ایزومتریها ماتا سن ژاکو سن

# $\kappa$

Kobayashi indicatrix Kobayashi length Kobayashi - Royden metric

شاخص کو باباشے، طول کو ماماشی متر کوبایاشہ ، ۔ رویدن

# $\mathbf{L}$

Laplace operator Length of a tangent vector Lindelöf principle Linear isomorphism Liouville's theorem

عملگر لايلاس طول یک بردار مماس اصل ليندولف یکریختے خطے قضية ليوويل

#### M

Marty's theorem Maximum principle Mean value property Mittag - Leffler theorem Möbius transformation Montel's theorem Morphism

قضية مارتبى اصل ماكسيمم ویژگی مقدار میانی قضية ميتاگ ــ لفلر تبديل مويبوس قضية مونتل ر بختار

### N

Nondegeneracy of the Kobayashi metric

Nontangential Nontangetial limit Non - taut domain Normal family Normally convergent

# ناتباھيدگى متر کوبایشبی غیرمماسے, حد غیرمماسی دامنة غيرمنتظم خانوادهٔ نرمال همگرای نرمال

# $O/P$

Open disc Picard great theorem Picard little theorem Poincaré metric Poincaré theorem

Power series Principal curvature Pullback

# $\mathbf{R}$

Radial boundary limit Real part Removabel singularities theorem Riemann mapping function Riemann mapping theorem

# $\mathbf{S}$

Schwarz lemma Schwarz - Pick lemma Shape operator Shrink Singular point Spherical metric Stokes formula Stolz region

#### T

Tangent Tangent disc

سری توانبی خمیدگی اصلی دگی دان

حد مرزی شعاعی قسمت حقيقى قضية نقاط تكين برداشتني تابع نگاشت ریمان قضية نگاشت ريمان

لم شوارتس لم شوارتس ۔ پیک عملگر شکل فرور يختزر نقطة تكبن متر کروی فرمول استوكس ناحية استولتز

قرص مماس

Tangent disc space

Taut

Topology

Topology in a neighborhood of infinity

Transcendental function Transitive automorphism group Tubular neighborhood Twice continuously differentiable

#### $\mathbf{U}$

Uniqueness of analytic continuation Unitary rotation Unit inward normal Unit outward normal

#### $V/W$

Vector field Weingarten map يكتايي ادامة تحليلي دوران یکانی بردار قائم داخلي بردار قائم خارجي

> میدان برداری مید<sub>ا</sub>ں برداری<br>نگاشت واینگارتن